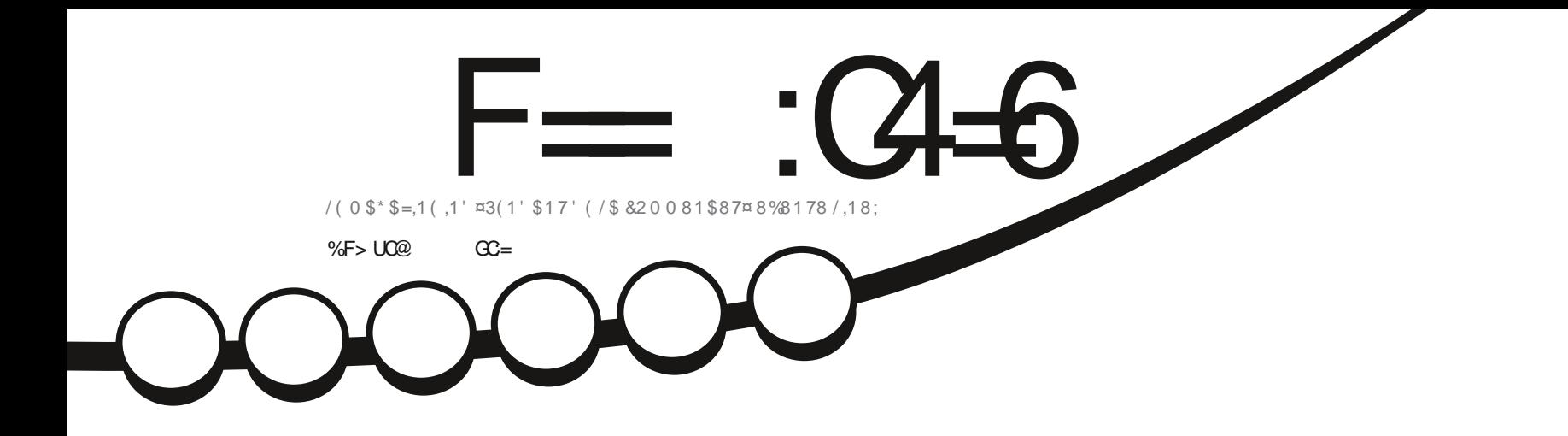

# $9\frac{5}{11}$ , 13  $85x(=92635235(602' \text{ E}/6))$

<span id="page-1-0"></span>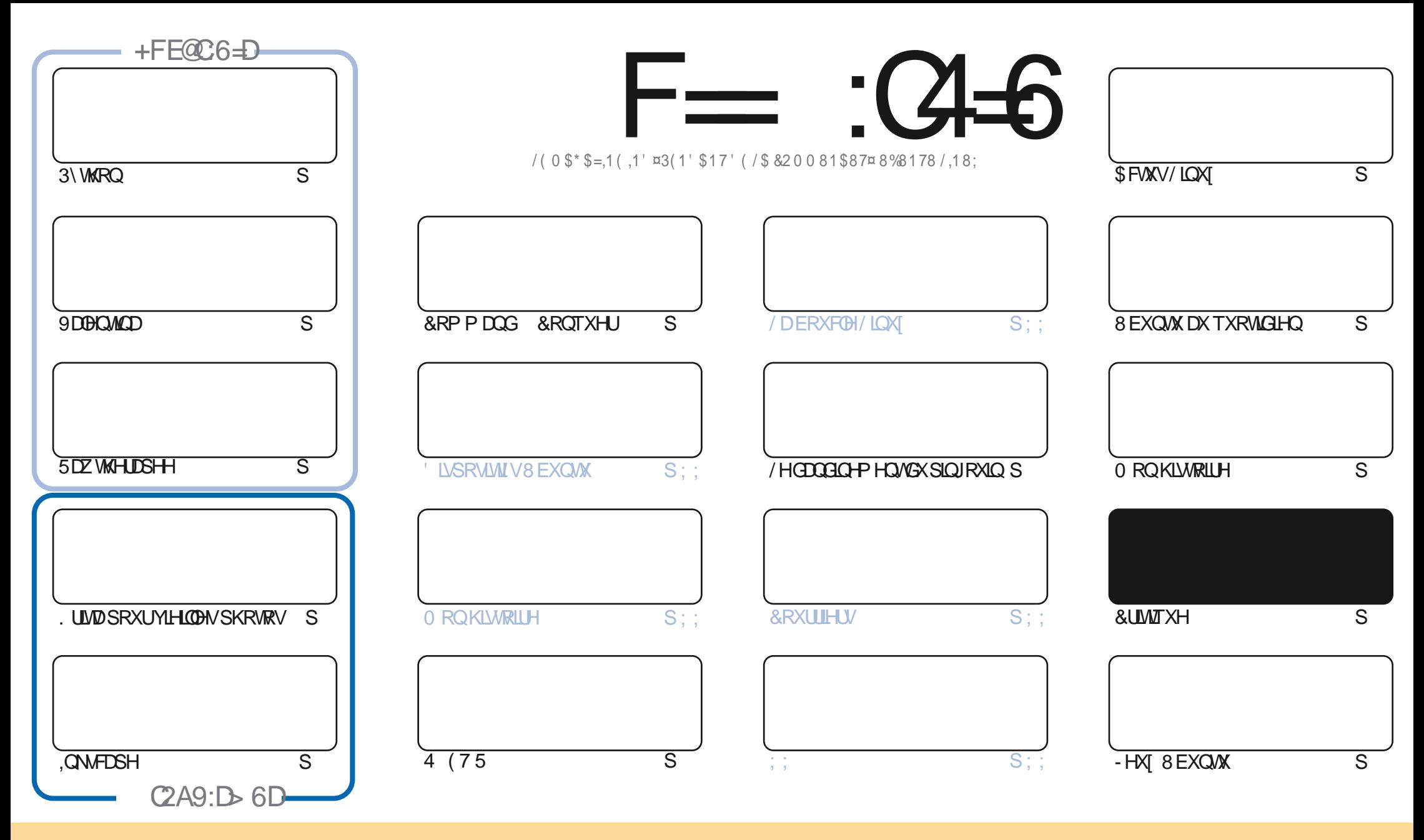

/HVDUNFOHVFROWADXVGDOVFHPDJDILCHVROVSXEQÄVVRXVODQFHOFH&UHDWYH&RPPROV\$WWLEXWRO.GKDUH\$QNH 8GSRUWHGQDHOVH&HDDVUGLHTXHYRXV SRXYH DODSWIU FRSILIU QUWIEXHU HWWDQVP HWWH (BN DUWFOHN P DLY XOJTXHP HOWARXY ONY FROQUWROY VALYDOWNY YRXY GHYHI FLWWJOH ORP GH ODXWAXU GXCH HUMICH PDQÃUH DX PRIQV XQ QRP XQH DGUHMH HPDLORX XQH 85/HW OH QRP GX PDUDILQH †)XOO &ILUFOH O DUDILQH - DLQML TXH Q85/ ZZZIXOBUFOP DIDILCHRUJ VDQVSRXUDXMDQWXJJÄUHUTXLOVDSSURXYHQWRWHXMMQDMRQGHQYXYUH 6LYRXVPRGLH WDQWRUPH RXDGDSMA FHMMHADMRQYRXVGHYH GLWMLEXHU **OD FLÄDMROTXLHOLÄVXOM VRXVOD PÅP HOTHOTHRX XOHVIP LODUH** 

F=:04-6\$282K?66DE6?ETC6>6?E:?5UA6?52?E56 2?@:42=+6DA@D@56DAC@6ED,3F?E - @FD?656G6K6?2F4F?42DACUDF>6CBF6+6D2GD6E+6D@A:?:@D6IAC>UD :4: @PECSSF=2AAC@32E@P56 2?@P:42=

#

#### $\%$  % % %, -, %, \$ 0, 8, , ## ) #

ORP PHWRXWRXUV QRXVDYRQV@WWXGHFWKDELWAHOY 3\WKRQ, QNVFDSH. ULMDHWGHSXLV@HPRLVGHUQHU OVSIDZ WAHLDSHH 3 RXUFRP SÖLMMUFHAT FL CRXV DYROV XOH SLÄFH SOXW VUCKDELWAHDON VXU OD PROH 2 XL QRXVIMMRQVXQV LOUDSLCHVXU9DOBQMQDTXLYRXVSHUP HMMDCHFUÄHUCHVP RGÃOBVCHYÅMMP HQVV & HWWCH KLVMRILIHIDJACDOMIRÔ OD UHAMDLWAG XQKRP PHHAMGHYHO KUHAMAJAKUG XQHIHP PH

6LORO ORXVDYROV5LFKDUGDXI SULHVDYHF3,0 6LYRXVSRXYH ODGHUYHXLODII OLHOVYR HUXOH VROXMARO SDUFRXULLHO, OQ\ DSDVGH%RXFGH/LQX| FHPRLVFLHDU%G' VHPE@HRQGXLUH6- » XQHGÄSUHMJRQQHUYHXVH - HOH SHOLH SDVTXH ORXVSXLVURQVODGHU (QWH FHOD HVOH WIDYDLOWH FUDQVTX LOOH VRLVSDUWWARS ORLO - H WROH, OUHNIHOGUD OHP RIVSURFKDIQ

9 RXVUHP DUTXHUHI SHXVÅWUHTXHOTXHV DIXWHP HQVV GDQV OHP DJDILCH 3DV GH SDQUTXH ULHQ GÄCRUP H YHUV OD YHUJIRQ EÅ WD GH **&HTXLDHOADÉA XOHPLVH » MAXUGHPRO** - DUP IV » IPPXUP ROBEXOWN 3DVJUDYH 6DXI TXLODIRUÄTXHOTXHVXQVGHP HVWWONVGHSDUDUDSKHHWDXCH 6FUEXVYHUVODYHUURQ GUSRVUNRQÖJÄUHP HOVGE ÄUHOMIGHTHOOH» ODTXHOOHMIVXLYKDELVAÄ - HASÄUHGROFTXHNDLUÄXVAL» UHFUÄHU GN/WGNGHSDUDUDSKHDYHTXHOTXHVSHWWDWWHPHOW

2 ÔTXHYRXVVR HJ GDQVOHP ROCH UHWMJ HQVÄFXULVÄHQFHVWMP SVIRXV

> :EUD 6E D:=G@FDA=2\HZ 72:HSD? @FDD2G@C46 BF6 G@FD2:> 6K ? 2:> 6KA2D  $0/1 +$ LROQH# IXCORLFOHP DJDILOHRUJ

 $6 > 282K$ ? $62U$ RJ4QUJ2G64

#### $+$  $C$  $C$  $F$  $G$  $F$  $K$   $F = C$  $+$  $G$  $F$  $C$ **IDHERRNFRP** IXCONFORP DUDICH **VZ LWHUFRP** I XCORLFORP DJ KWSS LWXX FRP IXCORLFORP DUDICH KWSV PDWRGROVRFIDO # IXCORLFORP DJDILCH %@FG6=6D9635@ 252:GD

KWS IXCHUFOHP DUD ICH RUI **IH-G SRGEDWV** KWS ZZZ WWWFKH JFRP V **IHG WSU**  $\neg$ G KWS WICHLOFRP UDGIR) XOD **&ILFOH: H-NO 1 HZ VS** 

KWSV ZZZ SDWHRQFRP IXCOLLFOP DJD LCH  $\mathcal{S}$ \$ O N% \*

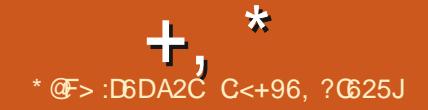

<span id="page-3-0"></span> $+8\%$  ",  $)\% +$  \*  $\cdot$  #

 $'$ , #  $+8\%'$  ) \*+)  $+8\%$ #%  $#$  $8'$  %, #)

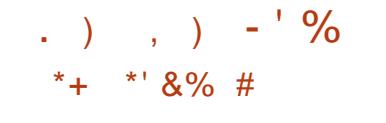

XMOLAU: LLH\* XDUG DY<del>IF</del> OD P LLH » NRXU **GXQRDX** 

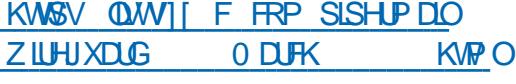

DSXECTEDARQCHODSODAM RUP HGRU FKHUMMRO GHVFROMMCHXIV, XFHU **CHMMV** HWWRUWH (OD SHUP HWOD JHMMRQ GXQ HOU-P EOH GH FROMMO-KUV INROÄV FRP P H XO VRXVVHVM RXI CIVACHV PÄFTONPHV SRXU OH GÄSORIHPHOW OD PDOMODOFHHMODPLYH» OÄFKHOMGDS SOFDAIROV TXLVRXLOHOVGOOV GHV FROMM CHAUV \$X GÄSDUWOVD ILVADIVGXO SURMAV CH<sup>\*</sup> RRJOH P DVICO CHSXIVÄVÄ WUDOV IÄLÄ » XCH SODMARUPH LOGÄSHOGDOMA RUIDQUÄH SDUOD / LOXT ) RXQQDAIRQ / D SOMMERUPH VH SRVUMROCH FRP PH XCH **VROXWRO XOYHUHOBI GÄYHDRSSÄH SDU OD** FRP P XODXWÄ VDOVOHOV » GHVV WÄPHV LOGYIGXHOY HWSRXYDOWWUDYDLOBU DYHF OIP SRUM TXHON DSSOFDARO GDOV OIP SRUM TXHO HOMUROOHP HOW GDOV OH OXDJH/HFRGHGH, XEHLOHMM/HWÄFLIW HO\* RHMALMMUEXÄ VRXVIDIOTHOTH \$SD **FKH** 

#### KWSV NXEHLQHMM/LRECRU **NXEHJQHMMV UHBDJH DOQRXQH-PHOW**

XDZ HLDSUÄVHDWÄZ SHD(XOHU T XCHYHULRO.» VXSSRUW GROJ WAJP H /76 / HV P LVHV » MRXU GHV SDTXHW SRXURSHQ XOU VRUWURQVMVTXDX / HVGÄSÏ WHWENVIP DJHV PDV .62 GIO MADDONIRO VROMO LISRO EO BIVULD **VXIVAP HOVDX VÄGÄRDUIHP HOVV/HFRGH VRXUFHHWGLISRQE@IVXUBIVHJYLEH\*ILMH** 

/HVG AUHOTHVHOWHRSHO XOHUHW & HOWY 6 VROWWA WILP SRUNDOMY HWOH VROW SDV OP LWAHN DX FKDQJHP HOWGLP DJH 3DU H HP SOH RSHQ XOHU LQUÃU UH XQ  $QR$   $DX$   $IQR$ PRG-Ä WWAPG **EDW HVXQ HOMURGOHP HOWGH EX** UHDXEDJÄ VXU\* 120 ( %HDXFRXS GRSWP LVDWROV VSÄFL-TXHV » \$50 **I ROWÄWÄ LOWRGXLMMV GROWTXHOTXHV** XQHV VRQVIGÄM VUDQMÄLÄHV DXI EDVHV SUICFISDON CH FRGH GHV QR DX / IQX \* && 2 SHQ '. HW RFNHU

KWSV ZZZ KXDZHLFRP HQSUHW **HYHOW GHZ V RSHOHXOH KW RSHOVRXUFH RSHUDMOJ VI VMP** 

IXOFLUFOHP DUDILCHO

ÄWDSHFÖÄ OD  $GH: IIFYDB$ 931 TXLP DOMODOVIDIVISDUMHGX QRIDX SUICHSDOCH/IQXI HWW.RUWH/H FRGHLQWÄULÄ GDQVOHQR DX/LQXI DVXEL XQ DXGWGH VÄFXUMÄ VXSSÖAP HOMALUH **I DINSDUXCH VRFLÄVÄ GH VÄFXLIMÄ LOG-Ä** SHQQDQM / DXQUVQDUÄYÄGÄ DXFXQSUR EÃP H

**3XLVTXH: LLH\* XDLG I DLWSDUWH GX** QR DX / LOXI SULCFISDO XQ GÄSÏ WZ LUH JXDUGODA FRP SDVJUVDÄVÄ RXYHUVSRXU **OHV GLWWIEXWROV HWDHV XWOLDWHXLV TXL UHWHOWXUGHVDOFLHOOHVYHUUROVGX CRIDX/HGÄSÏ WERP SUHCG@HRGH: L** UH\* XDLG LÄWUR SRUWÄH WOD FRXFKH FRP SD/W. SRXWD. DOWNLOD FRP SDAVELONÄ DY-F GHV GRIDY SOXV DOFLHOV 'DOV VD IRU PH DFWAHOBI XCH YHUURO GLWMCFWH GH : LUH\* XDLG SHXWÅWLH XMLOLÄH DYHF OHV QRDN GH' HELDQ +%XWMU-HVG8EXQ **HOGHAWÄJDOPP HOWELSROLEOH VX** FRP PH FRUUHFWL SRXU OHV QR DX / L  $QX$ **HW** / HV GLWWEXWROV TXL **XMOLHOWGH CHLOCHLY CRIDX FRP PH** *SURK \* HOURR HW HORUD* **SRXUROW** 

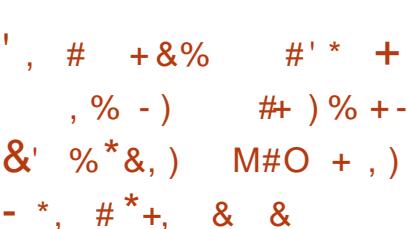

DIROGEDAIRO (FOLSYHDSXEOÄ OD SUH / PLÄLHYHULROVMOFOH CHOÄCHMAUCH FROAX FRP PH FRGH (FOLSVH 7KHD XCH DOM COWYH YUDP HOWRXYHUM DX SURWHANGH 9 LVADOGVACHR & RGH / H FRGH **HWÄRIWHO7\SH6RIISWHWGWMIEXÄVRXV OD OFFICITI JUDIXIUM (3/Y (FOLSYH 3X)** EQE / LEHOVH / H SURMANAWGÄYHDRSSÄ FROWRIGMP HONDYHF.% 5HG+DW\* RR JOH \$50 (ULFWRQ 6\$3 HWS UGXLOR

4 XHOTXHV Ga ÄUHCH-IV IP SRUNDOMMV SDUUDSSRUW 9 IVADOBVACHR & RCH VROW XCHD FKIMFVXIH GDYDOADIHP RGXODIH TXLIRXLOWSON GRSWROV GH PRG-FDARO OREMFAN IQUIDOGXO ODOFFP HOW **GRO V-KOP HOW XU XO V WAP H GRFTO** 

 $+$ ,  $*$ 

PDV DXVLGDQV OH QXDJH OH GÄYH **ORSSHP HOW XUXO VIMM CHXWUH** OVGA YHDRSSHOWÄJDOPP HOWOH SURMAM 96&R GIXP TXI FRP SRIWH XOTXHP HOWGHV FRP SRVDOW JEUHV GHP DUTXDJHO IEUR **VRI WHAMHOOBNÄ HAVOH SOXVIP SRI WOOLVOD VÄGAP ÄVMIHFROMHON/ORJIELLIVHASIROV** 

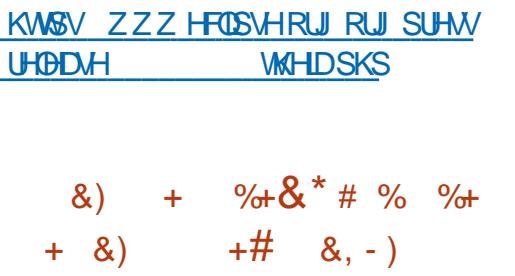

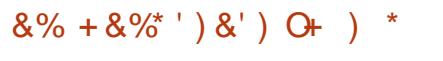

HV SURNAMY & HOVZ 6 HM HORUD ROW DOOROFÄ XOH GÄFLVRO OH FUÄHUXO **CRXYHDX VHJYIFH FRP P XO CH GÄYHDRS** SHP HOW" INN RUIH OH ID FROWMANDYHF **OD SODMARIPH** \* IWDE \* IWDE GHMHOGID **OD SODMARL PHSLICH STOPISRXUICMAIDILLI** DY-FO-NGÄSÏ W\* LWHASRXUOKÄEHUH P HOWGH SURWHAV QÄV DXI GLWWIEXWROV & HOW & HW HORUD / H VHUMEH 3DUXUH XMOJÄ SUÄFÄG PP HOAFROMOXHUD GH IV WHIP DV VHD WDOW ÄLÄ » XCH FRP P X **COXWÄTXI YHXWHO FROMOXH JOH GÄ** YHDRSSHP HOW 3DJXL H VHLD UHANIÄ GX &RP P XQW 30 DWRUP (QILCHULQJ &3)  $GH5HG+DW$ 

(O MHWHP SV \* IMDEDDOGROFÄ ORX

YHUWLUH GIP SÖP HOMDANROVGH IRGF **WROODDWAVR<sup>8</sup> HUMM/DXSDLIDYDQ/WQJTXH** P HOMATOVON/ÄGMROVSLIRSLIÄMMLIHVGH \* LWDE / HV RSSRUWQUÄV FROFHLOHOW GYHVGRP DOHVGHODJHMMROGX FLFOH FRP SCHWGX GÄYHDRSSHP HOWG XO OR JL FILOORMOP P HOMODSOOG-FOMRO OD FUAD **VIROGX SURIYAVOD YÄLL-FDARO OH VADYDO** DM-F (BN SDTXHW (D) JÄQÄLDARO GHV YH VIROV OD FRO-J XI DARO HAOD SIRME **VMRO** 

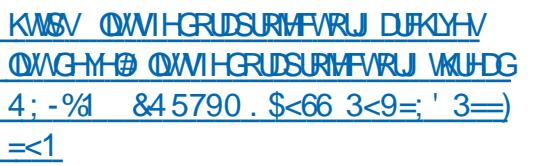

**OVS MOLÄH CRUV CH OD FRP SÄVWARO** 

**ODYXO ÄUDEIONÄ SHUP HWAZIVA XO XWADO** 

**WAXUVOOXGIRIWGDFTXÄLILIOHVSLIMOÄJHV** 

**CHURRW8 QH SORLWROFWROCHOH LWM** 

P DVODSDVHOFRUHÄVÄÄ SXEQÄ / DYXO

QÄUDELONÄ HWYSLÄVHOWM GDOV OH VRXV

**CH. I HUMROODI IHV SRXI IOH VIDÂD IH ODOD** 

WWAPHHAS) TXLSHUPHMBHODOFFPHOW

 $# + O$ , % $% 0$ ,

GDQV BHQR DX / LQXI

SRXUSILDMAJ8 EXQ/M

 $$ \%$  +  $*$ 

 $, \% - , #\%$ 

 $#% / '$ , +

 $'$ ) - #N \* -

 $O<sub>9</sub>$ 

 $3: 1 \ 2: 1$ 

**WIDIF LÄDDLÄ » OLOWÄLLHAUGX OR DX GDOV** XCHP DFKICHYLUXXHCDH\SÄFLDDHDYHF-.7

**3RXUEORTXHUDYXQÄUDELOWÄ OHVHXO** FROMPXLICHP HOWHWVGDOOXOHU OH FRU **UFW RX SURKIEHUOH ÄFXWRQ GDSSOFD WROV %3) SDU GHV XMIQLDMAXUV VDOV** GURLIV HO UÜ ODOWN VFVONHUGHO KOSUML **OBU HOBESIBOLICEOG** 

KWSV ZZZ RSHOZDODRP OW RW **VHFXUMV** 

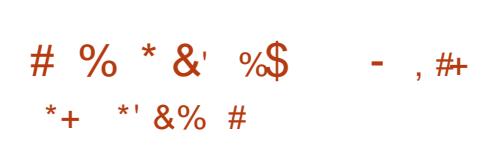

**T** SLÃV SUHVTXH GHY DQV GHSXLV OD  $D$ IRLP DAROGHODGHOLÄLH ELDOFKH WUQUIFUWAH CHIWAH GIVANEXAROG2 SHO 0 HADADKOW DÄVÄK ODOFÄ DYHF SRXU REMEW OH GÄSORIFP HOW IDSIGH GX WRE NOJH VXU OH UÄVHDX / H SURWANY2 SHQ 0 HGLD9DXOMDÄWÄR JÄÄHQ **DSLÂV** XCH VFLWURQ GDQV @HDPS GHV GÄYH **ORSSHXU/ GH OD GLWMEXMRQ) UH-11 \$6** (QFROVÄTXHOFH OHV GÄYHDRSSHXUV GH **OD EUDOFKH YRXODHOAWWDOW ÄUHUOD GLY WIEXWRO YHU/ OD EDJH GHV SDTXHW GX** QRIDX/LOXI HMGH' HELDQ/HVLIP DJHV GIONDODURO G2 SHOD HGID9DXOMAROW GVSROFONDXWÄGHKDJIHP HOW

MHCHVRXVV WAP HVHWOHTROWJ OHGX KWSV ZZZ RSHOP HOLDYDXOVRUJ

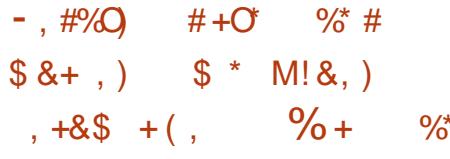

O CH UÄYÄDDAIRQ CH GHAT YXOQÄUDEL **O QAÄVGDQVOH VI VAÃP HGHOMULIRQ** GHV PIVAV » NAXIJDXNRP DVNTXAV SRXIJ **OHOYLIROOHP HOWGH GÄYHDRSSHP HOWG VÄU LÄ G\$SDFKH1 HVYGDOV TXLSHUP HVV** WHOW SUP UP SOFT P HOW GH P LY HV » NAXU JÄQÄLÄHV SDIJOH VHJYHXIJHWGHV SD TXHW CEP DÄVÄ SXEQÄH & HV YXQQÄ **UDELOVÄVTXLOROVSDVÄVÄGÄYRLÄHVROV** ÄVÄ FRUILLÄHVGDGVODYHUURQ

/ D FDXVH GH OD SUHP LÃUH YXOOÄLID **ELONA** & 90 **HWOHP DOTXH** CHYÄLLH FDARQ CHVFHUMLHDAV66/HVGX ORP GHO KÏ WH KRWOODPH ORLV GX WÄ GARDJIHP HOACH GROOÄHA YID + 7736 FH TXI LIHOG SRWIFOH OH LIHP SODELP HOW GVH HMCHV CROOÄHV WÄGÄFKDJJÄHV / D VHROGHYXOQÄUDELOWÄ &9( HWOAH » OARN-F GH YALL-FDAIRQ SDU **WOO WUH OXP ÄULTYH GXCHP LYH » IRKU VÄGÄFKDJJÄH FH TXL SHJP HW» XQ DV VOLODOLAGDIRXMUGX FRGH VXSSÖP HQ VOLUHDX - FKILLVGEP VDQ/YIROFUQQAX** JUMÄ GX SDTXHW

KWSV ZZZ RSHOZDOFRP OWN RW **VHFXUW** 

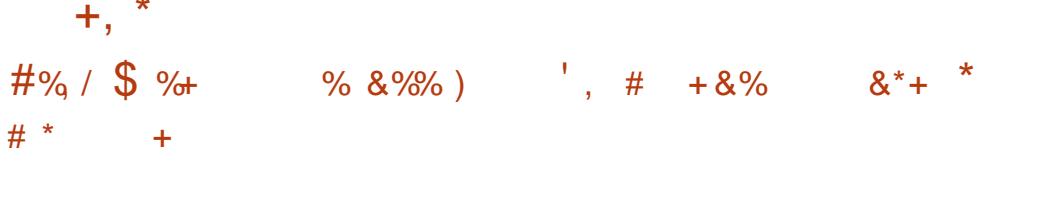

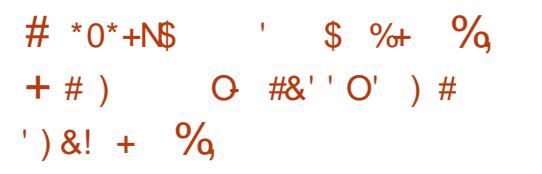

HVGÄYHDRSSHXUVGH OD GLWMJEXWRQ / LOXI 0 LOWROWGLWTXH OD SUR FKDQH SXEQFDAIRQP DWIXUH FRQAANKIJM  $%$ VXU OD EDVH GHV SDTXHW G8 EXOVM /76 CH SUHCGLID HQ FKDLJIH TXH URCCHP HOWGH EXUHDX 0 \$7( HWGLV (BN V. WAIP HV ELW/HV FRP SLODMROV SROJECH 3DUGÄIDXW\* KRWWG' XMADLH SRXU OHV V WAAP HV I DEDOGROOÄHV / DSXEQIEDAIRQ HWDAMAQ GXH SRXUNAICONV/HV HOMLIROOHP HOW YHOBYH WRO OD FROUX IDMROSOLICHAD DWV CH EXUHDX VXSSRUWÄV FRP SUHQQHQV GX JHWLRQQDUH CH SDTXHW SNJ IDLW &LOODPRQ0\$7(HWIFH

/ DUDURQ GHODEDQGRQ GX VXSSRUW) UHH%6' 8 SGDWH 6VDWLRQ HWVP RGLILÄ GH OD FRIM FV XIH L GHP DOMOUGHVSDTXHWDXP ÅP HOL SNJ 'DOV1 HVZ RUNO JU ODOMUDH LÄ YHDXTXHOHVDXWHVDUFKUMFWAUHVSULHV VHDXZJDÄWÄD19RXWÄH» ODQLMHORWQUFV HO FKOUJH SOUS EXO WAS SOUH HP SOH OD DILO, TXH: ILH'YOUG OH VDIILFKH SDV PIMUDANROCH6SHRAMHSRXLADHAX WÄRPHV SDUPLOBVDORDSWDAMAXLVLÄVHDX

ELW/ D P DOMODO H GXOH EDJH GH

VÄN HO MANHRÄV **SDTXHW SRXUL** JUDOGHVUHWRXUFHVGHGÄYHDRSSHPHOW KWG ZZZ JKRWEVGRUJ HVCH FROW JOHO TXDOW, FHITXLOHVH BUHBDJ-BDQQRXQH-PHQV MAMAHSDY FD KDFDJHGXMONDMAXLYHAW MDPHONPICH OH ORPFUH CH WV **HAMHAMP**  $\ddot{A}$  » VẤVP HV I **GX QRP** EUH VRVDOG HV V VÁVP HV LOVMDOÖV

KWASV EORJOON PLOWERP "S

**DSXECTOMRQGHODGLWLEXMRQRUHQ WAH RIGODAMAUGH EXIHOX \* KRWV** TXL HWVFRQWWXLWH VXU OD SOMMERLIP H 7 UKH2 6 HMSLIRSRVH OHOM ELWYHUROW OH V. WÂP HGLOLWDOLDWRO2 SHO5& HWOH WWAPHGHILFKLHUV=)6 'DQVODQRX P DOMODOVLÄLÄLHOTH DX GÄSÏ WOHSD TXHW GH \* KRWW6' SOXV » FHOLL GH HWOLOFDSDFWÄ SRXUCH I DUH GHVP IVHV » NRXUTXH YID

/HSURWHW\*18 DSUÄVHOWÄGH V.V *VÄIP* **H OEUH GH SDLIP HOVVÄOHTAAR** OTXH\*187DONJ 8CHEDIDEVÄN IMMTXH GX V VAÃ PH HVANT XH (BA/DEKHAMEXI V I IHV) WHOWDORO PHV PDV OHV YHOGHALLY CH **VROWSDV DORO PHV SRXU DWXUHU OD** WID ASD HOTH CHO O CARDI DARO UNTOH DXWHP HOWOLWOH V WATP HIGH SHUP HW SDV OH VUDÂDJH GIQ RUP DAIRQV FROFHU QDQWRÔ OXMADDMAXU GÄSHQUH GH QDU JHO VPD VIRXLO VONDADIH GHOD LÄ FI-SWRO GHV IROGV OH YHOGHAU LIHAMM **DOROLPH FHITXILÄVRXWEN/SLIREGAPHV** DARFIÄV » %WIKRIQ FROFHLODO WORV DX GW GHV IP SÏ W / H FRGH HWÄFUWHO 3) WARO HWA WIFXÄ VRXV (BM (THO THM  $$*3/Y$  HW\* 3/Y

\* 18 7DOHU CH FUÄH SDV VD SURSUH FUISWR PROCOCH PLOVIRGEMIRGGH DYHE GHV GHYLLHN HILVADOWY \ FRP SULV GHV GROONLY GHV HAIRV HAVGHV FIVERICA/ / D SULH HO FKDUJH GH QRXYHOON GHYLHV SHXVÅMLHD VALIDIX VMDYH V GHOD FLÄD WROG XCH FDOTXH TXI DIIWERP P H XQ JDUDQV-QDQRLHU/HPRGÃOH FRP PHU **FLDOCH \* 18 7DOBU HWEDVÄ VXUOHÄ** FXMROGRSÄLDMROVGHFKDOJH ODJJHOV CH V WAP HV CH SDHP HOWMUNDARO

CHOVERP PHYAV&RIQ 0 DAMALFOLG 6 3\$ 9LVD \$&+ HM6: .) 7 HW/FROM-UWHODU JHO VÄGEM ROTXHDORO PHOHODE ÅPH GHANH / XMADDMAXI ISHXAYADDA ÄI HIGH **ODJI HOVÄOHANROJIXH DX YHOGHXUVTXL** SHXYHOVDORLIV OH FKDOJH J» ORXYHDX DX **SRIOVCH FKDOJH HO DJJHOVNÄHOJHSLÄ** VHOWA SOLIGHV V WAAP HV GH SDHP HOW **WINGWROCH'Y** 

JOX# JOXRUIP W **KVPO**  $#$  $+8%$ .  $#$ +)  $H8 +$ \*  $\frac{9}{6}$  +

KWSV ZZZ PDODFKIMHRP IQR

HIKMHGHSDTXHW1IWDEGAV **HWV** SXEQÄ OVDJIWGXQUHPSQDÂDQW GISWIEGHV IS WIEGHV DUSWIEGHVHWHEWD EGNJU/FH » OKQUIFDAIRQ GHVIQMAJIDHHV GHILONDUHGHSDTXHWSRXU.3Y .3Y \$53 HWBN+SRQWUÄVHDX-/HSDTXHW Q WIE BN FRP SUHOG GHV FRP SRVDOW **CHILOMDIHCH STITXHAVTXI I ROFAROOHOAV** GDOVOHASDFHXMADLOMAXUMDQGLVTXHDX QYHOX GX QR DX (BIVRXVV WAAP HOJBMD EGIN I RXLOUVIKCH SDUWH GX QR DX / LOXI **G-SXIV OD YHUIRO** /HV P RGIIFD **VIROVI HTXIVAV SRXI ITXH OD YH VIRO CH CIVIDEON IRCFAIRCCH VROMOFOXVHV** GDQV OD SURFKDLQH EUDQFKH GX QR DX  $/ **M**$ 

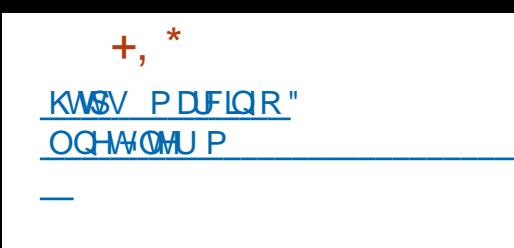

 $\overline{z}$ 

#  $96 +$  $8x + %$ % #  $*$  8% O %  $*$  $8, +$  $1885 * * + -00$  $\alpha$  $\frac{9}{6}$  $+8%$ 

H VXSSRUNGX FKILIUHP HOVGH ERXW **HO ERXWDOORGFÄ SDUGH VHUYIFH GH** FROJÄUHOTHVYLGÄRGH=RRP VDYÄLJHÅWUH XQ FRXS PDUNHAQU (QIDUVOLQ RUPD **WRO GH FROW GH HOWH GH FOLHOWHWAH VHUYHXU FRP PHORU/GHO KMOLDMROGH** +7736 ÄVM WADOWP LVHDYN-FOR FKILIUH PHONFOUNDYH7/64XDONDXION(WDOV PLV YID 8' 3 DY-F XQ FU SWDUH GH OD YIGÄR HWGX VRQDYHFOH FALILLUH\$ (6 **V.P ÄWLITXH ODFÖÄ ÄVDLIVWLIDQVP LVHDYHF OVHMIRQ7/6** 

/ H FKL<sup>®</sup> UHP HOWGH ERXWHO ERXW IP SOUTXHOH FUI SVIZU H-HVOH GÄFUI SVIZU H H VÄ FOLLOWS LOVL OH VHUYHALUUHÂRLWGÄMY GHVGROQÄHVFUISVÄHVTXHVHXOOBIFOLHOLV SHXWGÄFU SWHU' DOV OH FDV GH=RRP **CHEKIA LIHP HOVÄVMIVKVMOVÄ SRXLICHETOOD** GH FRP P XQFDWRQ HW VXU GH VHUYHXU **GAVGROOÄHVÄVMIHOVWUDVÄHVHOFOILUHVV** (BN/HP SOR ÄVGH=RRP SRXYOLHQVIDFL

OP HOW DITAGHU DAI GROQÄHV WUDOV PLVHV/HVUHSUÄVHQMDQWGH=RRP RQW H SOUTXÄ TXH OH FKL<sup>®</sup> UHP HOWGH ERXW HO ERXWU C-DWTXH OH WID-F WIDOV P LVHO MHOHA LVHO MHA LVÄ VIZILVIPULSVÄ

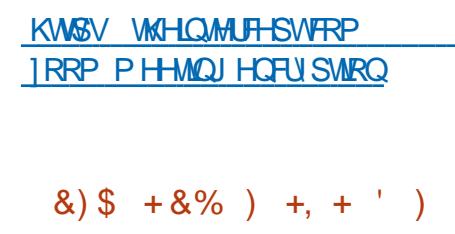

X DAILODK **MICOHACH 60XLP 7LD QQJ & HOMHU & HOMHI GHI RUP DARQ** 60XUP RUIDOLYHUD XQ FRXUV WAARULTXH HWUDWALWXUDD SODMARUPH OEUH GRU FKHWIDWRQ GH FROWHGHXU, XEHUGHWAV / HV @ARQV IRXUQURQVIDXI DGP IQLVMUD **WAXU/XCHFRP SUAKHOJRQVXIILIDOMIGHV** EDJHVSRXUTX IQYIQJÄU UHQJADIN ÄTXISHV HY2 SVP XQWIRQFWRQQHQDW / HFRXW DIGHUD OHV GÄYHDRSSHXUV » PILHXI FRQ **CDEWH ON FDSDFUWY HWOP LWIMROV CH** . XEHUGHMAV TXL DIIHFWAQWODUFKLWHF **VXUH GH ODSSOFDARO LO RXUQUD DXVL** XCH RFFDVIRQ GDSSUHOGUH » GÄSGR HU KVASV ZZZ UHGKDVFRP DUFKLYHV GHVDSSOFDAROV FROILIXUHUOD VXUYHO **ODOTHHVFUÄHUGHVHOMUROOHPHOW** 

KWSV VOLUP IR HYHOLOJ

 $+8%$  $#$  $%$  )') \* #% /

**In HG + DVD SXEQA (CMASULH/ICA)**  $\cup$ /HV IP DJHV GIQWDODWIRQ GH **VROMOLISROLEON DX WÄGHKDU**  $5+(7)$ JHP HOWXOUTXHP HOWDXJ XMADDMAXUV GX 5HG + DW&XWRP HU3RUNDOGÖP HOW **IQAIIW / HV VRXLIFHV GHV SDTXHW SHX** YHO VARIAH WÄGÄFKDUJÄHV GHSXLV OH GÄ SÏ W LWGX SURMHAN& HOWZ 6

 $+$ 

/ DEUDGRKH | GH5+ (/ HWDFFRP SDJQÄH HOLSDUDÖGA SDUDD EUDO FKH GH 5+(/ HWHLID VXSSRUWÄH MAVTXHQ / D SUHP LÃUH ÄVMZSH GX VXS **OM** SRUVGHOD EUDORKH | GH 5+ (/ TXL FRP SUHOG GHVDP ÄORUDAIROVIRGEAIRO **CHOON HWWAUP LOAH / DSXEOFDARQ CH** D P DUTXÄ @H SDVADJH » @D  $5+(7)$ SKDVHGHP DOWNODOFH RÔGHVSULRUMÄV VROWGÄSODFÄHV YHJV OHV FRUUHFWLV CH EXJVHMODVÄFXUMÄ DYHFFHUMDIQHVDPÄ **ORUDAROV PICHXUHV OÄHV » OD SULH HO** FKDJJHCHP DAÄLIHOVIP SRUMDOW

UKHOY **OW** 0 DJ<sub>K</sub> PW **KVPO** 

 $\frac{0}{0}$  +  $*$  $# + 8\%$ 

HWVRUM (Q DFFRUG **HV%6'** 4 DY-FOHORXY-DXSURF-MXVCHSUÄ SDUDARO GXCH SXECTEDARO 1 HAVG' **VH WARXYH GDOV OD FDWAJ RULH GH FRU UFWIV GH EXJV HWFRP SUHGG SRXU OD** SOISDUVG-IV FRUU-FWLV GH SUREGIP HV IG-CAMIÄVG-SXIVODSXEOFDAROG-11 HW **3RXUFHAT TXLDWMZFKHQVXQH** %] JUDGGHYDOBKUDX IRCFWROGDOWÄV CRX DÄVÄ SXEQÄ LÄHHP YHOON 1 HAVG P HOW' HV WÄGÄFKDUJHP HOW VROWELV SROECHN SRXU CHN DUFKLWHFVXUHV GH WWAPHVHW IDPLOON GUI AUHOWAV GH&38

KWS EORJ CHAEVGRUJ VOZI HOWU **CHAEVEB B BUBDYDLODECH** 

#  $*$ \$ ) +  $*$  8%  $'$  %  $'$ &%  $(8) +$ \* \*+ \*' &% #  $M#$ 8\$\$%

DFRP P XODXWÄ3IOH DOOROTH OH **OCH-PHOVGHSLÄRRPPDOGHVSRXU OH VP DUVSKROH 31 OHBKROH ÄTXISÄ GH** IIIP Z DIH DY-F OD SODMARIPH PRFIGH 8% SRUW TXL FROMOXH OH GÄYHDRSSH

 $+$ ,  $*$ VRO DEDOGRO SDU&DOROHDO/HVH SÄ / H VP DI VSKROH FRÖMM .COHWSDVJÄQDOP DIVFHWXQGÄEXW KWSV ZZZ SIGH RUJ SIG-BKRGH XESRUW FRP P XQW **HGWRQSUHRLGHU/GRZ RSHQ**  $\frac{1}{2}$   $\frac{1}{2}$  +  $\frac{1}{2}$  +  $\frac{1}{2$  $#$  $1^{1}$  %  $8,1$ #  $0'$  ) - \*, ) + ) /

 $-831*$ YURU DOFLHOOHP HOWDSSHOA : HOGHU YHU SRXUGH GÄSGRILIP HOVHVOD JHVARO G-MIQUDAMAXFOALIHA CX OXDIH: & 31\* U FLÄH OD IROFANROODDUÄÄTXH&LMALL H FOXWGX &LWLL +\SHUYLVRU: HQ 6HUYHU **JEUH G-SXLV OD YHUURQ** .O.XSSRUM **OD P LVH » Q YHDX GH & LWLI + \ SHUYLVRU** YHUY: &3 QJ IRXLOUVXCH HOMĂUH FRP SDANELONÄ DY-F: HQ 2 UFKHAMUD HAVOD FD SDFWÄGH GÄSODFHU OHV P DFKICHV YILL **VXHOON GH &LWLL +\SHUYLNAUYHUV: &3** QJ HVOLOMHUH

: &3 1 \* YRXV SHUP HWGH GÄSGR HU **LIDSIG-P HOWAG VH YHXLUHWAG VÄLVARIP H** 

PHONGX SURWING EXOUX 7RXFK GHSXLV GH YILUMDOLDURQ GH WUMBQV GH WUMDO WRQ DYDOFÄH GX OR DX / LOXI SRVL KWGSV OLWYXEXOW FRP DUFKLYHV HO R<sup>8</sup> UDOWOW P R HOV GH JÄUHU XO WROOÄH SRXUOXMOUDWRO GDOVOD GLWWL XEXOW DOORXOFH GWRO VG-MUDHO WERP PHOFH I» ODP IP D. ORP FUHIODP I WÄCH VHWHA V HWGH PD. FKICHV YLVXXHCONV CH PDQÄUH FHOWD **OLÄH 3 DUP LOHV I ROFAIROODDAÄV GX V V** WAPH OD FOSDFUXA GH FRP ELGHU GH OHWALNSROLE@HTXH SRXU@HALMAF PXQMSQBN VHUYHXLV HOXQ JURXSH GHV WALLHVI B HWS50 RXMQY+ LJK \$YDODEION OH VXSSRUNGHV IO MEDIADOÄV HWOH SOLVEDLIH GHV UHV VRXUFHVSDUMZU ÄHV DYHF OD WHFK CRORU LH GDQVOHGÄSÏ WSXE OLF2 LIDFOH\* LW : HOD RWRO .OSUHOG HO FKOLJIH OD PL JUDARQ OLH GHP DRIGHVYLUXAHOON HQ KWGV EORJVRUDFOHRP ODXI WHIGHVKÄ WHVGX JURXSH HWG2 ÄUHOW DOORXOROJ WAH XOEUHONDEGH JURXSHV KÏ WAV LOCEVIGXHOV TXL OROAV HOMALSULAH NALOHODDA IRURUDFOH SDVGXWREPDJHFRPPXODOWLTXHOD ODX PULLDARO ODH GHGUTXHV90 HOALHOHV PÄGDGHWRFFNDJH / DSODWAIRUP HSHXW IRGFWROGHUDYHFXQJUDGGGRPEUHGH DÄVÄ DOOROFÄ HO VIZOV V VÄÄP HV GH VAREPVOJH HVVHVVEDUDE TXH UHP SODFHP HOWJUDWALWSRXU WÄLLNÄHSDUDDSLÄVHOTHIGXOHIOMMIIDFH 00 SODMARUP HSURSUÄVDULH&IWL +\SHU VP SOHHVIQ AXIMIYHSRXUQQ AMDOMARQHV **ODEP IO VAIDARO** KWSV IFS QJ RUJ EORU **IFSQI** 

> **OUFORD GÄYRLÄ DO SUFP LÄUH SXEOL LA FOURQ WIDEON G8 CEUHONDEON (CUMU**  $SUM.HQ$  +  $O$  8 ( $.5$  XCH FRP SLOD

 $\#$  ,  $\#$  , %)

 $\%$  )') \* " ) % #

 $\mathbf{g}_{1}$ 

EXMRQ 2 UDFOH / LOXI FRP P H DOMALOD WEYH DX SDTXHW WARCELLG GX QR DX GDQV5HG+DWQMMSULH/IQX/HQRDX /HVRXIFHVGX QRIDX \ FRP SUM @BXUYHOMMOMRO GDOV G-MFRUIH-MIVIOGMGX-IN VROVISXE OÄHV

### $P+$

D SXECTLARO EÅND G8 EXO MX + ) RFDO) RWD - HWVGLVSROLE@H DX WÄGÄFKDUIHPHOW (OD VUCDDDLWOH JHO FRP SOHVGH OD EDVH GH SDTXHW HWOH SDWDJHDXI WAW ILCOXI HWDXI FRU **UFWIV GHEXJV / D SXEQFDARQ FOOML ILÄH FRP P H XCH YHULRO » VXSSRUV»** GROJ WALP H /76 VXSSRUWAH SHOGDOW **ON FIOT SURFKTICH V LOOKING HAVIS AYXH** DYUO' HV IP DJ HV GH WAWWRXWAV **A** SLÅMM VROWOLNSROJE OM SRXU 8 EXOVIX 8 EXQ M 6H VH J/ XEXQ M, XEXQ M 8 EXQ WA O DMH 8 EXCMX % XGUH 8 EXCMX 6 WK GIR: XEXQUX HW8 EXQUX \QID ÄGUARQ **FKIORIVH** 

\$ SUIO **KVP O** \*  $$. # + .) &$ <br>  $\&$  %++

 $\bigcap$  SHO77' **XOMIX GH VAMDAÄLIH** A JUD MINTXI VIP XOH XOH VRFIÄVÄK GH **WIDDASRUWHOWAP SVUÄHOHWALNSROLEOH \$X GÄSDUV2 SHO77' ÄVMZIVGÄYHDRSSÄ HOWDOWTXH FORCH GX MHX SD, DOW'UDOV** SRUW/ FRRQ' HOUH P DLV SOXV WOLG LO HWGHYHOX XQSURYHWDXVRQRP HHWXXU SDWDWGHIDARO VU QUIFDWAH OD YHUURO WIDGEDLG GX MHX HQ WHUP HV GH FDSDFL *VÄV .ON D P DOMODOVXO HOJ-P EOH* **DOM ODW GHGROOÄHVGX MAX HVXCHORX** YHOOH FROFISMIRO GX VRO HWGHV JUD SKILVP HV / HV FDSDFLVÄV GX P RMHXUGX MHX ROWÄWÄ FROMGÄUDEOHP HOWÄWHO GXHV OD VDIODIGHV FDUWHV DXJP HQUÄH OH PRGHUÄVHDX GX MHX DÄVÄX LPSGÄ PHOW HW EHDXFRXS GH ORXYHDXI ÄÖP HOWHWP RGÃON/ROWÄWÄ DYRXWÄV

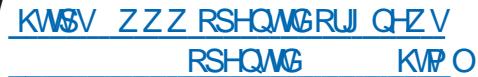

 $#$ 

 $\&)$ 

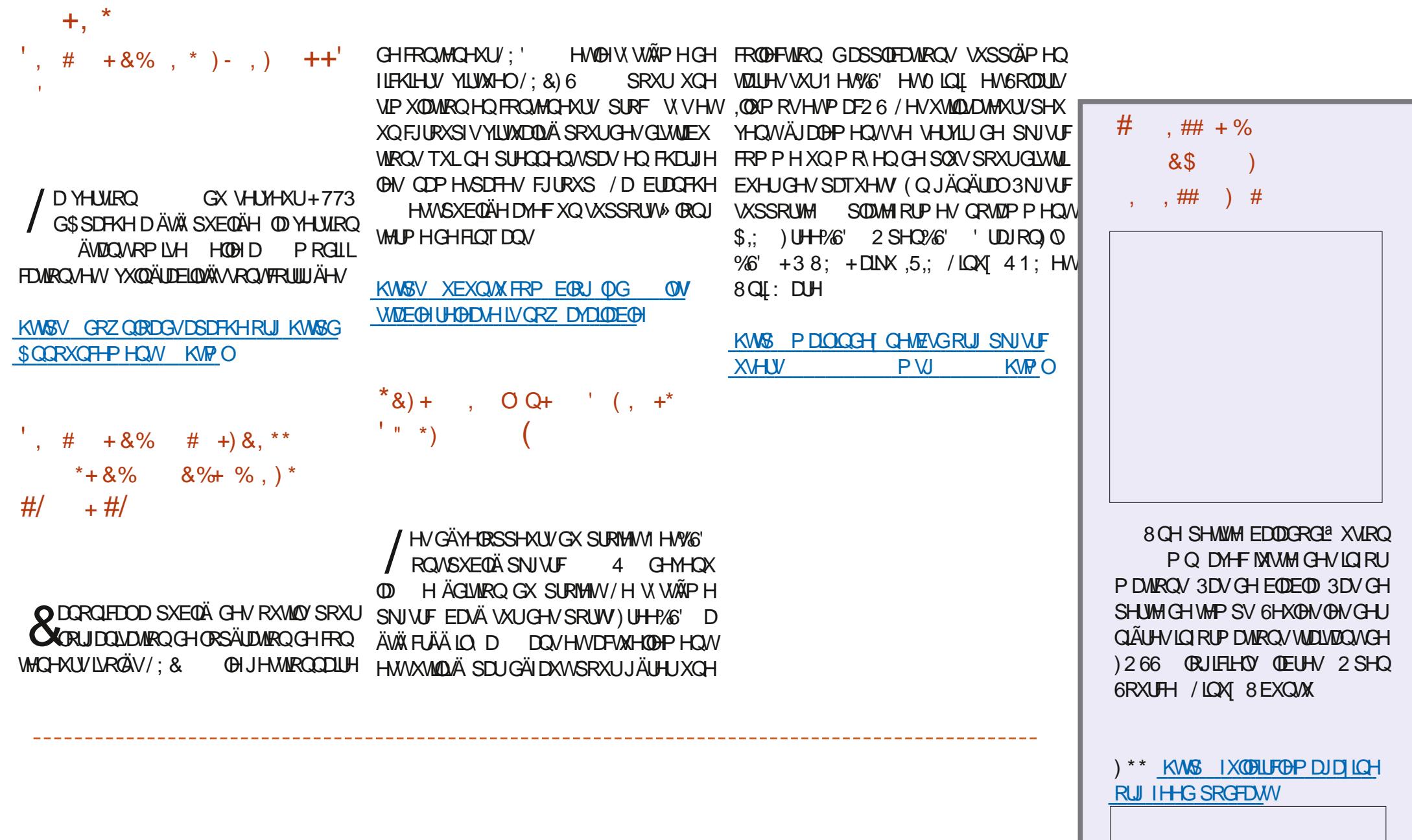

 $\%$ .

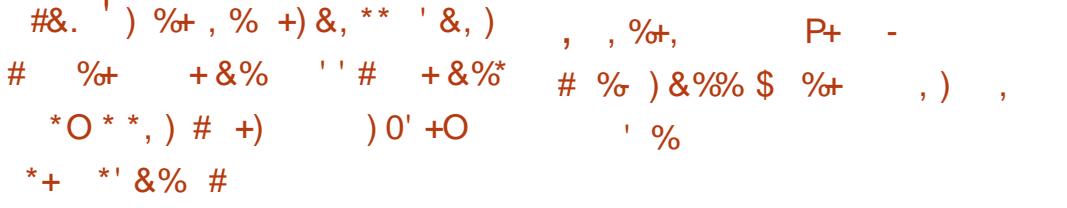

 $-08$  3 + 5 130 4 / 5 6  $'$  #1130%  $\rightarrow$  0-51 $\omega$  / 2#83 $\omega$  1063-8 / 5+13 & 4#11-4. 0\$+' 47 / # 586 53# 432 #6 22015@ 064530670/4#650. #526', '/5  $8'$  4 % 33 @ #5 0 / 4 5 . 103 - 4 1 # 3 + - 4  $9#3#96@4526' 4 - @4 > # & 45##50/ & 86$ 53#(+%4633@4"#6" 565+40/4%4%33@#  $50/41063$ )  $@$   $@$  3 - 4' . 13 + 5 4 &  $\rightarrow$  +  $5\frac{1}{2}$  4 & 4#11-4 '4', 13 + 5 41' 67 / 5 A53 65+4@4 > / 067 #6 1-64 5#38 1063  $3\%$ //#B53 & 4#11-4%//6'4061063 & @ % 3& 4#11-4+ @ 6 4#61#3#7#/ 5 #13 + % 4 # - % + 386650 & % 53 + 7 # +  $1458$   $20038$  4' . 13  $+548$  +  $54+2463$  $\frac{1}{2}$  30 #6 4#/ 4 % / # 44#/ % 130 # +4\$ - $8'$  4 #11 - 4 26 + 5063' / 5463 - 342 #6 = / H FRGH HWAPLIWHQ 3\ WKRQ HWGLWUL EXÄVRXVOTHOTHO .7

O CH YHULRQ VANVGH OD GLVAMEXARQ **O** 8 EXQ M' ( ED AH VAU OD SUR FKDICH SXEQFDWRQG8 EXQW /76 HWOUSROLE OH / D GUWWEXWRO HWO YUH DY HF'' ('H-BIQ' HANARS (QYL UROP HOW TXLHWWDH VKHOOSULORSDOOH **ID GUWIEXWRQ' H-SLQ &ROWDLIHP HOW** » HHSLQ/LOXI 8 EXQ MX ' (LQ MÄJUHOH & HOWLH GH GRULFLHOVS EXOUNT 6ODS 6VRUH ED A VOUCH & HO WHIGH CRULEL FO<sup>\*</sup> ORP H » @ SQOFH GX FDAXORJXH GX' HHSIQDSS WRUH / H SURMHWUHWM XCH ÄGUMRORIL FLHXVHG8EXQMXPDVVHVGÄYHDRSSHXUV VROVIDOÄJRFIDMRODYHF&DOROFDOSRXU TXH8EXQMX ' ( VRIMIQFOXVH SDUP LOHV GWMFXMROV RIIHHOON G8 FXQ M / D **WILCHOLP DJH,62 HWGH** \* R

KWSV XEXQWGGHFRP

 $\frac{1}{2}$  ) & \* & + ' ) & ' & \* O  $, %$ \$ &  $, #$   $, %$   $%$   $, #$   $,$   $%$   $, #$   $%$  /  $8.1 \# -0 + 8\%$ #  $% +O$  ) +O,  $*0*+N\$ 

HV GÄYHDRSSHXUV GH FKH 0 LFUR VRI WROWSLÄVHOWÄ OH PÄFDOLLP H G,3(, QMHULW 3ROF (QRUFFPHQW IP SØP HOWÄ FRP PH XQ/IOXI 6HFXILIW 0 RGX@HSRXU@HQR\DX/LQXT / HP RGX@H YRXVSHJP HVGHGÄILQUXCHSROMITXHGLQ VÄU ULVÄ JÄQÄUDOHSRXUOHV. VVÄIPHERP SCHWAU CDODOWTXHOON RSÄUDMROV VROW YDDDH-N HWCH TXHOBI I DÂRO ODXWAHOW FLVÄ GHV FRP SRVDOW GHVLDLVÅVUH YÄLL ILÄH \$YHF, 3(YRXV SRXYH SUÄHLYHU TXHOY I LEKLHUV HÄFXMDEGIN SHXYHQ/WH **OCHUHWRXVDWXUHUTXHFHVILFKLHUV** VROWCHOWIXHV » OD YHUURO I RXUQH SDU **XCHVRXUFHGHFRQIDCFH (VSÄURCVVIP** SOP HOVIX LOVO DRAWHO ASD VON HP SUHOMAV OXP ÄUTTXHV HVVID VÄKÄP ÄVVIIH DXW / H FROH HWD SHO VRXV OTHOTH  $0.7$ 

KWSV ONPORUJOPO

\*+)  $+8\%$  + #\*  $'$ ) % % )  $#$ ,  $,$  )  $88+$ 

D GWWIEXWRO VSÄRDOUÄH 7DOY 7KH SP CHME CHRICHLE / LYH 6 V WHP FDUÄHVAU HFIDOHANFROÂXHSRXU IRXIQUXQDFFÃVDORQ PH » OQMIQHV YIHOWGH VRUWU / D VRUWH DORO P H HWV IRXIQH SDUGH V WAP H7RU 7RXMH FRO CH IRQVDXI OH WUZI IF SDWDQVSDUOH UÄ **VHDX 7RIJHVAFORTXÄH SD JGÄIDXADM-F** XOILQMHGHSDTXHW/HFKLILUHP HOVHWV XMMAÄ SRXLIVMRFN-LIOHVGROOÄHVG-IOXMV **QUAMALGDQV@HYDYHXVHUGDADPRGH-**HO MH OHN GÄP DUIDIHV 8 CHIP DIH 62  $H$ \* R HWALNSRO EOH DX VÄKÄRKDU **MCH HIJ.** 

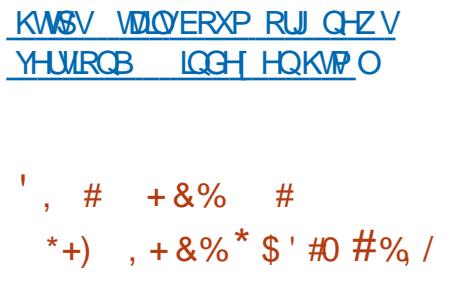

O ADON632 DDQQRQFÄ OD VRUMHGH  $\sqrt{6}P$  SO / LOX **FROWWWMWWWW** CHXYLÄPH SODMHRUPH \$/7 / H SURGXLW HWGW WEXA VRXV XQH QTHQTH TXLQH

KWSV JLWKXE FRP 7KLWMDQHGH ) GRZ 3 ULQV

WDOW ÂUH SDV (BI GURLWGH UÄSDUWLI) OD GRWIJÄ, ' ('DODOWDJH GIGIRUP DWROV GLWWEXWRO, PDLV SHUP HWDXI LOGIYL FROFHUDDOVFHWMDIDLUHSDUDEWROWCOSX GXVHVDXI HOWAÄV GÜDDHVGHVHVHUYIU EIWDEGAP HOVDYDOVODIIQGHODVHP DICH GX V WAAP H VDOV FROWDLOWH / D GLWWL

EXMROHWIRXLOLH-DRP SLOMAROVSRXU KWSV P DONGHRUJ SLSHUP DONGH GENDUROWEV SUBJECT **DDURK FRP P XQW** PISVHOHNY HN UNFY HWSHXW **VRXLOHUVXUGHVVX WÄPHVDYHF**  $0<sub>R</sub>$ GH5\$0

#### KWSV JHWOURLJ UK VIP SO

 $+$ ,  $*$ 

 $*$ & O+O( + %  $*$  $',$  # ) # \* - ) \* &%\*  $(+, % \%$  ') N<sup>\*</sup> # \*  $-$  ) \*  $8\%$   $\degree$  0 %  $\degree$ 

HVGÄYHDRSSHAUVGXSURIKAN' (VIQ **TXIÃMMO AS FKDOJHP HO AG SAYH GRSSHP HOWGX I UDP HZ RUN 4 WYHUY XQ** SURGXIVVERP PHUELDOOP IVÄ GÄYHDRSSÄ **VOOV IO MILITAIRO DY HE OD FRP P XODXWA** 2 XWH OD GÄRVIRO DOWÄLLLIKLIH GH OH O YUHU OD YHUURO /76 GH 4 WTXH VRXV **CHOH FRP PHL FLOBI COGRETAVAL 4 VHO** YUDJH OD SRWEIONÄ GH FKDQJHJ SRXU **OH P RGÃOH GH GLWWEXWRO 4 W GDSLÃV CHEXHOSHOGDOWORKLY SUP LHLY GRXIH** PRLY WRXWAN OHN SXEOFDAMROV OHNHUROW GLWWEXÄHV TXDXI XWOLDWAXUV GH OL FHO THAT PHUTIDON / D6RFLÄVÄ 4 VID

I HVGÄYHDRSSHALVGXSLIRIMAV2 SHOY6' A ROMSLÄVHOVÄ XCHÄGMROSRUMDEGH  $\Omega$   $\Omega$   $\theta$   $\theta$   $\theta$ **GX SDTXHW IEUH66/** GLH GH OD EUDOFKH 2 SHOGG/ OD SRXU REMMENT CH IRXIQU XQ CIYHOX CH VÄ FXUMÄ SOAV KDAW/H SURMAN IEUH66/ VH FROT-DAMH VXU XO VXSSRUWGH JUDOGH TXDONÄ SRXU OHV SURVRFROHV 66/7/6 DY-FOD VASSUHWRO GHIROFWROODDWAV **VXSHJOXHV ODRAXWGH IROFAROODDAÄV** VXSSÖP HOMOLIHV CH VÄFXLIVÄ HVKO CHW **VRA DJH HVYXO VMDWHP HOWIP SRUMDOW**  $GH$   $@$  ED  $H$   $GX$   $R$  $GH$   $\rightarrow$   $H$   $M$  $Q$  $H$   $/L$ **HWFROMGÄLÄH FRP PHH**  $EIF66/$ **SÄUP HOWOH** 

 $\top$ 

 $#8 + N$ .

#  $* * #$ 

 $(0, +8)$   $($ .

**KVPO** 

KWSV ZZZ PDODURIMHRP DOQRXQ7+# RSHQEVGRUJ PW **KVPO** 

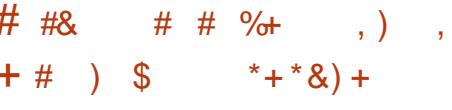

**THEOULDP** 'HANKS SRXU/LOXI  $\blacksquare$ : LQQRZ VHWP DF2 6 HWGLNSRQE@H /HFRGHGX GRUEHDFOLD WORKH 7HOBULDP HWÄFLIWHO XMIOLOONID ELEORMAÄTXH4 W HMGLWMJEXÄ VRXVOFHQTH\*3/Y / DQRX YHOOHYHUURQSHXWUDWHP EOHUGHVFKDW HO GRWLHUY SRXUID FLOMMUOD COMU DAIRO **TXDOGIO DXQJUDOGORP EUHGHFKDW** 9RXVSRXYH P DOMODOVFUÄHUYRVSUR SUHVGRWUHLVDYHFGHVSDUDP ÄWUHVIOHL EGN HVDVIJ CHUXQ CRP EUH DUELWOLLH GH FKDW » FKDTXH GRWLHU / H EDVFX **OP HOVHOWH GHV GRWLHUV VHI DLVDYHF ODORXYHODIEDULHOHOROJ GXOFIWA** 

KWSV JLWKXE FRP WHOH ULP GHANKS **VGHANDRS UHBEXHV VIZU Y** 

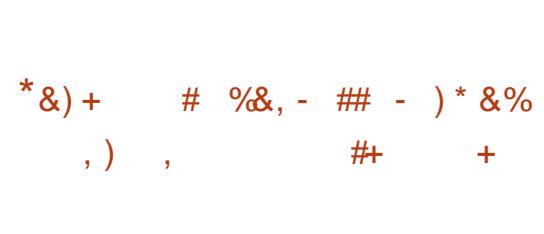

O CH CRXYHOBH SXEOFDAIRO P DHAXIH **O** GX EXUHDX ' HOMO & KDVID ÄVÄ DO **CROFÄH XQ + PHWHQJHU-TXLXMMOLH GHP DOSOXWWTXH VHV SURSUHV VHJ/HXLV** FKDWRYHUP DOFKDWSDUP DO / HFRGH

**CHODSSOFDARQHWFRQWWXLWGDQV(OF** WARO HWGLWWIEXÄ VRXV OTHOTH \* 3/Y / DELEORWATXH FHOALDOH HWGUSROLEOH **VRXV0 3/** 0 RILOD3XEOF/LEHOLH

/ H Fy XUGH OD PH WD HUHH HWGA YHRASSÄ SERP PHOXCH FIFORMAÄTXH HW SHXWAWH XWQAÄ SRXUÄRULH GHV QRX YHDXI FOLLOW HWURERW / DYHUURO DF **VIXHOBIGH OD ELEORWAÄTXH GH EDVH HWV** ÄFUMM HO 5 X W VOORHOOH YHU URO ÄVDUW HO& O DGHVOHOVYHUV3\WKRO 1R GHM HAY DYD 'HY QDUROV LO RUP HOBM SRXU\* R VROWHO GÄYHDRSSHP HOW 8 O HODRKDVSRXLIOTESXL\$GH TXLSHXVÅVMH XMADÄ DYHF OH QRXYHDX FV XUHQ 5 XWV FRP P HDM-FODGFLIQHQ& H LWM

KWSV GHWDFKDWHO **GHAMRS FOHOWHODAH** 

 $\#$  \* ) - , ) , +&) \* +&%  $\frac{1}{8}$ .  $\frac{0}{8}$  $*+$ '. #O

DSXECTEDARQGXVHUYHXUGDXVRULD WROV' 16 3RZHU 16 \$XWARUMDAMH UHKH<sub>3</sub> FROAX SRXURUIDOUHUGHUH **VRXUGHVIRGHV' 16 DÄVÄ DOGROFÄH DSLÃV OHV GÄYHORSSHXUV GX SURIYINV** 3RZHU 16 SXMARUMOMOHOHUYHUVHUVDS SURILP DAM-PHOASRXU **GX QRP** EUHVRMDOOHGRP DIQHVHQ(XURSH VLQRXV CH FROMGÄUROVTXHOHV GRP DIGHVDYHF VUQDUXUHV' 166 (& FHWV  $/H$ FRGH GX SURMHWHWYGLWWJEXÄ VRXV (D.  $H$ C $H$ <sup>\*</sup> $3/Y$ 

 $+$ ,  $*$ 

3RZHU 16\$XMKRUMMAMH6HJYHURI **I UH OD SRVWEIONÄ GH WREFNHU OBV ICI RU** PDARCY GH GRP DIGHY GDQY GH GRP EUHXY-IVEDY-IVGHGROOÄHV FRP SUHODOLV  $0\setminus 64$  /  $3$ RWAJUH64 /  $64$  / LMH  $2$  LIDFOH HWO LEURVRIVG4 / GHUYHU VRXWERP PH GDOV GHV-FKILHUV WH WHEUKWHW' \$3 GDQV OH IRUP DW%1' (Q SOXV OD UÄ SROVH SHXWAWUH - QWAH SDUH HP SOH SRXUÄOD ICHUON VSDP V RX UHGILIJÄH HO FROOFFWOON HV SURSUHV + KDOGGBUV-HQ/XD - DYD 3HLD3\WKRQ 5XE\ & HW VRQWEDUÄHV VXU XQ MHX GH SDTXHW 'HVIROGVROVDXVILÄVÄ DORXÄV &{ SRXUOD FRODEWY GH WADAWATXHV » GLV **WOOTH \ FRP SULVYID60 73 RX YIDOS3.** GX: HE KWSS VHUYHUHWW.QWÄJUÄSRXU **OHV VADAWATXHV HVAD JHVARO SRXUOH** UHGÄP DUIDIH IOMMOMMOÄ HWSRXU XO PRMAULOMÄJLÄ D-O GH FROGHFMAUGHV KDOGOBLY GDOV / XD / ÄTXIOEUDIH GHV FKDUIHV HWVEDVÄ VXU OHP SODFHP HOW 686(/HDS **JÄRJUDSKITXHGXFOLOV** 

 $\frac{9}{6}$  % + + -  $\frac{1}{6}$  &, )  $+$ \*, \* #% / %+)') \*

 $\star$  ALDLG 31 HLIHU OH GLU FWAXU WAFK

FRP LWA GH VAUYHODOFH GRSHO686 (D

**VXJJÄLÄ » OD FRP P XODXVÄ GÄVXGLHU** 

XCH SRWLEIQUÄÄ CH UDSSURFKHU OH GÄ

YHORSSHP HOVHWOH SURFHWXVGDWHP

EQUHGHVGLWWEXWROVRSHO686(/HDS

HW686(/LOXI (QMHUSULLH \$FWXHODH

PHOWON SXEQIEDWROV GRSHO686 (/HDS

Fy XUGHODGLWWEXWRQ686(/LQXT (Q

**WAISLILH P DV GAV SDTXHAV GRSHOS860** 

SDTXHW VRXLIFH / HWHOWHOGH OD SLIR

SRVAMROHWGXQULHU@HWDYDLOCHFRQV

WIKEWROCHVCHXI GLVAMIEXMROVHNGXMMD

**VHJOHNSDTXHWEICOLIHNSLÅW» OHP SORL** 

GH686(/LOXI(QMMUSULAHGDQVRSHQ

**VROVIERP SIGNVÄSD ÄP HOW» SDUWLICHV** 

**QIXH GH 686( HWSUÄVIGHOWGX** 

 $, \frac{9}{6}$  $$'$  #O\$ %+ + &%#)  $( ) 8 + 8 8 # )$ 

**T** SUÄVVHSWDQVGHGÄYHDRSSHP HQW DÄVÄX DOOROFÄRI  $\mathbf{D}$ )  $\mathbf{U}$ +5' 3 **I UDOVXCH IP SÖP HOMMARQ ODEUH GX 5H** PRM HANRS 3 URVRFROGÄYHDRSSÄ SDU 0 IE RVRI W/HSURMANY RXLOWY CHEIEOR **WATXHSRXUQQAXJUDARQGXVXSSRUYGH** 5' 3 GDQV GHV DSSQFDARQV WHUFHV HW XQ FOLHQAVTXLSHXVVÅVMUH XMMQAÄ SRXUVH FROOFFWHU » GLWDIOFH DX EXUHDX: IQ GRZ V / H FRGH GX SURIYAN-MWGLWMJEXÄ **VRXVOTHQH\$SDFKH** 

/ D GHLQÄUH SXEQUEDWRQ WAZECH GX **SURMANGOM GHIMOMHU HV@HVWAXW** ROMFRP PHOFÄHO GHOD EUDGFKH ' HIDARO » CH SDV UHMZUGHUSOXV GROUMP SVOHSURHAND SURFKDLOH SXEO FDARQ VHUD » P LVH » MRXUHQ FRQAQX / HV SXEQIFDAIRQV P DIVIKUHV VHJRQVWXS SRUWHYSHOGDOVGHAT DOV XQDQSRXU **UÄVRXGUH OHV GÄI DXW HWXCH DXWUH DQ** QÄH SRXU OHV VHXQY SUREGAP HV GH YXO **OÄLDEIOMÄ** 

KWS ZZZ IUHLOS FRP

 $+ /$  #.  $\frac{1}{2}$  #0

**RÄÄH** DGWMEXMRO7H / LYH  $H<sub>O</sub>$ VXU OD EDVH GX SURMANY WH7H HWWRUWH 7H / LYHUHWMODID ÂRQ OD SOXV VLP SOH GH GÄSOR HUXCH IQ UDWAKEVAUH GH GREXP HOMDAMROVELHO **WILTYH TXHOTXH VRIVIOHXT HGH** SORUMUMPO HP SOR Ä / HVÄKÄ HADUJ HP HOLV XQ' 9' \* R GH7H / LYH **HWV** GUSRGEOH DY F XQ MAX FRP SOHWGHV ILEKLHU/GIQWMODWRQSRXUGHQRP EUHX V. WÄP HV GH SORLWOMRO, XCH FRSLH GX GÄSÏ W&7\$1 &RP SUHKHOWLH 7H \$U FKLYH 1 HVZ RUN UÄVHDX GDUFKLYDUH GH 7H ÄWAQGX HWXQHVÄGHFWRQGHGRFX PHOMOMROVGDOVGLIÄUHOMMVODOJXHV

KWS WURU WIONH

 $-$  #% / \*  $8\%$  #

 $\bigcap$  QQRQH GX \$9 / LQX **D** FROMODOVICH FRP SIDMIROGDSSO FDAROV SRXUFUÄHUHWMUDLMUGHV FRQ **WHOXV P XOMP ÄGID / D GLWWIEXWRQ HWV** EDVÄH VXU' HEIDQ + %XVMHU- HVVOH GÄSÏ W. ; 6VXGIR DY<del>HT</del> VHV SURSUHV SD TXHWFRP SÖP HOMALLHV 3ROSKROH 6KX

KWSV EORJ SRZ HUGQVFRP

KWSV **QWRSHOWHRU RSHOWH DOCRXCH** PW **KVP O** 

**SRZ H GOV DAWKRIJMAMH** 

IXOFLUFOHP DUDILCHO

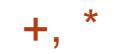

ULNHQ 6LP SOH 6FUHHQ 5HFRUGHU HMF KWASV QHZVVRSKRVFRP HQXV / HOMI ROOHP HOWCH EXIJHOX HWEDVÄ VOOGER IHIV ORZ DO VXU: IFH / H NUVGH GLWWEXWRQ SHXW RSHQ VRXUFH WRRO IRCFWROCH JDXVLHOP RGH / LYH 0 DLV **OD VDICHOL CX VÄGÄFKD JI HP HOW CHOLP DIH**  $.62$  HWGH  $*$  R

#### KWSV ZZZ EDOGKHGCHW

**DY CONT UHBDJHG** 

\* %  $8/$  O+O) %,  $8'$  %  $*$  8, ) +  $*$ , #O  $8, 14$   $855, \%$ ,  $+O$ 

CRSKRV D DOGROFÄ 6DOGER IH HO **O**2 SHQ 6RXUH FRQAXH SRXUDXVRUL VHUGHVDSSOFDAIRCY: LOGRZ VHO EDF » VDECH 6DOGERT IH YRXV SHUP HWGHODQ FHUXCH DSSOFDARO GROARO OHAMSDV VÄUGTOV XO HOMUROOHP HOWGH FDF » VDEOH LVRÖÄG X UHWMH G X V WÄPH (ODH **VH OD LWM » XQ GLVTXH YILLWAHOTXL CH** SHUP HWSDV ODFFÂV DXJ GROQÄHV GHV **DXWHVDSSOFDAROV** 

/ H SURWHAND ÄVÄ SDVÄ » OD FRP P X **QDXVÄ TXLFRRLGRQQHUD GH GÄYHDRSSH** PHOW XVXUGH6DOGER LHHWDDPDLOMM **CDOFH CH VRQ LQ UDWAXFVXUH / H FRCH** HWODEUH VRXVODHOFH\*3/Y

 $0 + 8\%$  \* 0 # \* 0 + 8%

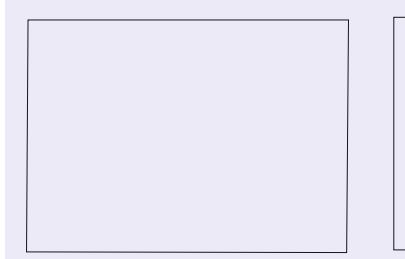

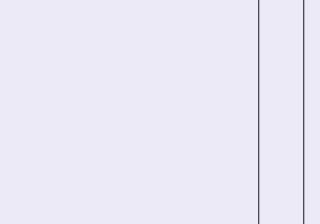

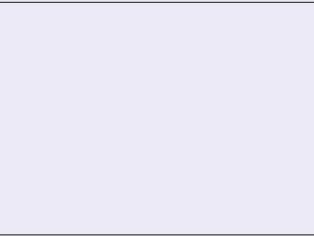

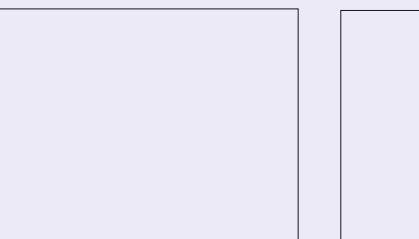

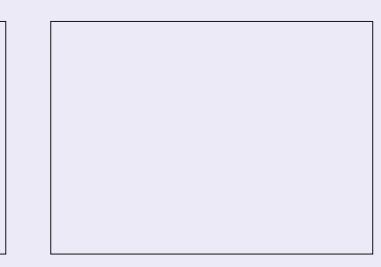

<span id="page-13-0"></span>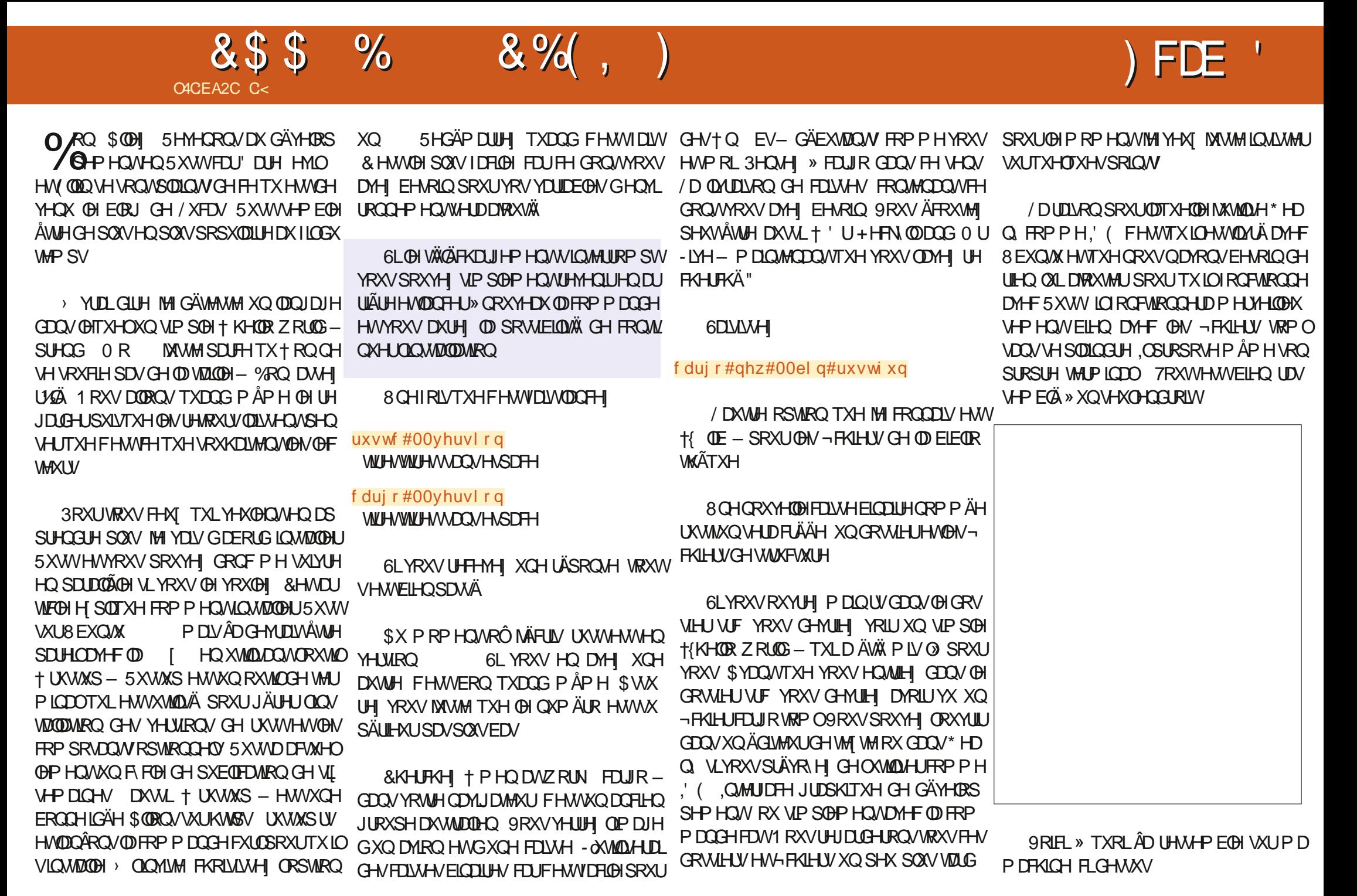

#### &\$\$  $\frac{0}{0}$  $8%$ .

**%IHO O DIQMODOWTX ICHWICWDOG GHAXY YRILLE GHAARXV I HID GROV ON FDJAV HAFRP P HOM KWV WILLM FKDTXH SRIGW** 

#### $#$  \*

&RP PHGDQV@NDXMUHV@QJDJHVGH SURJUDP P DARO XCH YOUDE OH HWAWMA XQ FROMODOWSRXU XCH YDOBKU TXHO TXH VRLWOH WSH 'DOV UXWWRXWAV OHV YOUDECHVROMGHVWSHV SOXV SOXVMAUG 4 XDOG GRXV SURJUDP PROV GRXV IDL VROV VIP SOPP HOVUÄ ÄUHO FH » OD YOUD **ECHSDURQGRP** 

' DOV5XWOHN D<sup>®</sup> HFWDMROVDXI YD ULDEGAVROVSLÄ- [ÄHVSDUBIP RVt GAV-**3DUH HP SOH OHMP \ BERT** ' HSOXV TXDQGYRXVDWUQH XQHYDOBKU» XQH YDUDECH TXDOG YRXVOD GÄFODUH YRXV CH SRXYH SDV FKDQJHUVD YDOBKU HODH HWIP P XDECH & H TXL VXIVMRXV' 21 1 (5\$ XQH HUUHXU SRXU OD UDURQ FL

1 RXV HQ GUROV GDYDOVIDIH SOXV **VIZLG PDV SRXU OH PRPHOW VORKHI** MAMM FH TXL VXLWVXU 5XWV / D FRP PDQGH + FDUJR UKQ - YRXV GLID MAVM TXHOOH HWVIP PXDEOH 5XWVHWVXS SRVÄÄWUH UÄVLVMAQVIDXI HUUHXUV DXVVL LOFRQUGÄUHTXHVLYRXVQHQILGLMMVSDV H SOFLWAP HOVIXXOHYOUDE@ISHAVVFKDO JHJHODICH OH SRXULD SDV %RQ & RP PHO MONIDUH" SYHFOHP RWF GITP XW-(IHP SOH OHNP XWP \ BOXP

6IP SOP HOVHODRYWDOVFH + P XV CH I HXI IGNSDID PH WARMH SIRILD PH **VHFRP SIGH YRILHOEDV» GURIVM** 

**9RXVVRXYHCH YRXVTXHNOLGLWTXH VRXVMV OHV YOUDEOHV GDOV 5 XVWROWXO** WSH" (KELHQ SRXUYRXV 5XWILQQITXH **OHWSHHODULIÄLHSODQ &HODCHVLIC-H** SDVTXH5XWIQVFLIIWHQGXU@HWSHGH YRWHYDLIDEOHUZ HDAVBKRSRZ CHUFRP PH

† @RXFKH - PDLV SQXWWFRP PH XQH JUDP VL YRXV YRX@H TXHOTXH FKRVH FKDÉHGHFDUDFVÄLLHV VALIOJ 4 XH5XWV GDXWH VH WARP SH RX TXH YRXV VR HI P DVR FKLVM DYRXMI VLP SOPP HOWXO GHAT 0 DIQMODQWXQ P RWUDSIGH VXU OHV SRIOWCH I IIA HODYL IDEON XIM CXWSH - FKIHU/HWGRWIHU/ ohw#p| bvkr hvl } h=#l  $65#@46>$ 

**3RXUGH SURFKDQQXP ÄUR CRXVSDV** VHROV» XCHDXMHSDUMHGH5XWASRXU SUÄVHOUMUFRP PHOV5XWWUDLMHKELHO GUROV ON ERXFON ON EUDOFKI-P HOW FROGUMROCHO" 5HMWRXYH PRLVXU7HOH

8 CHIRLYTXHYRXVDYH FRP SLÖARX **ODOFÄ YRWH-FKILHU YRXVYHULH XQORX** YHDX-FKILHUDSSHÖ + FDUJRORFN- &H - FKIHUHWU ÄQÄUÄ DXWRP DAITXHP HOW SDUMUGX ¬ FKIHUFDUR WRP O \$ WXUH YRXVTXHYRVGÄVMZOVROVPRUIHFWGDOV **OH-FKILHU FDUJR VRP O DYDQVGH FRP** SLOHU 8 Q GRWLHU † FLEOH – VHUD FUÄÄ

#### &\$\$  $\%$  $8%$ ,

DXVI > QQUÄULHXUVH WURXYHUD XQ GRV **VLHUGHEXJ DYHF VRXVVXQ VIDV GH VRXV** GRWLHUV 1 KÄVLMI SDV » OHV SDUFRXULU **WHAT-DXWACTURG O, HUXUHUW** HÄFXWIEGHDYHFGHPÅPHORPTXHYR WH SURWHAV/DOFH (BHP DIQMADQAASRXU) » PLAF# IXCERLUFOP DJD ICHRUJ YRIUVLYRWH SURJUDP PH HQUXWIRGF **WROCH & HWERO SRXUGHP IHO YRIUHO** KDXV » GURL MGHODSDJHSLÄFÄGHOLMI

/ H FRGH XMLOAÄ GDOV FHAMM GÄP ROV **WDWROHWSLÄVHOWA** » GURLMAN

#### 3DURXUROVOH

&KDTXHSURJUDPPHHQ5XWQÄFHV VAM XCHIRCFARO PDQ FRP PH FHOB  $R$  IOP DO  $\land$ 

**OLOWALLHAU GHV DFFRODGHV CRXV** DAROV OTA HEVDAARO CH ORVAH YOUDECH **GROMORXVDYROVSDUÄ** 

1 RXV DYROV DIXJP HOWÄ OD YOU DECH GH FHWSDLHOTXHOXP OXP

( OWWAIN SULCIARD) **IP SUP HID WRXW** FH TXH CRXV PHWWROV HOWH OHV JXLO **OPHW** 

&H TXH YRXV QH VDYHI SHXVÅWUH SDV FHWOH SRXUTXRLGHV ^ GDQV OD **IROFAIRO SULOW FHWWGH UÄVHUYDAIRO** CH SODEH SRXIN PHAMMH XCH YDDAXIJ/D YDDAXUTXH QRXV\PHWRQVHWHQ GH KRIVG-N HANDSLÂV XCH YILJIXCH 'N CV

6LYRXVDYHIGHVTXHWMRQVRXGHV FRP PHOMOLIHY HOMR HI QRXV XQ PDL

**CRWHFLV FHWOLYQULEGHOXP SOXVIXI** GAVICO FDAMALIVO HIRLIP DVSOXVAZIOS

#########ohw#qxp#@#5> ########qxp#. @#4> #########sul qwoq\$+%/Kh#ydoxh#ri #qxp#l v=#~€% #qxp, >  $\epsilon$ 

 $i$  a#pdl a+.

C< WIDYOLOH GDQV OLG RUP DWITXH GHSXLV SOXVGH DOV.ODYXODWHFKORORJLHDOGHU HWHOU'HODUASDUDWRQGHGLVTXHVGXLV GHODWECTORICH PINGH » OMHUDM-FP XO WP AWHY HARVELORATESHY HO SDANDOASDU **OD SRVH GH F/EOHV INVITY DX GIP HOWROCH** PHOVGHWRXUV \* LOODIDLW

IXOPUFOHP DUDILCHO

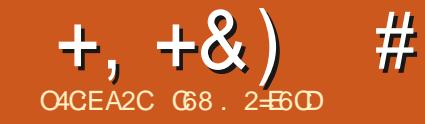

## $JEB @ 52? D=6 > @ 56 Q 6 =$

<span id="page-16-0"></span>**C** BOUT XH MH P IP SRVH OH FROLICH  $\mathbf{D}$ PHOWMHPH VXLV » GRXYHDX UH **WRXYÄGHYDOWDTXHWROGHFHTXHMH** YRXVSLÄVHOMMIDIHIP RIVEL-HVXIVTXDVL FH WOLD TXH MH CH LÄSÄVMLDL SDV IFL FH **TXHMOLGÄM SLÄVHOVÄ & HP RIVEL CRXV** H SORUHUROV YOROGHUH WHV SRWUELOWÄV **CHVAISWHO3\WRO** 

6LYRXV CH FROCOLWH SDV % BCGHU MH YRXV SLÄVHOMH IT VAFFICEMMP HOWFH GROVIOUDIJW» TXRLIOH WHAFRP P HOW **I DUH TXHOTXH FKRVH GH VIP SOH DYDOW CHUHOMH KEDOVON DUSHENGH SURJUP** P DARO 3 RXUFRP P HO HUMIGUD TXH MDSSUHOGY MAVAM FRP PHOWIDUH GHV FKRVHV DYHF GX 3\WKRQ GDQV %@DQHU HWSRXUP D SDUWINI CH VXIV SDV YUD PHOW ODUHDY-FYOROGHU DAWLWRH **ICC+XOHOW** 

DSLÂVOHALMAM: HE EOHOGH RU  $<$   $\frac{1}{8}$  (3' 456/' 46-6 & 93G#50/  $1'/063\%$  5) 3#56-6  $-1/4611035$  $-1/4$ . \$- $8/4$ # $6$ 7 $-6Q/8/4$  $080$  $-4\#50$ /  $\#9\%40-B4\#50$ /  $\#$ /  $+$   $\#50$ /  $4$ + 6  $+450/$  3 / 86  $\%$  10450  $/$  5 46 $\overline{t}$  + 86 . 067.  $1/5$ . 0/5#) 784  $-514' +$  $8#/ + #50/$  $=$ 

- H VALV VÖUTXH YRXV DYHIGÄWIHQ WAGEX SDUBUGHT 94J 98FN98CQQ - PDV DYH YRXVHOMOGXSDUBUGHOSJHOV

KWSV ZZZ\RXWEHFRP ZDWFK" Y P 1 132 S\$' /

**YABCO-HUMRXLOH VXU» SHX SLÄV VRX VAVONSOMARIPHY/DGHOJÄLHYHURO** D HWYRXV SRXYHI OD WÄGÄ **HAXA/CD** FKDJJHUVXUKWSV ZZZEODOGHURUJ **GRZ QDRDG** 

*SXMH FKRVH DYDDAGH FRP PHOFHJ* **%BCG+UD WRXWRXUV IDLWG+IV P RG-FD VIROV HVVON VXVRULHO GLSROLEON VROVV UDU-P HOW MAXU (QIDIWEHDXFRXS GH FHAV WARLIFY HAEHDXFRXS GRXYLDJHV \ROVÄRIIMHVSXE@ÄV\XU@EDVHGXQH** SLÄV-KOMMARORX GXCH SLÄY-HULROTXL '#12eohgghu HWYP RO-AH SOAVLEAUV IRLY DYDOWOD YUDH SXECUEDARO GH FHAMH YHUARO 80 ERQ H HP SOH HWYTXDOG XQ VAVRULHO SRXU%DDQGHU I IDLWUÄÄUHQH+ » GHVP RG-FDAROVGDOVON3LÄJÄLHOFHV HO \ DFFÄGDQ/VSDU@HP HQX ) LFKLHU! 3 LÄI ÄUHOTHIV XMAADUMAKU ¢DQH LVMM SOXV & HWHQ I DWWWAÄ GDOV¤GWRQ! 3 LÄ **IÄLIHOTHV - HVALV IFL GÄP XOLSRXUYRXV** LQCLTXHUXQ ERQ HQGLRLWRÔ YRXV WARX YHULH VRXV OHV FKDOU HP HOW FRP PH FHOLO 'HORP EUHA' DSSHOYG\$3, ROW FKDQJÄDXVLDQLYRXVGHYLLHJDU GHUVRXV (BI FRXGH (D) GRFXP HOMOMRO VAUGHV\$3. TXDOG YRXVHVUD. HIGH YRXV

IRUP HUVXU FH VXIVAW» SDUWU GXQ VX OHV\$3. GH% OHGGHU **DHAWWAH** KWASV GREVEGACHERU DSL 3DUFKDO FH OD GREXP HOMMARO VAUGHV \$3. D XQ HOLH IN MAP HOMEN PRELEDING AT SXIVODSLÄFÄGHOMMYHUURO OD KWSV GRFVEGAGELRU DSLFXULHOW **FKDQJHBORJ KVPO** 

#### 0 DIQMODQWDP XVRQVQRXV

7ÄÄHKDUH %ARQGHUHWH WAD HI OH GDQ/@IGRWIHUFROM-CDE@ISXLVOOFH **OH DY-FXCH FRP PDOGH GDOV OH WALPL**  $m$ 

/ H SUHP IH JÄR DO TXH YRXV G-MILH **VRUIFORX GXO (MH / D LÄLÄLHOFH VALJ YRILLHWYTXHOTXH FKRVH FRP P H FHOXL** P ROMÄ FIGHMARXV

> & HWV BI + CRXYHDX SURWHW- SDU GÄIDXWHANOFROMHOAMMRIVREMMAV XO VXU FXEH XCHFDP ÄUDHVKOÄFODUDJH

> > - H GRIV YRXV GILIH VRXWGH VXIVM TXH % BOGH J1 HWASS6 TXHOTXH FKRVH TXHYRXVSRXYHI DSSUHQQUHHQXQIRXU RX XCH VHP DICH & HSHOGDOW VL YRXV YRXCH YUDP HOWODSSUHOGUH HO XOH VHP DICH DYHF (BN/ERCV VAVARULHOV HW FH-FLOHO HWASS6 XQ YRXV SRXYH @H PDEWLAU HWGHMHOLU HT FDFH 9RXV DXLIH 728-2856 EHARIO GDYRIUYRWH FOM HUHWRWH VRXIIV VRXVOD P DO FOU

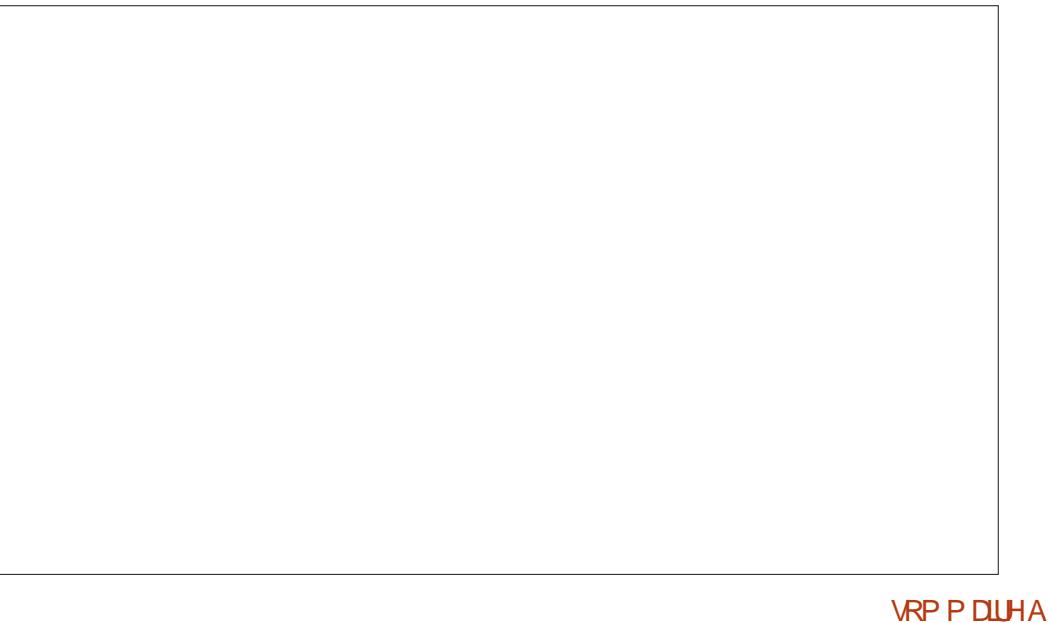

## $+, +8)$  #  $0+ 8\%$

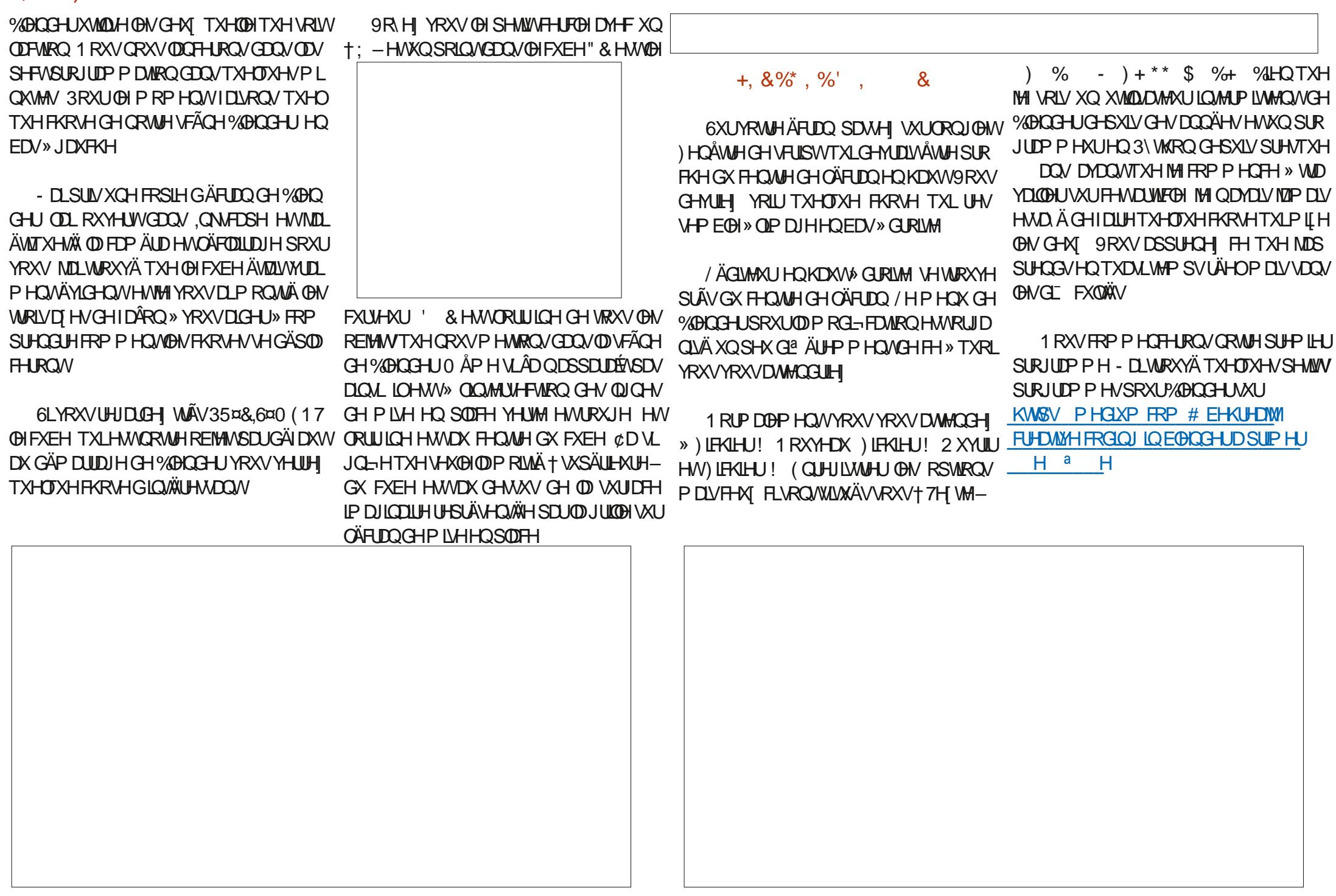

#### $+, +8)$  #  $0+ 8\%$

& HSHOGDOWGX I DIWGX FKDOJI HP HOW ORXV SRXYROV @ SDUFRXILLI SRXUHO@H GDOVOHV\$3. GHSXLVTXH ÂD DÄVÄÄ FULMY YHJRX VXSSUIP HJXO SDUXO FKDFXO TXDOGMOLHVAD ÄGHOBVIDLIHVARXICHJIO GHVREMANV DUHXVÄ DXVILMHOD WIDOV RUPÄHDXCH YHJUROSOXV-VIP SOH

8 WAD HI 7H WH! 1 RXYHDX SRXUTXH OÄGUMAUYRXVSHUP HWM GHVDVLUGRWH FRGH 9 RIFLOHSURJUDP PHOLLP ÅPH

(OWLUM ORXVGÄ-QUROVG-MY YOUD E OHV OD SUHP LÄUH SRXUOD VOLOOH CHORE MHAMDAMH SRXUD WILCOHGX + P ROGH-**TXHORXVFUÄHJROV** 

#### $v \} \# @\#5$

#### I psruw#es|

#### h{ whaw  $\#\mathbb{Q}$  : 13

(YIGHP PHOW ORXV GHYROV IP SRU WHUDELEORWATXHGHV\$3. GH%DDGHU (QUALMA CRXVFUÄHUROVXCHIROFMARO FL GHARXV TXLHP DFHUD VRXMH OD VFÃCH SDUGÄIDXWDLQUL QRXVSRXUURQV\PHW WHIFH TXH QRXV YRXQRQV RÔ QRXV YRX  $(RQ)$ 

1 RXV DYROV EHARLO GH OD FRGHUGH FHAMMIDAROFTUGRXVGHYROVH2DFHUXQ SDUXQ FKDFXQ GHV REIMHV H LWDQW, O ON DSDVGHFRP PDGGH + HP DFHJMRXV **OHV REMAN - GUSRO EOH SOLIGÄIDXW/D** FRP P DOCHES\ GDADREMEW QRXVIRXU **QLDXCH + QLM - GHVRXV ON REMMV HW** 

(QUALMA CRXV FUAHURQV XQ VIP SOH FXEH RXL MH VOLV CRXV YHOROV MAVMH GHOL H DHUXQ P DV ÂD QRXV P ROMUH FRP P HOWFUNHU XQ ORXYHOREMMY HW GÄ-QURQVVDSRVLWRQ 1 RMM TXHQRXV GÄ-QUARQV TXH @H FXEH HWW» VXU **OD H= IOHWGROFDX GHWXVGX + SODQ** FKHU- TXLGDQV QRWH FDV HWVIP D JICOLIH POLY CRXV SRXUJROV HO FLÄHU XQ SOLV VIDLEG VL CRXV YRXOROV YRIU FL **GHWAV** 

9 RIEL QRWH FRGH 0 DIQMQDQWVDX YHJDLGHI (BH GDQV + VAMW S\ - HWFOL TXH VXUOHERXVRQ+/DQHUOH6FULSVV-

&#WkI v#i xqf wl r q#zI oo#uhpr yh#doo#r emhf ww#i ur p#wkh#vf hqh# ehiruh#wkh#vfulsw#uxqv/#mxvw#wr#&#eh#vdih

ghi #f ohdubvf hgh+,  $=$  $\frac{H}{H}$ ###rem #@#es|1gdwd1remhfw #####i r u#r #l q#r em = #########rem/1uhpryh+r/#grbxgolgn@Muxh,

f ohdubvf hqh+,

&#Fuhdwh#d#vl ai oh#f xeh#daa#orfdwh#l w#dw#{ @ / #l @ #daa#} @ es| 1r sv1phyk1sul pl wl yhbf xehbdgg+or f dwl r g @-3/3/4,

#### & HE RIAH XO FXEH » O P SOFT P HOW HW XQWAX DX GHWXV GH OD VXUID H **IP DICOUHGX + VRO-**

#### 0 DOMODOWORXVFUÄROVXCHOP SHHWXCHFDP ÄUDSRXUODVFÄCH

&#Dgg#d#vxg#odps#gl uhf wol #der yh#wkh#f xeh#r g#wkh#j ul g1

es| 1r sv1r emhf w1ol j kwbdgg+w| sh@ VXQ\* / #udgl xv@413/ # or f dwl r g  $@-313/#313/#h$  { what with  $#3199$ : ..

&#Dgg#dg#l vr phwul f #f dphud#der yh#wkh#j ul g1 &#Urwdwn#78#ghi uhhv#r g#wkh#{ 0d{ | v/ #4; 3#0#78#+468, #ghi uhhv#  $r$  q#wkh#} 0d{  $\sqrt{l}$  v1

es| 1rsv1remht w1fdphudbdgg+orfdwlrg@h{whgw#-#41747/# h{ whqw #- #41747/ #h{ whqw #- #51454, / #ur wdwl r q @ 31: ; 86<; / #313/ #  $516894<...$ 

es| 1f r gwh{ w1r emhf w1gdwd1w| sh#@#\*RUWKR\*

es| 1f r gwh{ w1r emhf w1gdwd1r uwkr bvf doh#@#h{ whgwv#-#: 13

/HVFUISWUHLID ODGFÄHWARXVYHUUHI OH UÄVXOMZAVGDOV OD IHOÅWUH GH PILYH HO. VFÃCH HO KDXW » JDXFKH 6L YRXV DSSXIH VXUOD VRXFKHA SK FODMENU YRXVYHUH CHUHQGX CHODVFÃCH

& HWSQXWWDQV LQWALAW DXWL MH CHOHP ROMH SDVIEL P DUFHWIP SRU **VIIQVGHP ROWHUFRP P HOVFUÄHUXQRE MHAV** SDUNUGX FRGH

0 DOMODOVGÄP DUROVXQ ORXYHDX **VAIISWSRXUTXHOTXH FKRVH GH EHDX FRXS SOXVIONÄUHVUDOVV** 

#### 1 RXVODSSHOHLRQVMMWS\

1 RXV FRP P HOFHUROV SDUIP SRUMMU **OD ELEORWATXH HVXWOLALROV OD IRCF WRQFODLIBVH-CHTXHCRXVDYRQVFUÄÄH** GDOV WAW SI YRIUSDJH VALYDOWA HO KDXW<sub>JDXFKH</sub>

0 DOMODOW CRXV GHYROV GÄ-OLU TXHOTXHV YOUDECHV SRXU QRWUH SUR JUDP PH & HODIGFOXHUDH WHOW OD WOLCOM GHORWH + PROGH - CHORPEUH GH FXEHVTXH QRXV FUÄHURQV VXU FKDTXH FLOOXH OHSDF-PHO/WOMMFKDTXHFXEH HWD WILCH GH FKDTXH FXEH / HV FRP

IXOFLUFOHP DUDILCHO

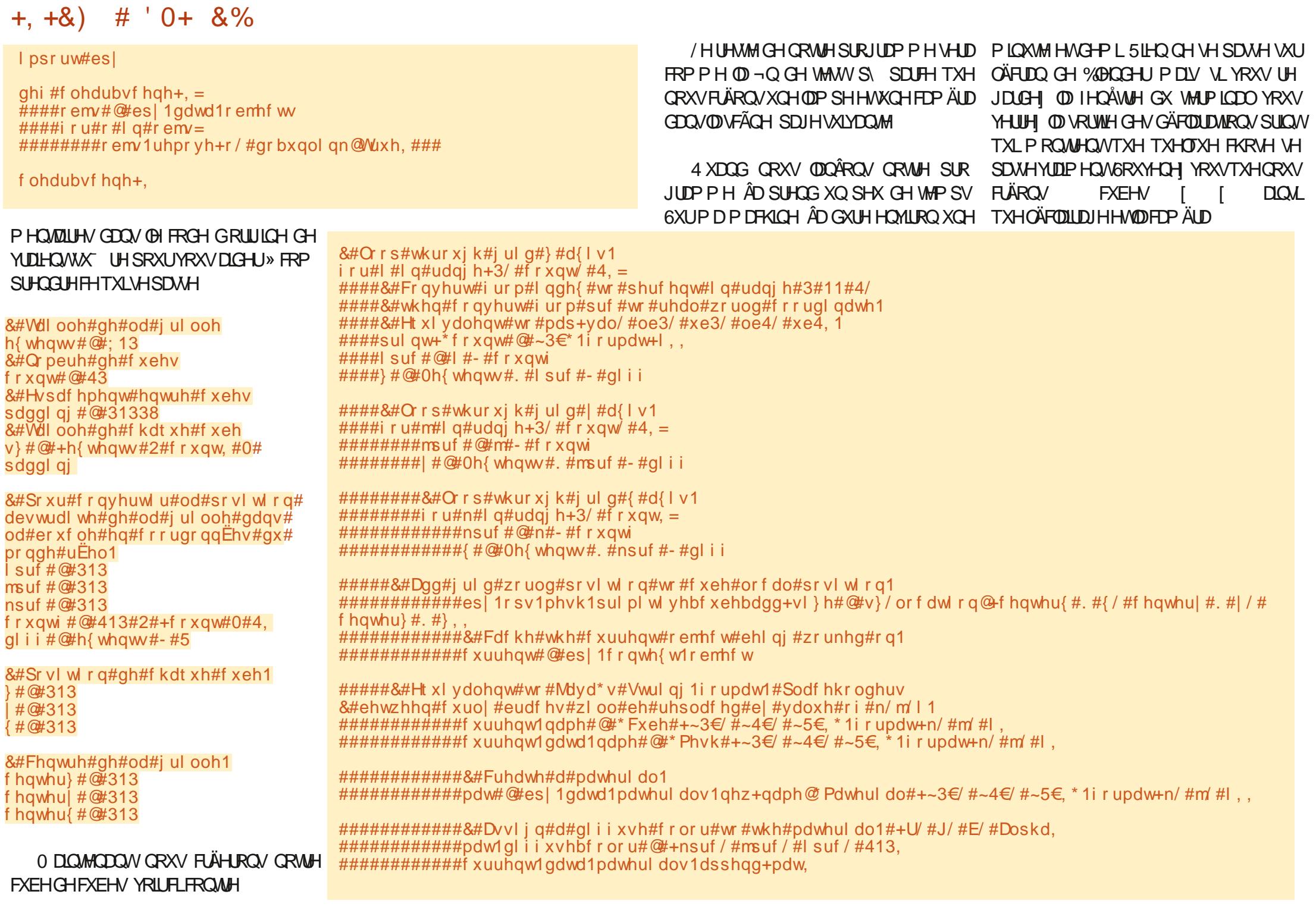

IXOPLUFOHP DUDJLCHQ

**VRP P DUHA** 

## $+, +8)$  #  $0+ 8\%$

&#vdph#dv#l a#whvw41sl

&#Daa#d#vxa#odps#al uhf wol #der vh#wkh#f xeh#r a#wkh#j ul a1

es| 1rsv1remht wiol i kwbdqq+wl sh@VXQ\*/#udql xy@413/#orfdwl rq@-313/#313/#h{whqwv#-#3199:..

&#Daa#da#I vr phwl f #f dphud#der vh#wkh#i ul a1

&#Ur wdwn#78#ghi uhhv#r g#wkh#{ 0d{ l v/ #4; 3#0#78#+468, #ghi uhhv#r g#wkh#} 0d{ l v1

esl 1rsv1remhf w1fdphudbdag+orfdwlrg@h{whaww#-#41747/#h{whaww#-#41747/#h{whaww#-#51454./#urwdwlrg@-31::86<:/#313/#516894<..  $\frac{1}{2}$  es 1f r gwh { w1r emht w1 gdwd  $\frac{1}{2}$  w sh#  $\mathbb{Q}$ # \* RUWKR \*  $\frac{1}{2}$  is a set of the control of the control of the control of the control of the control of the control of the control of the control of the control of the control of the control of the control of the control of the

**EXAMPLIFIED AND HOME OF START START START START START START START START START START START START START START ST** SLÄV-DAÄLMATXLO-MANLHOGX

&RP P H VRXMRXLV NDLVÄKÄYH VÄ FHV GHAT SURJUDP PHV XUSD WHEID

7HW S KWSV SDWHEIQFRP HQ1'1 PK 7HWV SN KWSV SDWHEIQFRP &D9: ZK 4

- XVTXDX PRLV SURFKDQ UHWM » **ODFULLIVEOFROOHNOVÄ SRVUW HVA ÄDW** 

> **668. 2=EGDHWXQSURJUDPPHXU» OD** UHANDIMY TXLYILVGDQV @H-FQANH GX 7H DV DY ¤WDW8QV, OHWSURUUDP PHAUGHSXLV HW YHV KHXUHV SHUGXHV LOHWDX **WAXUSKRVRJUDSKHIDPDWAXUQXWALHUPXVL** FILD KROQÅVM HVWA V ERO FXLVIQIHU OHWV **VRXIRXU/ SURSUÄVDUH GH 5DQ ' D. 6ROX WROV XCH VRFIÄVÄ CH FROVHOHMSDVHOD** SOXSDUWGH VRQ WHP SV » UAGU HUGHV DU WEDN SRXUCD) & O HWGHV VXVRULHOV 6RQ **VAMHAVKWS ZZZWHGHAJQDMGJHHNI\I**

> > **VRP P DIHA**

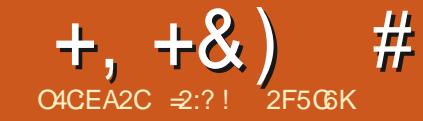

## $#2 > @562GB4 - 2 = 6?E?2$

<span id="page-21-0"></span>DP RGHHWXQYDWMP DUFKÄ %HDX FRXS CHP HOWHO VROMANSROECHV SRXU OHV IDOV CHOD FRXWALLH LIFP SOLV GIP DIHVGHP RGÃON/SRUMO MOHVINISHV G-MFK-P IMH V G-MUREHV HMF

SYHF OHVP DUDIL CHV VROWLOW ÄV GHV SDAMROV GHVRUMHTXXCHIRLYTXHYRXV **VDYH FHTXHYRXVYRXOH FRXGUH YRXV** FRSLH VIP SOPP HOWOH SDAMRO DODSVÄ » YRWH WILCOH FKRLVLVH OH WILVX VXLYH **ON LOWUXFWROV HWFRXVHI YRWUH CRXYHO KTFIW** 

O DIMWH XQ SUREGAPH & HV PR GÃON VROVIMIXOHV PLOTHV DYHF SDVP DO **CHSRUMICHVDYDOWDJHXVHVHWCHUHSUÄ** VHOMM SDVODED DRIUMÄ CHVIHER HV DO **VLOUREHRX CHRIFP LVLHUTXHYRXVFRX** VHI QHWSDVWZIOÄ SRXUXCHIHP PHGH

DOVHVSOXV&HWXCHGHVUDLROVSRXU CHATXHOON ON FRXLY CH FROFISMRO CH SDAMROV ROMAH YHONHO SRXSH 6LYRXV G-MICH YRWH SURSUH SDAMRO VXUP H VXUH HQ SUHQDQWHQ FRP SWM YRV DW **WIEXWSK VITXHVWSITXHV FRP P H XQ** VRXUCH VDIOOH SOXV I RUVTXHOD CRUP DOH CHISURGXIV+CLYRXVILIDFRP P HXQJDQW

/HGHMLQGXQSDMRQHWXQHWHK **QIXHTXLUHTXLHUVGHODGH VÄLLIVÄ SRXU** CHO HWARD HOW BELL AND HOT A HUMBARY AND SDUMEXQÄUHVTXH YRXV DXUH DSSULHV

**9RXVDYH EHARQGHWAP SV GXGHJUDQ** GH VIDEOH VXI KODTXHOOH SODEH IXCH I HXIOOH **CH SDSIH JHMHO XMMDDDACH/FID ROV** GHV FLVHDXI XQ P ÄVMH LIXEDO HV XQ H IDH-KU YRXV LÄDDLH OH SDAURO 0 DIV TXHVHSDAVHVVIOLYRXVYRXCHIXMOLHUGH PÅPH SDAJRO SRXUTXHOTXXO GDXAMH DM-FG-NFDLDFVÄLLMATXHVG ªÄLHOMMV" & HWWLP SOH YRXV GHYHI VRXWUHFRP PHORTUP DV RHMM IRLY DM-FGHVPH **VXLIHVG<sup>a</sup> ÄLIHDMM/3DVMÄVHT FDFH** 

#### & HUVID VIVAIDARO GOOV ON XHOBIMAPH

VALV WURXYÄ ¤VIDOW» OD UHAUDUM NIDYDLV FKHUFKÄ XCH CRXYHOOH RFFXSDAIRQ HW GRZV0 DF26/LOXI HWHWÄFULWHQ& P DIHP P HP DUDSSHÄTXHNUMDLVFRXVX GH EHOBN FKRVHV SRXUHOBI / HVVDL YD **OLVOH FRXS FLUP DOMODO WILLY HELDX** FRXS FRXGUH \$SUÃVGHAY DOVGHFRXUV GX VRIU» DSSUHOGLH GAV WHODOW HAVENY GHODXOFK SDGQHA&GLYP ICH DUFKLYH DERXWINDOW GX GHMLQ GXQ SDWRQ GH XEXQ M YDDIOWDD GHY 1 RMH TX XQVHXO UREH MH GHWIGH P DIQMGDOVP HV SUR **SUHVSDAIRQV** 

- Η VDYDLY TXH TXHOTX XQ TXHOTXH SDUWDYDUWO SURJUDP PH2 SHOGRXUFH VROWDX IRUP DW 0/ TXL SRXUDIWP DIGHU GDQV FHWM FRQ **H-SMRO** 

 $-$  # %+ %

**9DBQMOD KMSV YDBQMODSURVFVELV** EXFN-WIR HWXQ0RJIELHO2 SHQ6RXUFH ODXWHVHOV

IXOPUFOHP DUDILGHQ

CHFROT-SWROCH SDAWROD VAN WAH SDURU GODMAXU&\$' FRP SXMLDGHGGHAJO **&RP P H VRXV (BN/DXMHV SLRILIDP P HV)** GH & \$2 LOCH GHM CH SDV OH SDM RO » YRWH SODFH P DV YRXV I RXLOUWENV RX **WOOXP ÄUTXHVSRXUGHIDUH / HSURIMIV** DÄVÄK FRP PHOFÄHO  $STJ$  J5RP $m$ 7HDH KLOVN 8 NUDCH DODV' LVP LOH HW PHAXUHVG BÄUHOVSRXUFKDTXHP RGÃOH 6XVD6SHOHU86\$ (Q 6XVDQD FLÄÄ XCHEUDOFKHGX SURJUDP PHHWAD YHUIROVDSSHOOHDP Q' KWASV VHDP

#### $O$  CHW

9 DOBOWLOD HWP XOWSODM RUP H: IQ HW47 3RXUBEXQ / LQ DXQH33\$ SRXU **ODYHULRQWIDEOH KWSV ODXQFKSDGQHW** a GUP ICH DUFKIYH XEXO WY YDDROMOD HWSRXU OD YHUURQ EÅND KWSSV FR GHVGHAY SHAVÅNUHIQUMDOÖN » XQP RP HQV GROOÄ

/ HV - FKILHUV GH VRXVMV OHV GROQÄHV

- HIDLY VRXUGHJOD YHUURQ EÅVID HW HOOH P DUFKH WAY ELHO \* DUGH HO VAWM PDOUÄ VRXWTXH OD EÅVID SHXWOLH OHV IRUP DWGHV-FKILHU/GHODYHUURQWMDEGH P DLY TXH AD CH I ROFWROCH SDV GDOV

 $\pm$   $^{\circ}$ 

/HJUDGGDYDQWDJHGH9DGBQWQDHWV TXHOBILQ AÑ JUH XQ SDTXH MAXSSOÄP HQ **VIZILIH DSSHÄ 7DSH PÄWH GH FRXVX ULÄUH XMOLÄ SRXUVMRENHUGHVP HVXUHV** GX PRGÃOH 9RXV FUÄH XQ ¬ FKILHUGH RX HVFKDTXHIRUP H

#### $, \%'$  +  $\&%$  \$, #+' # + ## \*

4 XDQG YRXV FRP P HQFH XQ QRX YHDX SDAURQ OD SUHP LÄUH FKRVH » I DLUH HWG\ DWRFLHU@HERQ¬FKLHUGHPH **VAUHV 3HOGDOVIBIGHANQGX SDAURQ YRXV** XMOLH OHV PHYAUHV WUÄHV GX ¬ FKILHU **7DSH P ÄMJHLKEDO** 

6LYRXV FKDQJHI SRXUXQ DXWH-FKIH J7DSH (BI SDWRQ VHUD DXWRP DWL) **TXHP HOVDODSVÄ SRXUUHRÄVMUGHVORX** YHOON PHAXUHV SLOAL OH CHAMQ GXQ SDAMROSRXUYRVAH SHAWAH - OOH GH DOV HMGXQDXMUHSRXUVDVV XUGH DQVQH GHP DOCH TXH TXHOTXHV FORV & HWW. **JDQGHWPSV** 

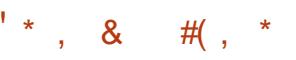

8 OSDAROH MARQ VAMA GH SOAVG XO ÄÄÄP HOW3RXUXQFKHP LVLHU YRXVDYHI

**VRP P DUHA** 

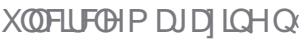

 $-$  # % %

 $\overline{\phantom{a}}$ 

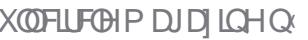

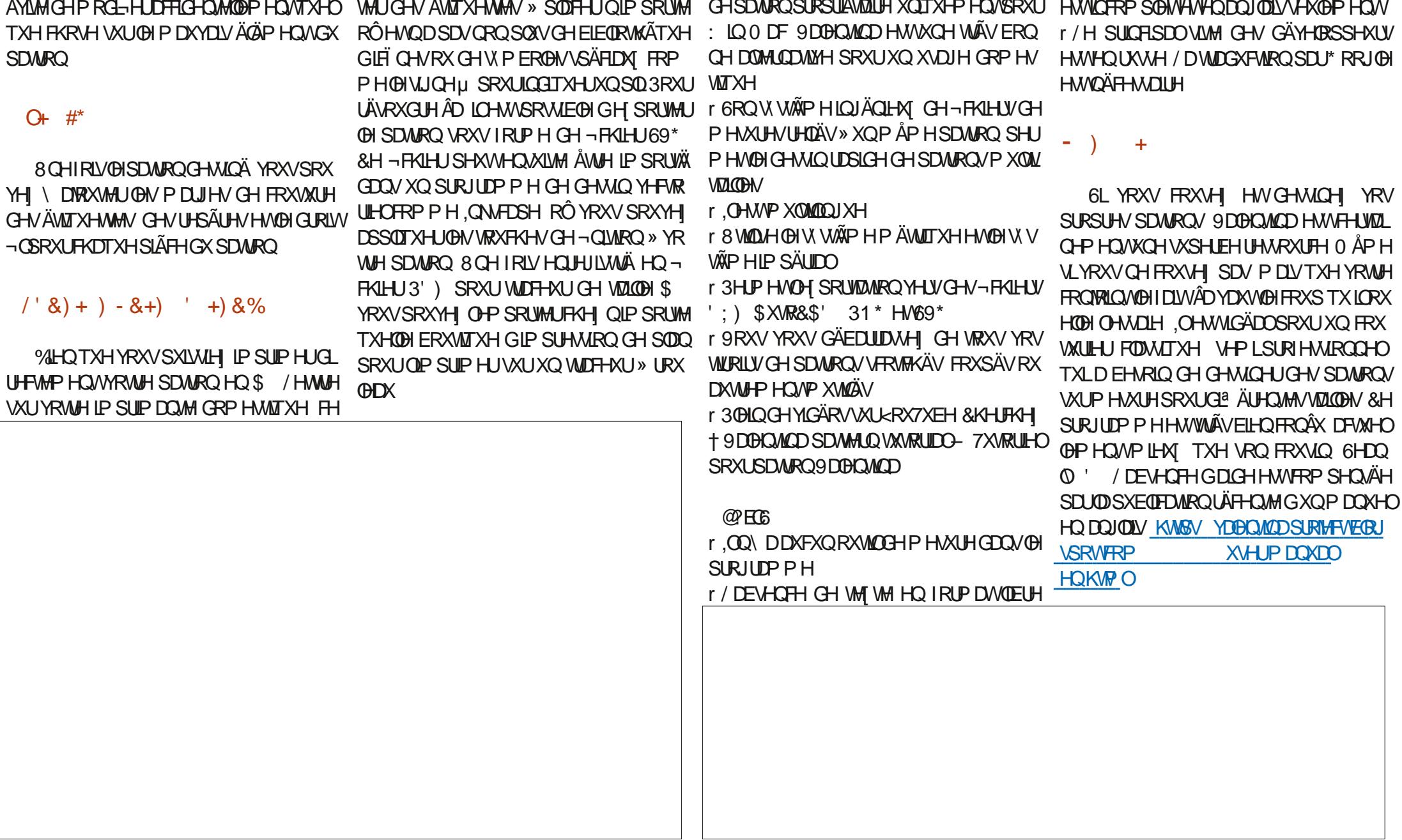

EHARLQGXQFRUUDJHGHPDQFKHVGXQ TXLYRXVGRQQHDXQSXJ]@HGH IHXL@M '@FC ÄYL **TXI SD** 

 $+, +8)$  # # \$ &

**VRP P DUHA** 

YRXV REQUH » XVAQLAUXQ SURJUDP PH FRO & KIDFXQGHIFHVÄGÄP HOLVHWWWAÄ TXHYRXVGHYUH VFRWEY-UHOLHP EOH 9D r (QFRP SDUDLRQGX FRÖVGHP DOGÄ SDU VHFROGDUHSRXUMMUP LOHUOHSDAWRQ VOUVRO SURSUH † FLOTXH- FHTXLYRXV @HOMODCHYRXVR UHSDVHOFRUHGDWRX QOOGXWWLH SRXUXQ @RJLEHDOHGHWAQ r/DLGHHQ @JCHHWVPLOQPH/HZINL N W **A** 

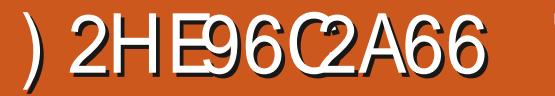

# **OACEA2C C**

#

<span id="page-23-0"></span>**6LM: HE KWSV UDZ WIHLDSHHFRP** 9H MRO 3UL \* UDWALW

#### T YDQVGHFRQMQXHUFHMMFRXUMVÄUH

WUSDZWAHUDSHH LODXWTXHYRXV SKRWRV 5\$: QAH-MAMM EHDXFRXS GH PÄPRUH-HUHRPPDOGH \* RRXSOXV & HAMM VIP SOHIP DJH GDOV 5 DZ WAHLDSHH **NNTX » RIGODMAXU** 

- HASÃUHTXHYRXVDYH FROVALVÄ OD CH MÃI HIP DIHVAU O TXHOĐI QRXV DYRQV WIDYDIOÄ FEU CRXV FROMOXHUROV O RÔ **CRXVHOVRP PHVI HAWAV** 

**LOV-P ECH TXH Z HADWALD**  $$2D$ WHERP CHIRGEN FOCOH SOLV OH - FKLHU **HWP DOMODOVFROVHUYÄ LELVXUONVHU** YHXU/GX)&0 KWSV ELVIO : 19131

/ D GHOLÂUH IRLY MAI YRXV DL IDLW FHUYHDX VRUWHO @DP PH YRWUH LP DJL IRXHUDYHF OD FDUWM GHV VRODODAÄV HVVHQ ODAIRQ 9RXV SRXYH DSSX HUVXUFVADV TXHOTXH VRUM YRXV DL UHQGX YRWH SRXU HQUHULWUHU HWH SRUMHU SHXW

ODEHUWÄHD, YRXV GHP DOGDOWGH WAWAU ÅWUHHDIYSU » YRXVGHYRUU CH-COUHCHYLICHAMEUH O DIQMACDONFKDU JHROV OIP DJH HWSDWROV » OD VHFWIRO ' ÄVDLOUDFFRXUFLFODYLHUDONG **HXT** 

/ D WRXWH GHUQÃUH RSWIRQ GX SDQ VORKLH TXHODP ROLLIEDWROGHVJURVHV CHDX GHOLRIUM GHYLDLWÄWLH † ¤ODL COMPOCHODEUXPH-&HTXHIDLWHCOH FLHWGDXJP HOMHJÖJÄUHP HOVUDIGHW YLVIRO » **WAXÄ GHOLP DJH HQ DWAXWIQWGHOD VD** DY-FODTXHODIQRXVDYRQVIRIXÄ SUHQG VXUDWRQ 1 KÄVWMISDV» IRIXHUDY-FOHV \* RGHPÄPRIUH VXUPRQ UÄUGHMAN/MANTX» FHTXHYRV\HX[VRLHQV **VOLUTION - HFURVGOOVODSSURFKHTPROV GRAVHIPDIH:** FHWPLHXI - PDLVVLYRXVYRXCHIRE WHOU OH<sup>8</sup> HWH DJÄLÄ GH FHV LP DJHV YRXVSRXYH GHIDLUH 9RXVSRXYH IRU WHP HOWAP LOXHU ON SDUWLHV EODORYHV HWOHN UHP SOUD MHF CHOD FRXOHAU & HU **VIZICHV SHURGGHV DIP HOVVFHWM VRUMM CH FKRVH 3RXVVH YRWH SUR ROCHXU»** HWUHUDGH OH HWOD IRUFH » UÄVXOMOW 1 RXEOLH SDV GHP HWWH HW GHOOMHUOH HWMD OH ERXWRO + PDU FKH DUAVY & HOD I ROFWROCH ELHO DYNF **OHV FRXFKH LV HWOHNH LV CH VROHO DYHF** SOHQ GH QXDJHV VRP EUHV \$YHF SOHQ **CH FRXOAXUV YRXV REWACH XQSD VDJH** VXUÄDOMM TXL VRUVIDUVP DO» YRWH

# UHJLWUHUHQ-3\* FDUQRXVYRXQRQVFRQ DXWH .OHWGLWTXH @HUHFXOHWXGH DXVL UHJ DUGROV VLÂD **DP ÄORUHOLP DJH**

1 RMH

%RQ 5HYHOROV DX PRG-FDWRQV TXRLSDV 1 RXVDSSUHOROV&200 (17 +' 5 VXUÄRKDOMOROOÄHV FHWUELTXH \$SSXIH VXUDOWF OLEÏ OHVALYDOMH SRXU )\$,5 (HWORXVDYROVEHNRLO GHYRLUFH **OH SUR-OGH &RXOHXU 1 RXV YRXORQV TXLVHSDVHUÄHOOP HQVV I DUH UHANRUWUGH NOKCH XQ SHX FRP PH** 

GDQV OLP DJHH DJÄLÄH PDLV GRXVPH YRXOROV SDV TXH FH VRLWDXVIL YRIDOV 'DOV ORWH FDV ORXV OH YRXOROV & HWWELTXH OD + 9 LEUDOFH - HOWH HO 1 RXV1 (YRXORQV3\$6 OHQ DFWRQ\$ORPH OD YLEUDOFH HWWLUH OD UÜ UHMMH SOXV RX PRIOV OI RÔ YRXV OH WOXHUGHOD PRG-HUHWHQ IDLUH XQ VHOWH ELHO & HWDORUWAPHGHPDGGH SDSIHUSHQ NSRXUXQ VP DUNSKRQH RX EHD XRRXS GH SXILVUQHH HMLOQIL ID XW XQH VHRQQH SRXUDQDUDX ERXWO D.Q. WHODOWTXH † YRXV \ ÅWMV SUHVTXH -YRXV SRXYH XMIQUAU OHV ERXVIRQV SOXV HWP RICV SRXUDIWWHU YRWH IP DJH .O DYDIVEHDAFRXS HDJÄLÄ SHAVIX DYRILLXQEIS VRORUHGX V VAÄP H TXDOG@HWDLWAPHQ/VHWV+QL-DLSRXWÄ **CHPLICO** RX SDUFHTXH SRXU

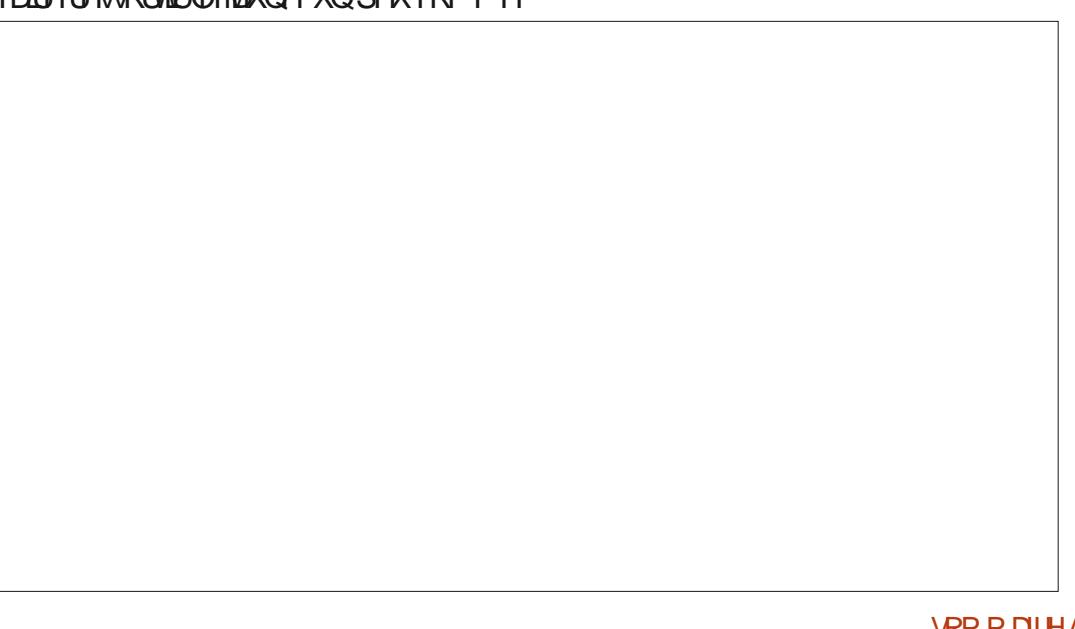

 $+$ ,  $+8$ ) # ) . +

DEF46 \$SSXIH VRXYHQWXUQD VRX  $FWH + 1 - SRXUI RRP HJ*$ **ODSSOFDARQGXQRXMO/HVFKRVHVSHX** YHONSDUDENH VXSHUEHV GH GRIQ HWGH YHOLLKRULLEGAVGHSLÄV

VRXUFH GHOAP LÄUH GHSUÃV. OVHP EOH FEMARO † 7UDLWHP HOLVGHOLP DJH - / DLV TXHQRXVVRIRQVMRPEÄVGDQVXQSIÄJH VHI OH¬QU9RXVYHUUH WARVUÄJOHMMAV RÔT WRXWHWEHDX GHORIQHWORIQGÅWH †\* DP P D- † / XP LODOFH-HW † 1 LYHDX GHJ OD » WARLY HOGURILW GLAUHOLW EHDX - / HV VRXUFHV GH OXP LÄUH VRQV GH GÄVDLOV GH / XP LODGEH - 9RXV GH XCH EROCH LOGEFOMRO GHOD VOOWÄJÄ YRXV VHUYLLHI YUDIP HOWSDV GHOD GHU QÄLDDHGHQRWHSKRWR 2 K1RQ 1 R QÃUH\$XWLFRQTHQWH|YRXVWUYRV GHPRQLPDJH (OOHSRXULDLWÄRDDPHUSODTHUXMLQUHUXRARHODMHQPÅPH WH SDXYUH SKRWR D SOAV GH WOFKHV GÄWDLOVSHOGDOWTXHORXVERXJHROVOD **TXXQGDPDMHQ** 

OXPÄUR HWGHWD. HUFHTXHORXVIDL VROVO VXUXCH CHYRV SKRVIRV SHUJRO CHOON

**3RXUFRUILIHUÃO CRXV GHYROV UH** VRXLOHU» ORQUOHV ÄVDLO 8 VMDLH OHV XQDLUQDVXLUHO-HVXLVDLUDYÄ» **UDFRXUFLYFOMH SRXLCH/SRCWHOSOXV** 

DSLÂV GX EUXLW & RP P H DM-F ORXMO SLÄFÄ GHOVVOD UÄGXFWIRQ GHEUXLIVGHP DOGH HQ VÄWM 8 CHEROCH PRGL-FDWIRQ GHV JOHNGH 7UDOW RUP DWIRQ 'ÄVTXH YRXV EHDXFRXS GH FDOEXOV DXVL VLYRXV GÄVMZOV VHYRLWDYN-FOBIRRP » **ODEWYHIP DLY CHYRIHILLO YHOLU UH** JDLGH HQEDV» JDXFKHHWRXVYHUUH HQSGHQFDGUH SION ORXVSRXYROVUHJDLOHJORMUH XCH EDULH GH SURJUHMURO DYHF OLOGIL UÄJOHMMY/XPLODOFH1RXVDYRQVXQGL **OPPH FOUTH TXLHWERQ SRXUOHV** 9 RWH WUDYDLO » OD P DURO SRXU FHORDU HO HU GYDIH V GHOMSDV SRXU GHOLD (4 XDGG OD P RGL-FDWRO GHV IP DJHV 5\$: YRXVDORXFLVH OBVOXDJHV YRXVSHJ SHXI PÅPH PDIOMODOWDXYHJDUGHJ GHIGHVGÄVDLOV VXUOHDXDODIN GROF PHV † ÄVDSHV-SRXUDLOVLGILJH HVVOHV GRXFHP HOWDYHF FHWM UÄJOHWM 5HV DSSOLTXHU» XOHDXWHILP DJH & HWWWÄV WHI SURFKH GHOD SKUBNRSKLH + PRIQV SUDWITXHSRXUGN/PRG-FDWRQVSDUBW FHWP LHX - HWRVLP DJHVJDLGHJRQW &RP PH MH ODL GLWDYDQW MH YRXGUDLV GH JDP PD HW

/ H FKRIL ÄMGHOVMHVVVID 5 ÄGXFVIRO SRXUDGRXFILIP ROLP DJH 4 XHOTXH RIV YRXVYRXOH XQSHXGHJUDQ JDUGH AD PDV CHIDWSDV CH GLA ÄUHCHH YLVLEGH QUCH SRICMOÖHD XWRXUGHYRWHILP DJH

TXHOTXHV PRG-FDAROV VXSSGÄPHO **VOLUHVSOXVVOLGSRXUDYRLUXCHIDPELDOFH IDLWYRXVSRXYH OHCUHULWUHUHQ-3\*** G ALHO MHANFH WHITALH WAG DOED OV SRXU DYRLUFHAMM SKRVIR VXUP ROVP DUVSKROH

SDH-V FOLJ FHWVXQ SHWWÄRLDO \$S SXIH VXUDOWVSRXUSDWHUGDQVORQ DFWYHIOHURJODJH YRXV ORWAUH XOH **&HAMHIP DJHHAWDX IRUP DASD, VDJHHAV NOL EHARIQ GXQ I RUP DWSRUWDIWSRXU** DEF46 TXDOG YRXVPROL-HIOD FRX PRQ VPDU/SKROH / DOUGH DYHF + 5D OBXUOH GÄVDLOY GHYRWH SKRWR UHUDU WR - [H - D GHAT OLWAN GÄURXODOMAV 0 RG-HI OD V-FROGH HO SRUWDLW9RXV G-MUH YRU XQ UHFWOJOH DX IRUP DW **%RQ SRXUQQXMQQVMH VXLV VDAW DLIV SRUMUDUVVXU YRMUH ÄFUDQ 3RXU OH GÄ** WHP SV TXH YRWH VRXUV 4 XDOG FHWV SRXUOHOVR HUVXUVRVUHVÄKÄSKROH

> & HWWRXWSRXUFHWDUWFOH UHWRX YH QRXV» QRXYHDX SRXUBISODULUGDX WHVSRWWDLWP HOWGDOVOH SURFKDO  $QXPÄURGX$ ) & 0

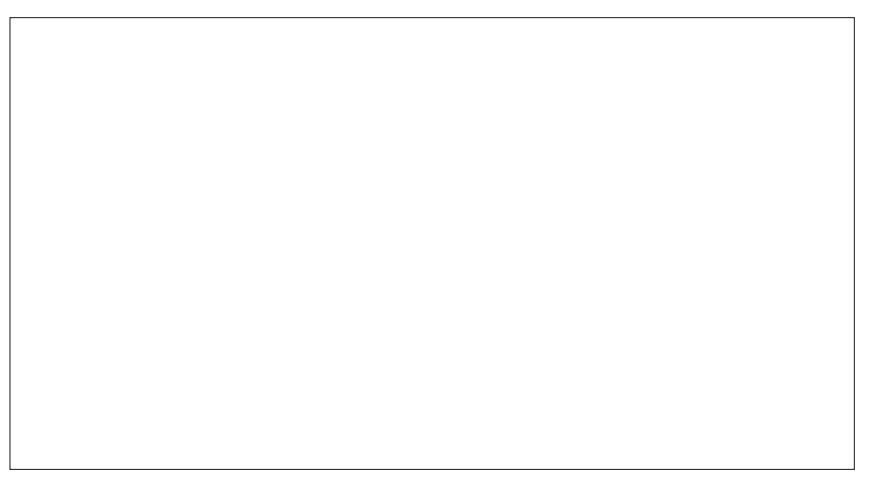

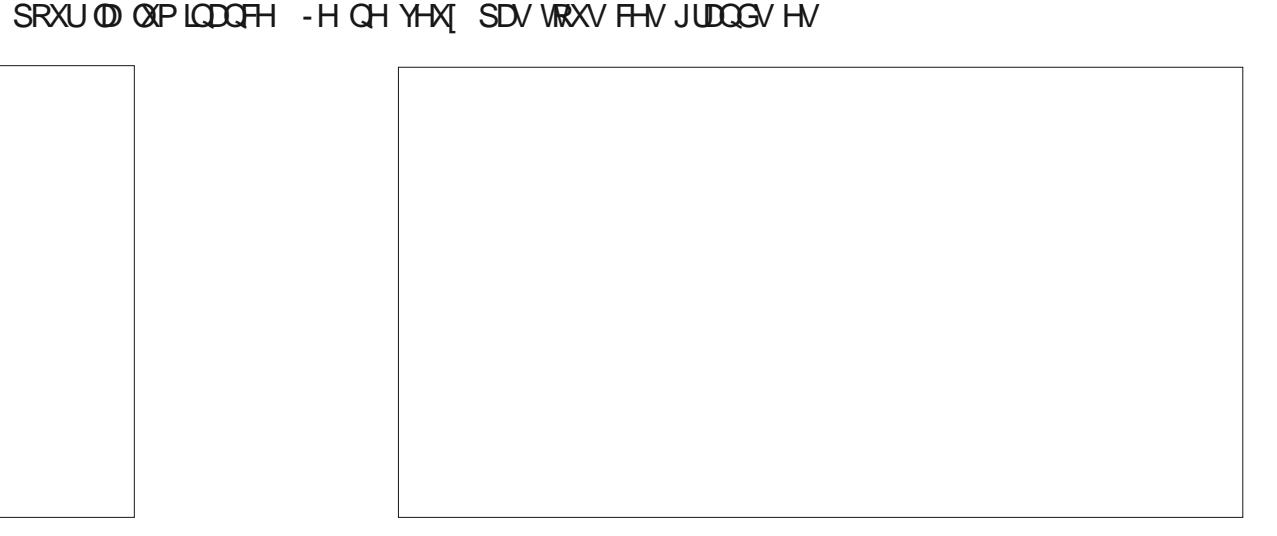

# **The Daily Waddle**

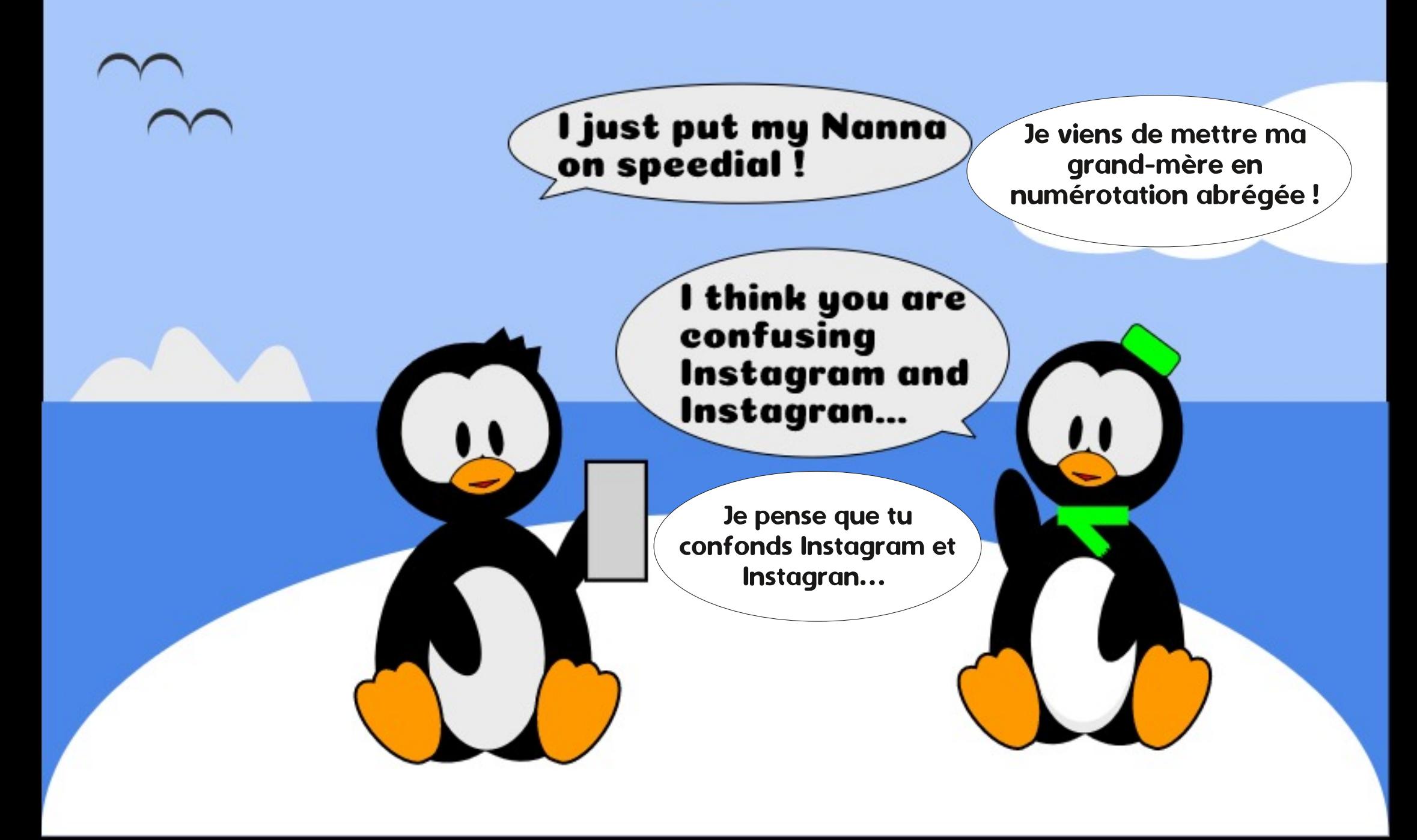

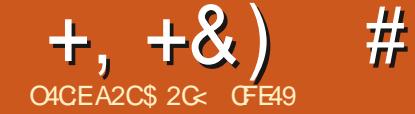

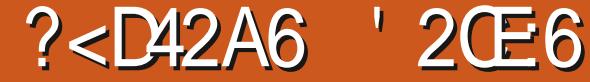

<span id="page-26-0"></span>DOV FHOXP ÄUR MHYDLY SUAVHOWAU **XOFHARIOFODAJTXHTXHMDODIVAÄ** CH FÜ WÄIT XDOG NOLSDUÄ CHO XMOLDURO GHV I LEKLHUV 69\* GDOV XQ ODYLJDMAXU : HE WUDOW RUP HUXO REMANG XO ILEKIHU ON FOSH HO OHO FOUXDE OH TXL FKDUJH XCHDXWH85/

O DSOXVEXUVIDÂROVCHIDILHÃO OD SIHP LÄLIH HAMG XMIQUHU- DYDGFUISWSRXU I ÄSROGIH» OÄYÄCHP HOW FOE-TXLHW (BIFRGH-6 VALYDOW GÄFENGEKÄ TXDOG ROFOTXH VALIXOREMMV - DI PROMÄ SONNHXIVP DO ÄLHNGDWRX zlggrz1 or f dwl r g1 kuhi #@#% wwsv=22 WAUGX-DYDGFLISWEDDVXO-FKIHUG.CN VEDSH GDOV SOXVIHXLV DUWFORV 5HJDU  $GH$   $@M$ )  $&0$   $Q$ **SRXU HW OHV GÄVDIOV & HGROVWH ODL SDV SDUÄ** FÄVDUN FRAM PHOWARXV SRXULLHIXMOLALU  $-6$  SRXLIP RO $-$ H JOB $5/$  FKD JIÄH ODDV **GHODMJDMAXU** 

'DOV VD IR LIPH OD SOAV VIPSOH RÔ YRXV YRXOH MAWM SDWHUVXUXCH 85/ ¬IH TXDOG XQ REMMUMWFOUTXÄ YRXV SRXYH XMOLAU OH FKDPS » XCH OUCH **TROFOEN-GDOVO V-FWRQ, OMMUFWYLWÄ** GX GLOBUXH GHV 3 URSULÄVÄV GHOREIMHV  $80 \Omega$ **3DUH HP SOH SRXUGLV** SRVHU GXQ ERXVRQ SRXU DODIU VXU OH VLMM: HEGX) XOL&ULFOHO DUD| LCH YRXV G-MUH I DUHFHTXLVXLW

r 'HWICH XQ ERXWRQ 8 WILLAIN SOX

**VLHXUV REMMV HWGX WH WH FRP P H YRXV CHYRXCH** 

r 0 HMMI VRXWEH FROUMOX GX ERXWRO. GDDVXQVHXQJURXSH & HWO TXHQRXV DWARKHUROVOHJHVMROODLUHGHFOUF r) DWAVXQFOFGURLWXUOHJURXSHHW

VÄIDFWROOH + 3 URSUÄWÄV GHOREIMMAr SJUDOGLVH OD V-FANRO, OM UDFANALAÄ **HULMHAÖON** 

r 'DOVOHROP S + ROFOLEN- DIREXM

 $\frac{1}{2}$  xoof I uf ohpdj d} I qh1r uj 2%

**9RMH ERXMRO HWOH GLOBUXH GH** YUDLOWUHWHP EOHU» FH TXLHWFLGHV **VRXV** 

(QUHULWUH YRWH-FKILHU69\* SXLV SRXUCDWAXMUPDOXHCOPHOW» YRWH FKDUJH @H GDQV XQ QDYIJDMAXU: HE ¬FKIHU69\* / H) & 0 Q **YRXVDGHD** YRXVG-MULH WRXYHUTXHQFODXDQWXU SRXUÂD CHERXWRO YRXVDODI VXUOHVLMH: HEGX

80 RXVXUGHVLMHGHO85/XMQLAH

YRXVQDYH SDVHXHQSUPHDYHFFHMM DSSURFKH LOON DSDVGHFKDQJHPHQW VLHI DYRIUHOFRUHEHNRLOGX &66 .QN GH WWOH GX ERXWRO TXDOG YRXV OH VXU YROH DY-FOD VRXULY HWOH SRICMANUCH **OD VRXULV UHAMM XCH ®ÄFKH SOXWWTXH** GHVHFKDQJHUHQXQtGRUVWMQGX-TXL HWKDEWAHOOP HOWKWOWÄ SRXULOGITXHU XCH FLEGH FOUT XDEGH & HV GHXI GÄID XW SHXYHQVÅWUH UÄVROXV DYHF XQ SHX GH &66 P DUILOH LWMGÄWI XQERXWGHFRGH

&HSHQQDQVVLVRXVVFHTXHYRXVYRX CHI HWXQ CLHQ YHUY XCH DXWH 85/LO 9RXVQRMMUH SUREDE@PHQVIHHTXH Q\DSDVGXWRXVVEHVRIQGHVHPEÄWMU DY-FGX-DYDGFUSWELHOTXHYRXVSXLV VEDSHIRXLOUWICHIDAROSOXVIVP SOHGH **WIDVRIPHIXOREMMHO OHD FOLKUEGH** HAVE HAVEHAMM STIVING HOCAM ID FH XAV **QUOMANUTXH NDLOÄJQUÄH GDOVPHVDU** WEREN SUAFÄGHOW .CO DULHO GH SOLV **VIP SOHTXH GHIDLIHXO FOUF GURLWIXUORE** MANHANGH VÄGHFMROOHUT & UÄHUXO OHO-SRXURXYULU@HGDORJXHDSSHÖ JÄQÄUL

**TXHP HOW SWWEXWOHOREMMY-**

**9RXV\ YHUH EHDXFRXS GHFKDP SV** SRXUXQ VIP SOH OHQ / DUDURQ HQ HW TXH. QNADSH FUÄH XQ QHQ HQ YHUURQ **TXLHWHQIDVMPSGAPHQWAH**  $69*$ YID XCH CRUPH: 0/ DSSHÖH: / ICN

IXOPUFOHP DUDILCHO

 $0/11 *$  $+, +8)$  $#$ 

( **CHA CHA GA WAP SVRÔCH:** & HAAD, DLW **CH FUÄHUXCH FRODFWRO WÄV ÄWHOCKH** GHORUP HVEDVÄHVVXU: 0 / DYHFOLGÄH TXXOVPS@H¬FKIHJSXIVJHXMMDJHJGHV ÄGÄP HOW LWAV GH P XOMSOHV VSÄFL-FD **VIROV FURLIÄHV SHUP HAMZOV» FKDTXH VSÄFL-FDAROGH VHFROFHOANHUVXUXCH** V-KOH FKRVH ELHO IDLWH SLOWL GROF : / IQN HWWGH QRUP H TXL QH VRFFXSH TXH GHV OLD V HOWH GREXP HOW P DV **HOHMODOMGICFOMUHGHORP EUHAT FDV** GXMOLDARQGHOLDVHOOH FROALDAMRXW XO VIIV GIDAMIEXW RSVIROCHY GROWID SOISDUVG-IV JHOV ODXUROVMZIP DLY EH VRIQ' RÔVRXVFHVFKDP SV

/ H V-KO-KDP S HAV-CAMPO-HAVIOH SUFF PLHU++UH - XCHDEUÄYLDARQGH+K SHUIDNUHHUHCH-LÜNÄUHCHHGK SHU  $Q$ HQ +85/ - +\$GUHMH-RX + (PSOD F HO HO LOXID WAWAYA XO PHO BAY JAWAH P DVFHGDORJXHOHIDWIX XMOVH JXOH YHUURQDYHFXCHPDYAVFXGHGXCRPGH **ODWIEXWY-COOWG-I OD CRIPH:/ICN** SION ODWNIEXVII KUH - TXLÄVNZIVKWIDAÄ  $CDQV: 0 / HWQHHQXHH+UH - PD$ **DIGURIMP HONJÄFXSÄLÄ SYHF OB5/SOD** FÄH GDOV FH FKDPS HOUHULWUH OH - FKIHUH WUHKDUJH @ GDQV @ QDYLJD WHAU: HE 9RXV GHYULH WURXYHUTXXQ FOUE VXU OH ERXVRO YRXV GILLIH YHLV OD SDIH GH GHMMCDMRO 'H SOXV YRXV DAUH OH ERO WSH GH SRIOMANUTXDOG YRXVSDVHI OD VRXLIV VXUOHERXVRO FH **K AAS HD WW.COLD IN LOCUMULATION** DREXMA I» YRMHSDIH

- HARCVXQV LO OÄGLMAXU; 0 / SRXU V-PE@UDLHQM FHPL YRIU FH TXH FH SHWWFKTOJHP HOWD YUDIP HOW DIW YRWH - FKIHU69\* YRIU ?d#I g@%d<: 6%# **H GHAXV** 

/ DSUHP LÄUH FKRVH » QRMMUHWVTXH <sup>#####111#</sup>  $\overrightarrow{AB}$  ORXYHODWLEXWOD SDV VHXOP HOW  $\frac{4\#22j}{22dA}$ ÄVÄLDTRIXVÄÄ » OÄGÄP HOLV J! HILMMIOLVISIX **OHX GHÂD, ONAFDSHDHP EDOÄ VRXWOH** JURXSH GDOV XQ ÄGÄP HOW DI HWODW WIEXWD ÄWÄ DSSOTXÄ » FHOLIFL 7RXMM SHURQQH TXL DXUDIVÄRIMXQ SHX GH +70 / VHUDW ODVHDM-F D. FRP PH ÄGÄP HOWG † DOFUDJH – TXLHWWXMMOLÄ SRXUGHOLOGIQVEHOLOJDJH, FL QRXV DARQV HQ JURV OD PÅPH FKRVH PDLV GDQV@H CDP HASDFH- GRP GHASDFH **HWJ-LODSSOUDÉVERGE FRP PH WJD!** GDOVOÄGUMAU: 0 / / 85/ HWDWAXWAH FRP PH DWWEXW GX QRP GHASDFH ; / IQN 6LYRXVUHJDUGLH @H¬FKILHU: 0 / GDOV XQ ÄGUMAU GH WH WH (BN PRU FHDX GH FRGH FRUIHNSROGDOW UHV

ol  $an = kuhi$   $@4k$  wws  $v = 22$ i xoof I uf ohpdi d} I gh1r uj 2%A ##?j #l q@% <85%A

5HP SQUAROV OD SOISDUWGHV DAWIHV FKDP SV GX GDORJXH GHV \$ WWWEXW GH **OREMANSRXUHAAD HUGH UHOGUH ORMAH OHD SOXV FRP SOHWS \DOWGAM FUAA OH OHQ YRXV YHUUH TXXQ FOF GURLWYXU** OREMMODO VODIHO AMMHG. ON HOSH PRO WHP DOMODOWDRSWROT & UAHUXO OHO-FRP PHÄMDQWGÄVDFWLYÄH \$X QDHX GH ÂD XQ SHX SOAVEDVGDOV OH PHOX FRO WHI WAHO YRXV WURXYHUHI TXH OKDEIWAHO ÄGIP HOVGHP HOX + 5HP SOUVOJHHVFRO VRXU - DÄVÄ UHP SODFÄ SDUT 3URSULÄ WÄVGXOHO - TXLRXYULLDOHP ÅP HGID **ORIXH FLG-MARXV** 

/ D SUP LÄUH FKRVH TXH MILHUDLUH P DUTXHULE FHWTXHYRXVQDXUH TXD **VIP HOW MOP DLY » UHP SOLU DAVIDOW GH**  $FKDP$  SV  $+ + UH - HWWQ$  $A$  $HWWQ$  $HWW$ **TIZIMUH - HWWGH EROCH IGÄH SRXUGHV** FHARIOV GDFH-MAFIONAL HMDXVALSDIFH

 $\frac{9}{0}$ " \*  $+, +8)$  $#$ 

TXH OHN ODYN DWARU YOHEXUHD KOKWOLAH SRXULLH DYRLUEHNRLQ GX FKDPS + &L PÅPH VLYRXV VDYHJ FHTXH YRXV YRX YOU YHQUARXVSHX

 $3DMRQVDX FKDPS + 7\left(SH - .OGA\right)$ FUL YOU COUNCLH GX OHO » SOUNLY GXCH **OLMA SLÄFLH GRSWROV GHOD VSÄFL-FD** WRO: / IQN 3RXUXQ @HQ QRUP DOYHUV **XCHDXMHSDJH RX GDQVODP ÅP HSDJH** YRXVODYH EHARIO TXH GH + VIP SOH-& HWDXVL @H FRP SRUMP HOWSDUGÄ **IDXWIL@IFKDPSUHWMMGH YRXVSRX** YH GROFOHODWHUYIGH / HVDXWHVWSHV VHGHODUHWRXUTH TXLGÄRUWOD ODUXUH SRWLEGIN VROWMRXV XMLOUÄV GDOV GHV RX (BHEXWGX (DHO & RP PH WRXMH RLV ODUROV SOXV FRP SOH HV HOWH HWGDOV YRWH CDYLIDMAXU: HE CHIDLWODWYH GHV-FKLHUV; 0 / 6LYRXVDYH EHARIQ PHQVLLHQGHFHVDWLLEXWYRXVSRXYH GHOHVXMIQUHUYRXVOHVFROQDUVHISUR ORPHAMUHOLDXVL EDEOPP HOWGÄNY HWGH VRXVM I DÂRO LO HWWAW GRXWHXI TXH YRXV XWLOWHI FH **GDORJXHSRXUON/PRG-HU** 

8 Q GHV WSHV (BN SOXV WHEKCLITXHV HW HDUF- TXLIQQUIXH TXH OHIQHW XMODÄ SRXUFROOFFMAUGHAT DAMUHVUHV **VRXUFHV LG-CAM-ÄHV SDU OHV DWWLEXW**  $HWR - YHV HWHURP - WSLWWGH.FL$ OH WHUP H + UHWRXUFH - VU CL-H FH TXL SHXVAWHIGHOM-A DYH-XCH85/ FRP PH XQ VLMH: HE XQH SDJH RX XQ ¬ FKLHU SD WEXINH JRX XO ÄGÄP HO ACRP P Ä VXU FHAMM SDJH & RP PH YRXV ODYHI SHXVV Å WH UHP DUTXÄ OBV DAMMEXW + WR - HW

**HILIRP - CH VROWSDV SLÄVHOW GDOV OH** UROVSRXUFUÄHUXCH LOIR EXOBITXDOG GIDORUXH DXVU YRXV CHISRXYHISDV SRXU LOGITXHU VLOHIOLD GHYUDUVÅWUH UHVYRXUFHOÄH VRLWHOBIUHP SODFHOH YRWH VRXUV SDWHUD VXUOREMW Y 9RXV FUÄHUXO DUF YDINGH SDUFHWM LOWNUDFH EGH - VALYDOLWOH FRP SRUMMP HOLWTXH OHI 3 RXUFHAMM UDLIAO OH FKDP S FRU YRXV VRXKDIMHI SRXU (BHQ PDLV MHI UHASROGDOWI SUFUJI (BH - HAVDAVAL YUDL PHONOXMOBI VLYRXV SRXYLHI FUÄHUXO (IHO DUF FHOLLO) FROMHOGIDIWOS 5/ GH HWO DXWL GHOHODWHUMGH / RSWRO JOHN HOMODOWOHYDOHOWCHWMOÄHV» **ODUHNRXUFHTXLOHGÄFULV** 

> VALSILIV GHYRILITXH (BHRDPS + UÏ (BH - FRP SRUMP HOVISDUGÄIDAVV HWDXVLSLÄYX SRXUFROMOUXCH85/ TXL SRIQM YHJV XCH UHVARXUFH GÄVDLO GH ' DOVFHFDV LOFROMHOGID WODGLHV

VAL AL SHAND WALEX MOHISHAN SUHO CUHITXH - FRILHU 69\* GDOV OH P ÅP H FDGUH RX G-NYDDANU/ELHO SDUWEXQÃUHV P DLV HO ROJOHN VRUM-KOH VRXYUH GDOV XO RO FRUH XCH IRLY LOHWY FRP SOÃMAP HOLV JOHN RX XCH IHO ANNH VIRXMH CHAYH / HV LIGRIÄ SDUBIODYLIDMAAU: HE TXRLTXH YDDRUVSLICHSDON » FROODÉMIH VROVIHIODIV YRXV VOLVWLHI / RSWIRQ OD SOXV IDFLOHI TXL VXLYHQV QRWHI OHV WUDLW GH VRXOL + ROSHTXHW- VXUGHPDOGH TXHNDL +&LEGH- YRLUDINDEGHPLGHWRXV XMODÄH GDOV PROHHPSOH VUCI-H > SDUWLU GH FHWMH GHAFULSWRQ GH MAWMH YXLYH FH QHQ VLOREMMANAMAFQL t{\$UFUJOH - YRXVQÅWAVSHXVÅWUHSDV TXÄ - PDLVFHWVGHWRXMHIDÂRQ OHI YR\DQWOHVYDODKUVPDQTXDQMAVGHOD

> **H&LEOH-HM+S<sup>-</sup> FKHU-&HVDWMLEXW** SRXUXLYHQ/MUDIP HQ/VBIP ÅP H REIMIF WE PDY + & LEOH-IDWSDUWH GHOD VSÄFLI 69\* SRXUXQ ÄGÄP HOW D. DORUV TXH H\$ RHU-MHOWGH: / LON OF ROGL WROCHOVOHP SOFHIP HOVRÔ GDOVOLOMU

/HROPS: SFWROGHU-HWSUAYX IDFHXWADLAMAXU@HQDYNJDMAXURKDUJHOD

&RP P H YRXV SRXYH @ GHYIGHUHQ  $FRBCGH+6KRZ - $<sup>-</sup>$  FKHU LQ DUDUH PHOWKQJURVEHNRIQGHTBSDUHOW-HW OCH UHMM SOLV TXH OHV FKDP SV GHT BMRS-/HP LHX HWGHODLVHUOHV DWWWEXW + VDUJHV- FLECH HW + VKRZ -YIGHV GH VRUMM TXH GH FRP SRUMMP HOW GX QDAJDMAXUHWWXQJXHP HOWGA-Q SDUGHV SDUDP ÄVVIHV GHO AVMOLDUMAKU 6L YRXV QÅMMV SDV VÖUGH VDYRILIVLYRXV YRXCH ORXYHUXMUH GXQRQJ@HVRX GXQH

 $0/2$ <sup>"</sup> \*  $+, +8)$  $#$ 

IHDÅ WHIT XDOG ROFOTXH VXUOÄGÄP HOW YHU KRO + &LECH- O DLVFHWTXDVLP HOWSRXUCD SOISDUVGHY JHOV OD VHXGH XMODDARO **MWAÄHCHFHFKDPS** 

SRWECH GHOWHUGHY YOURKLY HO FRO ®LWGDQV+&LE@H-HWt\$<sup>-</sup> FKHU-/H SÄULLOTHP ROACH DXP RICVSRXU ILLH RI TXH + & LEOH - DOD SURUMÄ 8 CHUDURO GH SOAV SRXUCDLVHUGH FKDP S  $+$  \$<sup>-</sup> **RKH L YH JH** 

(WRIG IQ DXQGDORJXHDYHFKXIV FKRVHFRP PHFHFL FKDP SV GROWNRXV QDMH EHVRIQ TXH GXQ + UH RÔ YRXV SRXULLH HQ XW **OLHU GHAT VLYRXV YRXGHI DYRILLY GH** IGREXCOH + UH 7 IVMH RX DODHUNAVTX » WALV VLYRXV YRXCHI IRUFHU CHV » VRXYULU GDOV XQ QRXYHORQJ@HV+UH 7 MMH & LEOH / HV FKDP SV UHVMOOV GH YUDHQAMRXIRXUV UHAMAU YIGHA VDXI VL YRXVVDYH YUDP HOVFHTXHYRXVIDWAV RX VLYRXV ÅVMV XCH VRUMM GH SHUVGH  $: 0 / : /$  LON 0 DLV GDQV FH FDV HWDQV **DXFXQGRXMM YRXVPRG-HULHI OH FRQ**  $M(X:0 / YR)$  or  $P$  DO VRIVMED XO DXWH WUDWP HOWEDVÄ VXU: 0/ (Q DXEXO FDV FH GDORJXH CH VHUD GXCH **TXHOROTXHXMOWÄSRXIMRXV** 

& HSHQQDQWIO DXQ JURV SUREGA PH WRXWHO KWOLDWIRQ GH; / LQN & RP PHMODGWDYDQWFHGDORJXHFUÄHXQ **IDHQ VHDRQ 69\* Y** 0 DV GHSXLV OD

DÄVÄ ICFOXV CDOV OD CRUP H69\* DYHF YHUWRO. **ODWIEXVI WAJHV- & HSHOGDOWFKRVH** FXULFXVH ODWADEXWH WWGH- WWWH QD SDVÄWÄS UV HOFRP SWHELHOTXH OD FHWNTXH OB5/YHUV ODTXHOOH YRXVIDL FHAT FLÄÄV YID-DYDGFUSWHO SUHODOW &RP P H YRXV SRXYHI OH YRIU IOHWY YHUWRO † I ODNYWAJIHW DIVÄWÄ GÄODLWÄH / DUHRP P DOGDAIRO DFVXHOBIHAVAG XAV **OLAU» OD SODEH CÄGÄP HOVHO DOV VIWORI** FH TXL SDUDEWO SHX VXULDIVISRXUXCH **VP SCHICLE EXCOH** 

> (Q JDLOEDQWFHOD HQ WÄWH XQ OLHQ PÄHVGDQVOHV SDUWLHV SRXUDWUHMHP ECHU » TXHOTXH ORV  $69*$

?d#l g@%d<: 6%# ##kuhi@%kwwsv=22 i xoof I uf ohpdi d} I ah1r uj 2% ##wdui hw@beodqn%A

##?wl wohAl xoo#Fl uf oh# Pdj d} I gh?2wl wohA

##?j #I g*@⁄*j <85%A<br>#####111# ##?2j A  $?2dA$ 

3 RXU GH P RP HOW HWADOV GH I XWAU SUÄYLVEGH GAV ODYN DWARUV FROWLOAN-LOW GHVXSSRUMUDDSSURFKHGHOD69\* HWOON DGROF DXFXCH XUJHCHH SRXU . QNADSH » FKDQJHJFH TX LOVRUW %LHQ TXHON CONJOURNALLY PROHUGHY DTH SMMON DXWLODYHUURQ69\* LOVHSHXWTXXQH SXEQIEDAIRQIXVAUHG.QNADSHUHPSQDFH TH GLOBUXH JÄQÄLLITXH SDU TXHOTXH FKRVHGHPLHXIDGDSWÄ» OD WARKHHW

GHOD VSÄFLI 69\* LOON D TXHOP ÅP HWHP SV OD VRUWH VHUDHOOH OLHOVSRXUVDXMAUGLUHFMAP HOW XO HDX XMOLAH DORU/† BEODON-GDOVOHROPS SOXVEHNRIQGH: / IQN / DWMLEXVKKUH - PÅPH UHP SODFÄH SDU XCH DXMUH HO. WUHSDUMHGX¬FKIHU

> WAV CHI QIHO OHWYSDV REQUEVARILIHP HOW CHI PHOCHOURXWOSRXUFH WUDYDO 9RXV XQ ¬ FKILHU VÄSDUÄ 9 RXV SRXYHI DXVUL SRXYHI I DULHI XCH FKRVH DYHF - 6 TXL I DUH XO OHO YHJY XCH DOFUH CRP P ÄH GDOV OH - FKIHU FRXUDOV & HWSDUWEX **QÃU-LP HOVKWOH DY-F OHV WHEKO TXHVTXH** MD GÄR IMMV SRXUR ÄHJGHVYXHV ORP **HW**  $\lambda$ 80 **HW**  $GROQÄ$  XCHYXHORP P  $A + WQQH + Z - QQ$ VP SOH FLÄDVIRO GXO OHO DYHF OHKLIH t<br />
> WACOUPLE - WICH HUDTAHOLP DUHSDV VHUD VAU FHAMMY YAH TXDOG RO FOUTXHUD VXUOREMHIV8 QH<sup>3</sup> HVWP LODLUH SHXVÅWLH UADOUÄ DY-FOD V. QMOTH FRP SOAM GH YLHZ%RT HQXMADLOQWSDUH HPS@H@H KUH + WJ9LHZ YLHZ %R

**&H SHXVÅWH XCHI DÂRO VIP SOHGIO** WARGXILIH XCH ICMALDFWYAVÄ GDOV XO-FKILHU69\* 3UHCH XQGIDSRUIP DGDQV CHEXHORDTXH GDSR VHUWXCH SDUWH VÄSDJÄHGXCHIP DJH69\* HVKCHYLHZ **%RITXLVHUDLWXWMXWQQ/ÄHSRXUPRQ** WHUOD SUHP LÃUH GIDSR SDUGÄIDXW (Q DYRXWDOWGHVERXWROV+3UÄFÄGHOW-HW **† 6XLYDQV-DXTXHOY-HUDLHQVDWADFKÄV** GHV OLDY YHUV OD YLLEY FRY YRXV SRXU ULH I DUH XQ GIDSRUDP D VIP SOH HWOL QÄDLUH RXYRXVSRXUULH DIRXMUGDXMUHV

**24HO VÀ LI YRXV AVAN (TELLH CH P AMO)** / DGHOLALLHFKRYH » GRWHU» FHVAWHW JHUGHV QHOV EDVÄV VAUGK: 0/ DYHF OHWSDV SRWEGH DYF XO VP SGH IRU PXOILH FHWGICHRISRIHUXCHORJITXH **VXSSÖP HOMOLIH SRXUGÄMMLP ICH JOHP** SOFT-P HOWGH OD FLEOH 9 RXV SRXYH YUHUG<sup>a</sup> ÄUHOMMV85/ VXLYDOWOKHXUH 3DUH HP SOH ÄVDOW GX PRIXURX GHP DOGHU» OXMOLDMANUXCH IG RUP DARO DGGUARGO-KOH TXL HAVAHO **VXIVMHOFRGÄHGDOVO85/ PDJICH XO ON H GKLVMRILHV EDVÄ VXUOH: HE GDOV OHTXHO / ION VHUDWXMOUÄ SRXUSDWHU** GXCH SDJH » ODXWH PDVRÔ-6 IRXU **QUIDWXCH IQMLIDEMYIVÄ VXSSGAP HOMALIH TXDOG RO FOLTXH VXUGHV ÄGAP HOW RX** TXROGM/XU/RGHD/HFODVRXUV

> \$2 G D XMADA GNATOSH SRXUFUAH UMARLY EDOGHVGHMOÄHV \*' 394 0/4534 / . ' & HW -7+ TXLSHXYHQ/WRXWAV AWUH WAXYÄHV» KWS ZZZ SHSSHUMRS FRP

# " CE2 A GF C C 6 E C 2 C  $=6$  C 56 G 6:  $=6$  D A 9 G  $=6$

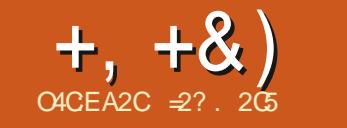

#

<span id="page-30-0"></span>**OHMM VÄLLH D SRXUEXWGDSSUHOGLH**  $\alpha$  I DILH TXHOTXH FKRVH GHV YIHLOON SKRARVHOP DSRVAAVARO DOJ TXHGDX WHY GX GRP DICH SXFIOF GX I DWGH (BALL 1/2 H 9 RXV OF FWAXU AWAVEL HOW HOX SRXU P DFRP SDIGHJHVMHNSÄLH JODGHJTXHO WAGIRGH3DXOYUDSSHO GDATOVGH TXHVSHAWAAVSDIWAXQDIMÄVHAWKCHIGÄH HOMIRO 'DOVFHAMAISDIWH ORXV WD RX GHAT GH WHP SV » DXWH-H GH I DLV **DXFXCH SURP HWH VXU/OD TXDOW, GX FRO. WACK RX VXU OHV HULHXUV HWRP LVUROV** SRWIFON - HVXIV XOVEHOWITXHHOIO IRIP DATXH SDV XO DIWAVAM RX XO YUDI WAFKOROR IIH FKODJHD HAVTXH OD SKRAR SURIHMIROOHOGH OD UHMDAUDMRO GHV IP DJHV \$XVL PHJFLGH FROMGÄLHUÂD FRP P HP ROP HODKUH I RUWP DLYVDOV

JDLDOWHVIHUP HVFRP PHFHWWRXYHOW EGAPHYHUVOD¬QGHVDOOÄHV RXGÄ CHEWGDQVOH/GRJLFILHOV2 SHQ6RXLFH **FXW** DORIVPÅPHTXHODSKRVMRJID SKIH DUI HOMTXH PRXIID. II DOAH OOP HOW 'DOVOD SDUWLH SUÄFÄGHOWN GH FHWMH **DKP ROVERP P HSDWHWP SVSRSXOILH VÄLIH CRXVDAROVFRØRLIVÄ XOSRUNDIVHO** 

SKRVIRJUDSKIDOVAJE SOPIHOVORUJICIO ÄSRTXH \$XVIL XOHIRLYTXHODSKRVIRD YDLOBUROV VXUXODXWHSRUWDLWHOLL DYHF XQ VÄKÄSKROH PRELOH PROHLOH **& HAMM WHEKCITXH CRXV SHIP HACH FRO VHUYHUORUULODOVXUVROPDVÄUDXVXS** SRIVMOVINTXHGHOHGÄVÄLIRIHLIHOOH UHANDOVRX GÄFRODOV HVDSSDUHOVSKRAR PDJITXH-SRXUVÄGHANROOHUDERUGXUH OXPÄUTXHVP RGHLOHVROVXCHUÄVROX **WRO SOLV TXH VX VDOWN SRXUGROOHU** & HAMM SKRAMR DÄVÄ SUMH STJJXO XCH FHORH UHSURGXFAMRO IOV VH PH

RX » VXUHQWELHQ HQVRXVFDV DXI VFDQQHUV SHXSLÄV HOXMOLDOLVKODSSDUHLOSKRMR » SODVVTXLÄMDLHOLVXMOLÄV LO\ DTXHO PP FODWIJXH & RP PH FÄVDLW TXHV DOOÄHV (QUHYDOFKH OD SKRWR **JUDSKIHGXORUJIODOOÄFHMMMGHEIHO** SKRVRJUDSKITXHFRXOĐKUDYDUVKCHVHO UÄRÄFKIU» OÄFODUDJHCHODSKRVR ODS VELOWÄ GÜÄUHP HOWP HOOKUH » OD OX SDIHOGRIWÅWH SODFÄ ELHO YHUWFDOH PLÄUHURXJHTXDXYHUWRXDXE@HXHWPHQWDXGHWXVGHORULLIQDOFHTXL **HO MDÉH TXH OÄFDOLDJH GRIVÅ WH SODFÄ** ÂD VHYRLWXUOÄSUHXYH-QDOH 'HSOXV FHUNDICHVDOWÄLLDAROVFKIP LIXHVROVSX VXU OHV FÜ VÄV SRXU CH SDV FUÄHU GH **UIGH IROV CHAMMY 3DV GOXMOLDAIRQ GX** DYRIU@HX SHQQDQWWRXWMV FHV DQQÄHV P ÅP HVLOHV FOLFKÄV ROLVÄVÄX VMRFNÄV HV ®DWK LOVÄXJ UÄ DX PRELOH GDOV FH FDV SURVÄU ÄVDYHF VRIQ & HVHUD GHENVSRXU / DEROOH VROAMRO WHFKOUTXH VHUDUWDOV SUDATX-PHO/WRXMM/@N/SKRWR/GHFHMM GRXMM GH SUHOGLH OD SKRWR VXU XGH WOE OH SODMA SODFÄH GHYDQVXCH VRXUFH GH OXP LÃUH COUXUHOBH GLª XVH WHODH **TXXCH I HOAWH RXYHUM RX ORUV GXCH MEXLOÄHÖJ ÄUHP HOVFRXYHUM** 

/ D SUHP I AUH P RG-FLAMPO TXH MD PHOVIOUH » FHARLUIGOOVHOWGHO **OMHUDERLGXUHORILH YHODOWGX SDSIHU VASSRUVVAU @ITXHOHO@IDÄWÄ ¬[ÄH** 0 DVMDP HUDVJDLGHUGNDQJGNDURQ & HWM IP DJH DÄVÄ OXPÄULVÄH HO GLV UDSSHOGHV FRSIHV SDSIHUGH FHWM ÄVÄ RXYHUMHGDOV. UMDIMHOXMADHLIDLSDV ORXWOOH URJODJH > OD SODFH MH YOLV **UHOGUH WIDOWSDUHOWY OD ERLGXUH CRILIH 3RXUGH DUH NDLSULVORXMOT EDJXHMM** SXIVMD DSSX ÄVXLIODVRXFKH6XSSLIGX FODMIHU & HWRXMO VÄCHFMROOH OHV UÄ JIROVFROMUXÆVGHPÅPHFRXGNAU.OD

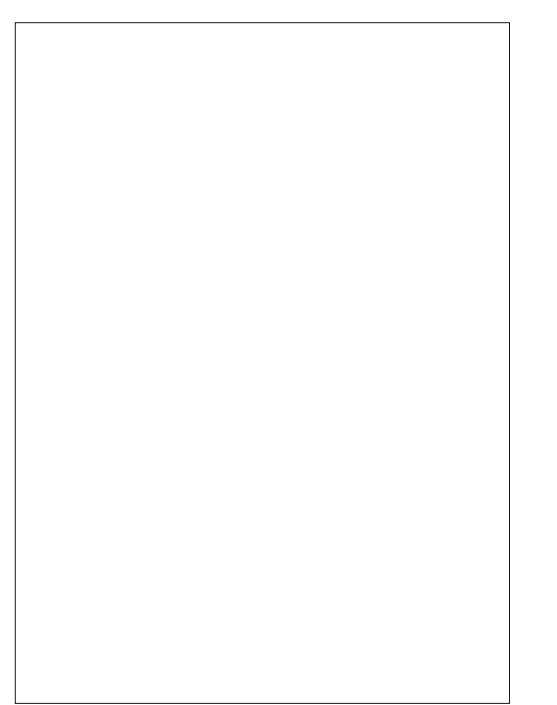

CHVHUDSDVXQVMDYDQCHSKRVRJUDSKH

PDV SQXWW XCH YUDLH WHOMOWAH W

JUDSKIH FRX@KUG-MQVSQXVFRXUDQM

VRXYHOWOH FDV » FHP RP HOWO (DH-OP

ÄSRTXH TXHOTXHV DOOÄHV SOXV VIZLIG

G-N SHODEXONN SKRIMR GHP HOOBXUHTXD **ONÄ VH ROWA VSROFOHV HWD SLÄGRP I** 

**CDOFH GXCH FRX@KUVHUDP RICVXOSUR** 

**TXDOGOD** 

SITXHGHM-QGHVDOÄHV

PHP EUH GHP DIDP LOOH HO

**UH®H** 

#### $# " ) +$  $+, +8)$

TXI YHXWAI IHTX XCHFRIGXI IH ÄVMRIVM DXVRXIJGH OVP DIH HOBIP ÅP HTXLHWULLMHSOX YÄH CHP ÅP HTXHOAVP DUTXHVHWOAV **WEKHV** 

RX VÄCHEMROOÄHV DYHE XO RXMOOH VÄ **OFWROSXLYH DFÄHV-HSLÄLÄLLH FRP** PHOTH ISD MÄCHEMROOH IHALP DEH ICHN JUDGGHV SDUWHV HQ XMADDQWORXMOGH VÄCHFANRO UHFANDOJ XODUH SXIV SDAVHU » **ODJRP P H FILIFXOLLH SRXUGHY ROHVSOLV** SHAWMAN SLÂV GX ERLG & RP P H GKDEL

**WWAA WRXFKHY** 

0 DOMODOVODOVROVOPVERXOPXLV VOTXH OHWVSLÄNÄLDEOH GDOV EH FDV WWTXH YUDP HOWORIUH VHUD FROWHU HWOD OXP LÄUH GH FHWMHLP DJH & RP PH GXWADHLUDRXWODFFHWLEOH SDLJH) LOWNL GKDEIWKCH XOKIWRILIDP P HORXVORO CHUD GHV LQ RUP DWROV & RP P H GDOV YRXV SRXYHI VÄGHFWROCHU GH ERXWRO P HOX † ) LQMHU- † \$GWAVY- SXLV † & RORU OÄSIJRCH SUÄFÄCHO VOEDOVOHVOHLOJÄUHV tYS XVROMHOV - SRXUTXH. UMD FOORXOH &HVGH DÃUHVYLHOOHOVGH UHRHWGX YHUUROVGH. UMD ODFWYDWROGXGRFN XQ UÄJODJH RSWP LVÄDYHF OHTXHOYRXV VASSRUNHO SDSIHUGRIU (OBN SHAYHOW GH OKLWIRJIUD PH VH WIRXYH GTOV (BI DORUY ÅWH Hª DFÄHV LOCHNGXHOOP HOW PHOX † 7RROY - † 'RENHUY - SXLV FR. REWHOLU HIDFWAP HOWOHP HWTXH YRXV  $FKH$  +  $WR$  JUP  $-$ 

> 'DOVFHWMIP DJH YRXVSRXYH YRIU PHOWSOXVIRUWTXH GDOVOJP DJH GRUL TXLOQ\DSDVGHSLIHOYYUDIPHQVQRLUV JLQH PDLVVDQVHFÃV&HO}IDLWUHV WRXW» IDLW» JDXFKH GDQV OKLWR VRUWLIXQSHX OHVXWHWGXIRQG JUDP PH SDV QRQ SOXV GH WAY FODLLY **VRXVA** GURLWH 1 RWUH SUHP LÄUH WARKH VHUD GÄTXILDEUHU OD OXP LÄUH HO, XMLQ GÄVÄTXILDEUH GDOV OHV URXJHV YRLUSDJH VDQWQGHVRXWQYTXR<sup>8</sup>UH.ULMD + ) LO VXLYDQMADXPLQLHXHQKDXWXGHFRQR WHU - † SGWAW - † SXMR & ROANDWY - UDANRO, GÜÄUH TXLYLHOANGHY FRP SRVÄV DXJP HOMALD @HROANDAMH DYHFOLOFRO FKIP LTXHV GX ¬ @HVTXL HAVHOFRUH YÄQHQAGDFFHQAXHUIRUMPHQAQHAVRP DWH YLVEGH 1 RWHKLWRUUDP PHP RQ EUHV VAUGH YLVDJH GX VANHAV&HOD VHUDLIV WUH TXH CRXV DYROV I DLWXQ PHLOGHAU ÄYHQUAHOOP HOUVOÄH-MUOLH SRXUDXJ ÄTXIOEUDIHJ@EDOG-NFRX@KU/XUMRXM

IRUFÄP HOWKOH FHUNDICH VHOWELODÄÄ FHI WICH SURFÄCHI SUKGHP PHOWSDUSH PHOWAU OH FROWDWM GXQ GRFXPHOW OÄWHOGSYHGK VRPEUHDK FODUPDLVLO. WHEKCLICH PLOVICOHWASDV-ROKKDWIEGH DHOFRUH XOSHX WARS GHURXJH GDOVOD SRXUXO SRUMDIWRX XO SD VDJH FODV SD WHFOULH VXLIDG RIVM

 $+$ \$GWW- $+$ /HMH $\mathcal{O}$ -1LMHDX 'HQ

SUÄJÄUH \$YHFXQSHXGKDELWAGHQRXV

SRXYROV UHOGUH OH FROMUDVM GÜÄUH

&HSHQQDQWQRXVDYRQVWRXWXQ

/HJURXSHGÄTXIOFUDJHG-NFRXGAXLY HWAXODXWHRXWOOH. UWD » SDUWUGX EDDOTH- ¤TXIOEUHGHVFRXOHXLV & HW **HOU-P ECH GRXWO FRP SCHWORXV SHU** SRXYHI HOWALM IDLUH GHV HWOLV SRXU PHWGDWWMAJOÄTXIOELIH GHV FRXOHXIV ICCHYC-XHOPP HO VHO ALL (RIXIH OHIYH W **OH EODIX SRXU GHV I ROHV GH VRODODIÄV** SOXVED WHY SOXV KP EUH PR HOOH HANSON/KEDAMA/SON/FEDILIHA/

> (QUAGALADQMOHURXJHGDQVOHVMRQV SOXV FODLLY OD WALCAM URXJHAWH HP EÅ **VIZOM GIVSDLDÉVGH OD SHDX GX VXIVHIV OD**

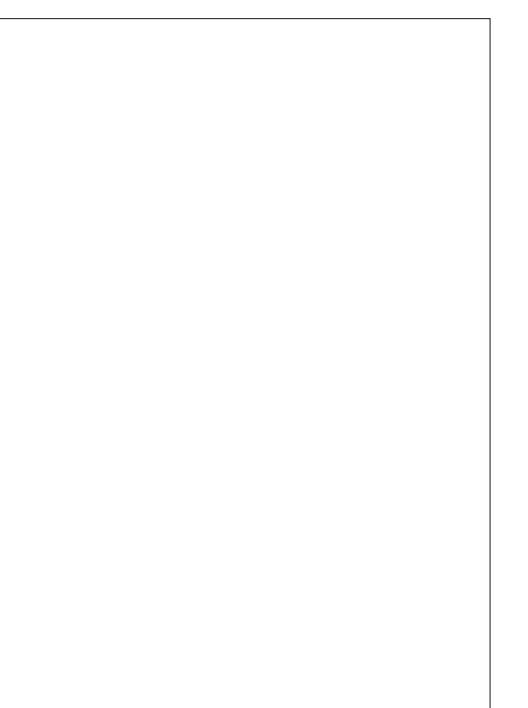

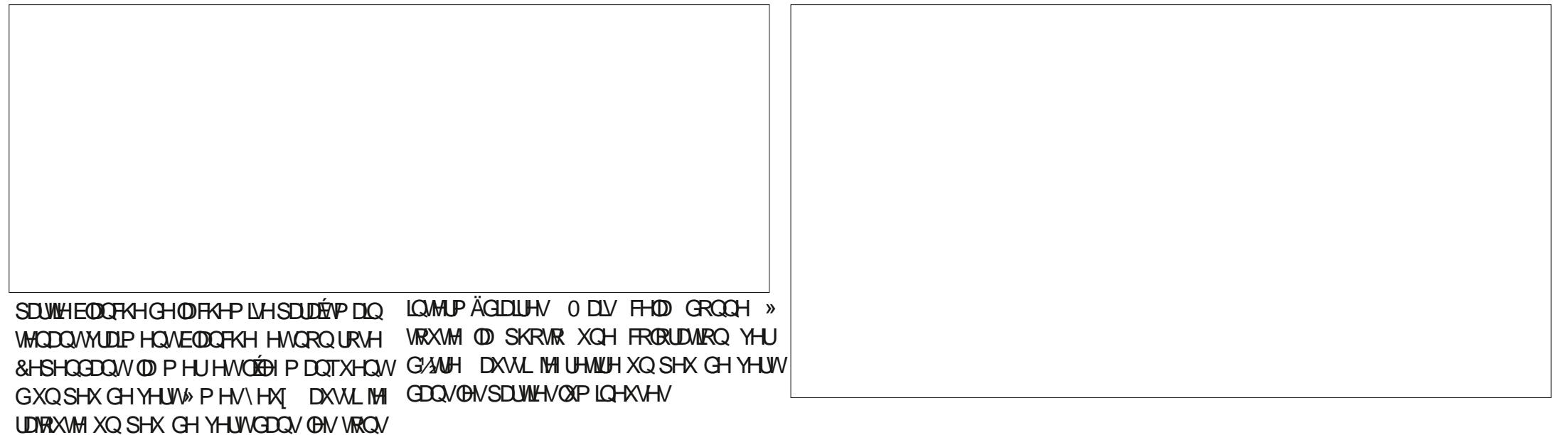

3RXUPHAMHXCHWRXFKH-COOH» FHAMM IP DJH IOLDAVARUILJHUTXHOTXHV GÄIRUP DAROVTXLROVUHX OLHX ORUVGHOD OXPÄLINDMRO DYHF XO VÄKÄSKROH PR **ELGH FRP P H ODSSOLH OSKRVIR QÄVIZILV** SDV SDJIDIMP HOVEHOMÄDX GHVXV GH OLP DJH HOOH D VRX<sup>a</sup> HUWGXCH SHAWM GÄIRUP DARO VADSÄJ RÊEDEH SDUMEXQÃ UHP HOMODOV OH FRIO IQ ÄUIHAUJ DAFKH & HWV EIHO YWEOH GDOV ON FRSIHV GÄRUDO FLOHWAV RÔ OH IROG WUDOV SDJHOVHWUHSLÄVHOVÄ SDJXO GOP IHJ JULY UHUDLGHI FRP PHOHERLG LQÄ ULL KUGH OLP DJH VH VRUG GHODJDXFKH **YH VOOG RIVM** 

**3RXU LÄVRXCLH ÂD CRXV SRXYROV** XMOUH JORXMO7LDOW RUP GH. UMD & H SHOGDOW ON RSWROV SDU GÄIDXWOH FRP SRUMCWSDV (D) GÄIRLIP DARO WID

 $+, +8)$  # ") +

SÄIRÊÐDOH DAVL ORXV GH YROV LIHOGIH YIVIFOH OH GRE NH KHVRSVIROVCHORXVIOND GHV RSWROV GH ORXMOHVUHFWAHU (BI SUREDE@PHQ/WBIPHLODA/UFKRLI FRIGGY FDVGHOP DIHVDOVPRG-HJ **CHKTXW** 

6LYRXVHOUHULWUH XCHIP DJHDYHF GHY FRICY DUROGLY GDOV. UMD GDOV XO IRIP DATXIVHID DE FI-SVÄKSDIKO SOXSDIKV ORSWIRQ GH PHOX + 6HWMQJV-3DUD GHV DSSOFFDWRQV QRXEOLH SDV TXH OH PÄWHV + 'RENHUV-HWEREKHUT 7RRO IRUP DW3(\* CHVDWSDVJÄUHUD WUDQV RSWIRQV- 1 RXV SRXYRQV DORUV SDWHU SDUHCHH 'DQV FHV FDV OD I RUP DV81 \* GHT) UHH WUDQM RUP - 7UDQM RUP DWRQ 3RUWDE@H1 HWZ RUN\* UDSKIEV DT EKDIH (DEUH » † 3 HUISHFAMH - GDQV (B) GRFN JUDSKITXH SRUMDEGH VXU (B) UÄVHDX HAW

> / D SKRYR RUULOOD G HOOLWERDIG HOD VÄUHGHFHPRIVFLDÄVÄ WUDOWRUPÄH HOIRUP DVOXP ÄULTXH HOLOD SKRVIRULD SKIDOWIP SOP HOVDY-F XO VÄGÄSKROH PRELOHPRGHLOH'DOVFHUMOLOVFDVFH SHOGDOWYRXVQDYH SDVGH FRSLH SD SIHUGH ORLUILODO 3 DUH HP SOH GDOVOD **CHULÄUH SÄURCH CHOD SKRVRJUDSKILH** DUIHOMIXH EHDXFRXS GHODER GHGÄ YHDRSSHP HOWSKRWRV ON DHOWGHV FR SILHVVXU&' GHYRVSKRWRV GÄMM OXPÄ UNÄHV & HOON FL SHXYHOW DXWL DYRIU TXHOTXHV GÄIDXW GROWORXV SDUBH **UROVGDOVOH SURFKDLOGXPÄUR-XVTXH 3 SUHCH VRIQGHYRXV**

/ H LÄVXQMA/H COOCROOH XCH SKRVR DX FRXGHAUVSONVFKDWR DOWNVTXHVRQ RUJICDODY-FXQVXMWVTXLUHVARUVELHQ GX IROG HWTXLHWWELHO CHWM VXUOHV FRIGV

2? HWWWXXQUUHGXQGRFVRUDV.OHQVHUQH **OD VELICITH HWOLQUÄCHLILH » OF VFROD \$Q** GRUDOD GH %DWIL@HDW, OD GROQÄ GHV FRXU'\* 18 / LOX » OB OLYHULUAÄ G\$ OGRULH HWD HOUHUQA ODGP IQUWIDWIRQ GHV V V WAPHY\*18/LOXI » OBOLYHULUAÄ GH&DAD **BUCH** 

# **The Daily Waddle par ErikTheUnready** Dad, Dad, is it true Fred<br>is adopted? I est-ce que c'est vrai always thought it que Fred would be me! est adopté ? J'ai toujours Ron, you are twins... pensé que c'était moi ! Ron, vous êtes des jumeaux…

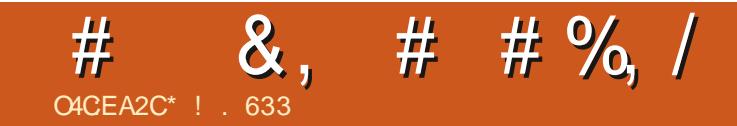

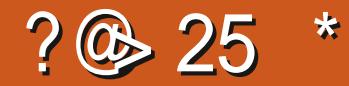

 $'(5(7285/(02,63528+\$,1$ 

 $(1683326\$1748)/($ %" 1(/\\$,7)  $3$65(1'8)28$ 

> \*! . 633 HWSDWROOÄGH/LOXI HWFRRU GROODMANGHUHRHUFKH ODP HSÅFKHU FROGXILLHG-IVERIDE-IVH/VSDV/HUGX WHP SV DM-F VHV HQDQWHWD IHP PH. OUP HU FLHO INH) HUDULSRXUVRQP HOVRUDV

> > **VRP P DUHA**

<span id="page-36-0"></span>O4CEA2C): 492C5 52>D HPRIVGHLOHUGRXVDYROVIOWMOÖA **OH WAJRO/ LIKWAQI SRXU7KXQGHU** FILG DIO G\ UDRXMAU XQ DJHQQD RX FORCGUHU 1 RAMH REIMEAN HAAMRIXIRIXIV **CHILLASHEMALIORMUHLÄVROMMROGX 1 RX** YHOSO GH GHYHQUSOXV RUIDQUÄ SHO GDOWDDOÄH » YHOLU & H P RIVEL ORXV DOROV HAJO, HUGOVRXMAJOH VXSSRIVICK FDOROGULHU\* RRJOH DXI FDSDFLVÄV 3.0 3 HURGDO. GIRUP DARQ 0 DGDJHU JHV **WRODDLIH GHVIQ RUP DWROVSHUROOHOON** 

SRXUSRXYRIUXMOOHU@HD@DQGLIHU» OD

IRLVXUGHV3&/LOXTHMGHVGLVSRVLMLV

SCOURG FRP PH OHV WIE OHWAN HWOHN

 $, 9/$ ot.

 $*+8\%$  \* # %)  $)*$  $\frac{1}{2}$  88 # # / + % &% 88 # # % )  $(8,) + (%)$ 

**VP DUSKROHV** 

&ROWDLUHP HOW 2 XWORRN GHO LEUR **VRIVALAL IGERZ V ZKXCEH FILGOLO ALIH** SDVXQFDDDQQUHU/HPRIVGHQLHUQRXV DYRQVDIRXXAX OH WHQUIRQ/ LJKVQQU SRXU I UHP ÄCHLUHWEH PRIVEL CRXVHMD. H LIROV CH CRXV FROOF LM I » CRV FORD GUHLV\* RRJOHDOUGH SRXLJTXH GRMH IDP LOBI HACRV DP IV SXIVAHOACRXV VXL **YUH HWIFHYHUD** 

IXOFLUFOHP DUDILCHO

6LYRXVDYH XQHYHUURQ » MAXUGH

7KXQQHUELLG FOTXH VXU3DUFRXULUMRX

**WAVON HWAQUROV 8 CHIHOAWH GHOD** 

YIJ DAAXI MRXYI II D

**SOBI DX PHOX 2 XMOY HOLKDXWSXLV** 

FOIXH VXUO RGXONVXSSÖP HOUDULHV

6DE@ 56D:?7@DA6CD@?6=6D

3 RXUIQ MMOONUSURYIGHU IRXUQUVIHXU SRXU \* RRJ@H &D@DQQDU QRXV GHYRQV GDERLG **DIGTHU 7KXQGHLEILG** \$ COH DX DVK OD SUHPLÄUHLHÄCH VOUCH DOFF KU OD EDOCH OH ORQU GX FÏ WÄJDXFKH GH OÄFUDQ HWMDSHI 7KXQGHU&HODGHMUDLW 5HRHURHU3URMGHU RU\* RRJ@H&D **VX UH SRXUTXH OHV FDSDFLVÄV GH UH GRODUGDOV OD | ROH CH UHRHJFKHV HO** FKHUFKH GX ' DVK D' FKHOW7KXOGHU **KDXWGRIM** ELLG & OUTXH GHWAV SRXUGH ODG HUHW YRXVREWHOGUH YRWUHFOHOVP DOYKXQ

 $\frac{0}{0}$ 

 $, ( , 8 + )$ 

 $\frac{9}{6}$  + ## )  $\frac{1}{6}$  ) & - ) & )

 $# \%$ )

&& #

**CHLELLG** 

9RXVSRXYH FOUXHUVXU' RZ QOBDG 1 RZ 7ÄÄRKDUJHUSRXURRP PHOFHUOLV **VIZODAIRO . OVH WIRXYH TXH NIDLXCH YHU** 

VRO SOLV DOFIHOOH CH 7KXCCHLEILG

FRP PHMYRXVOD GWAHP RIVGHOLH

HVOCÄHCHIDUHXCHP LVH» CLYHDX VRXVV

**CHVALMHOHP HOMRXVIDJP DIVISDV DOJL** 

MDLGÖSDAHLUSDUXCHÄMDSHCHSOXV-H

VXLVDOÄ » 9 IHZ ROCH UMHUJIROV 9 RILJOHV

YH VROVSLÄFÄGHOMM VXLIODSDIH: HF

GHVO RGXON/&RP SÖP HOMOLIHVGH7KXQ

CHELLG SRXLMARXYHUSLIRY CHELLG SRXLMARXYHUSLIRY RR JOH& DOBOGED UMRXWERP PHONPRIVGHU CH JNDL GÖ @H JDLLH SRXU/LJKWQQQJ (W MOL WARXYÄ OD YHUWRO GH 3URYIGHUTXL FROM COW 7KXOCH FILG  $D$   $DR$   $V$ WÄGÄRKDUJÄ OH-RKIHUHO IRUPDAV 3. HAV **OLHA HUWAÄ GDOVPROGRWHU7ÄÄ EXTURIED HOW** 

(QUALMA GDQV7KXQGHUELLG NDLGÖ»

**GRXYHDXDOGHU» 2 XMOV! 0 RGXGHVFRP** SÖP HOUDLIN HWVÄCHFUROOHU (I WHO **VIRGV** 

**& OTXH VXUOLE CHGHQUHQQUHHQ** 

KDXWHWAXAGHTMROOH +, QWMXOBI XQPR GX@HGHSXLVXQ¬FKLHU-1DYLJXH|MV TXDX-FKILHU; 3, HWGRXE@HOUTXH GHV VXV / H \* HMIROODILIH GHV H WHOMROV LOWDOONLD P DLOWADDOW BIP RGX OH FRP SÖP HOMOLLH 3 URM GHU RU<sup>\*</sup> RRJ @H&D@Q GOU & HWERQ » VOYRIU SRXU GDXWHV  $, \%$  +, , (, & +  $\frac{0}{0}$ 

**IQUIMODAIROV FOU GHV-FKILHJV HO IRU** 6ÄOHANROOH \* RRJOH & DOHOGELJHW YRV UHARXUV PLOVÄUHAVHULLHOVAXO PD PDW 3. VROWARXYHOWAWADAÄVSRXUGHV FOUTXH » ORXYHDX VXU6XLYDOW 7DSH DXWL 0 RGXON FRP SOAP HOMALLIHV TXL CH -YRWH DGUHWH \* P DOHWDSSX HI VXU JXIJHOWSDV VXIJOHV SDIHV GH VXSSRIJIV 6XIYOOWSRXIJFRP P HOFH JOHSLIRFHAAXV R FLHOCH 7KXCCHLELLG 'DOVOD EREM CHROCH IRQ»\* RRJGH

GH GLOBUXH TXLVD FKH YRXV GHYH FOTXHUXU.QVMZOHU

 $18 + 18$   $\%$  88 #  $# \%$ )

> 100 ¬ Q G H Q Q Q M M TO Q G A P R G X OH FRP SCÄP HOMOLIH 7KXOCH FILLG YRXV IO MUMID » IHCAP DILH I ODSSOFTANRO 8 CHIRLY FHOD I DLWYRXV GHYHI DODHUDX PHOX) IFKIHUHO KDXWGH OÄR IDO HW

**VÄCHEMROOHLU RXYHDX SXIV\$JHOOD** 

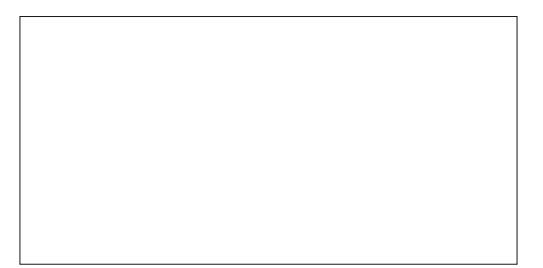

6ÄOHTMROOH 6XUOH 5ÄVHDX HWFOL TXH VXU6XLYDQ/VHQEDV

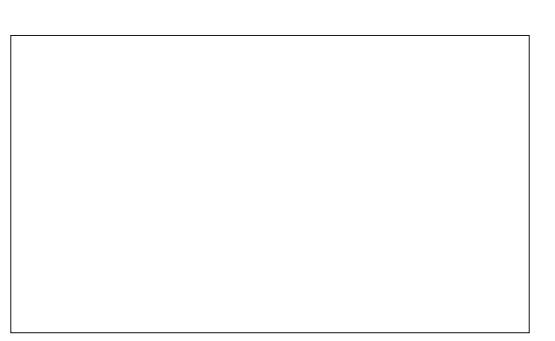

**9RXV G-MUH VOULU YRWUH DGUHVH** \* P DO GRXYHDX SRXUYRXV FROQHFMMU » YRWH \* RRJOH & DOBOGENJ SXIV WDSHU YRWHP RWCH SDWHHW AGDFWROOHUYR WHATARCALLI

SD NRXH CH WUDASDIHOFH - HOD SDVSX CHIDLIHIRO FANROCH JAVAUP DPD FKICH PDVMH VXIV DVHH VÖUTXH FHWV SDUFHTXH OHV YHUUROV GH / LIKWOLOJ HW \* RRJOH3 URM CHUTXH NAWAD H DM-F P D YH VIRO CH 7 KX QCH FILLG VRO VREVRÄVMV /HVUHARXUVGHVOHHAAXUVGXPDUDILQH ) XOO & LUFOH PLOVÄUHVHULHOW SRXU **VOYRIUM FHAMM SURFÄGXUH DP DUFKÄ VXU** CH SOLV LÄFTDAMY YHULROV CH 7KXO GHELLG HW LIKWOLOJ - DISX WRXW DLIH DM-F VXFFÃV MAJTX DX GHUAH JÄR IDO GH FROOH IRO » \* RRJ@HTXLOD FKDIWDX **FXO FORCOULLI**» FKRIVIUGI TXHOTX XO D GH/VXIIHAMROVIXISRXIIIDHOANGHI» CHI DUH I ROFAIROO H JAMA J7KXO GH EILG

IXOPUFOHP DUDILGHQ

#6 > @DAC@492:? CHVUHARXUVGHV **OFWAXLY RX ORQ HVD HLID GH WIRXYHU** XQ FROWRXLIOHP HOWSRXU QRV EHARIOV **GHFDBCGUHU** 

> $1.492G$   $\approx$   $2D9$  52 > DD SDVÄ HOMURO DOV » VRFFXSH JGHVV WAP HVGIQ RU PDATXHHOHOANHSUNH OKDEIVMDX ¤VMAV 8 GIV GDDV XCH LÄJIRO LXLIDDH DX CRLG RXHWCHO<sup>\*</sup> ÄRUIH DY-FVROT-Q-DORS WI XCH SHUKFKH FDORSVIWMH CRP PÄH  $\sqrt{\text{AP}}$

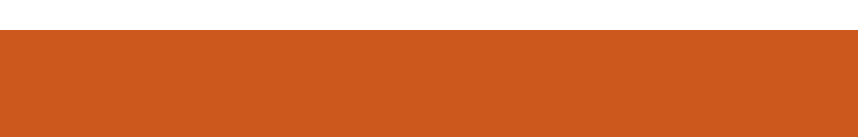

 $'$  (5(7285% (177"3(87¥75(""

IXOPUFOHP DUD ICHQ

<span id="page-39-0"></span>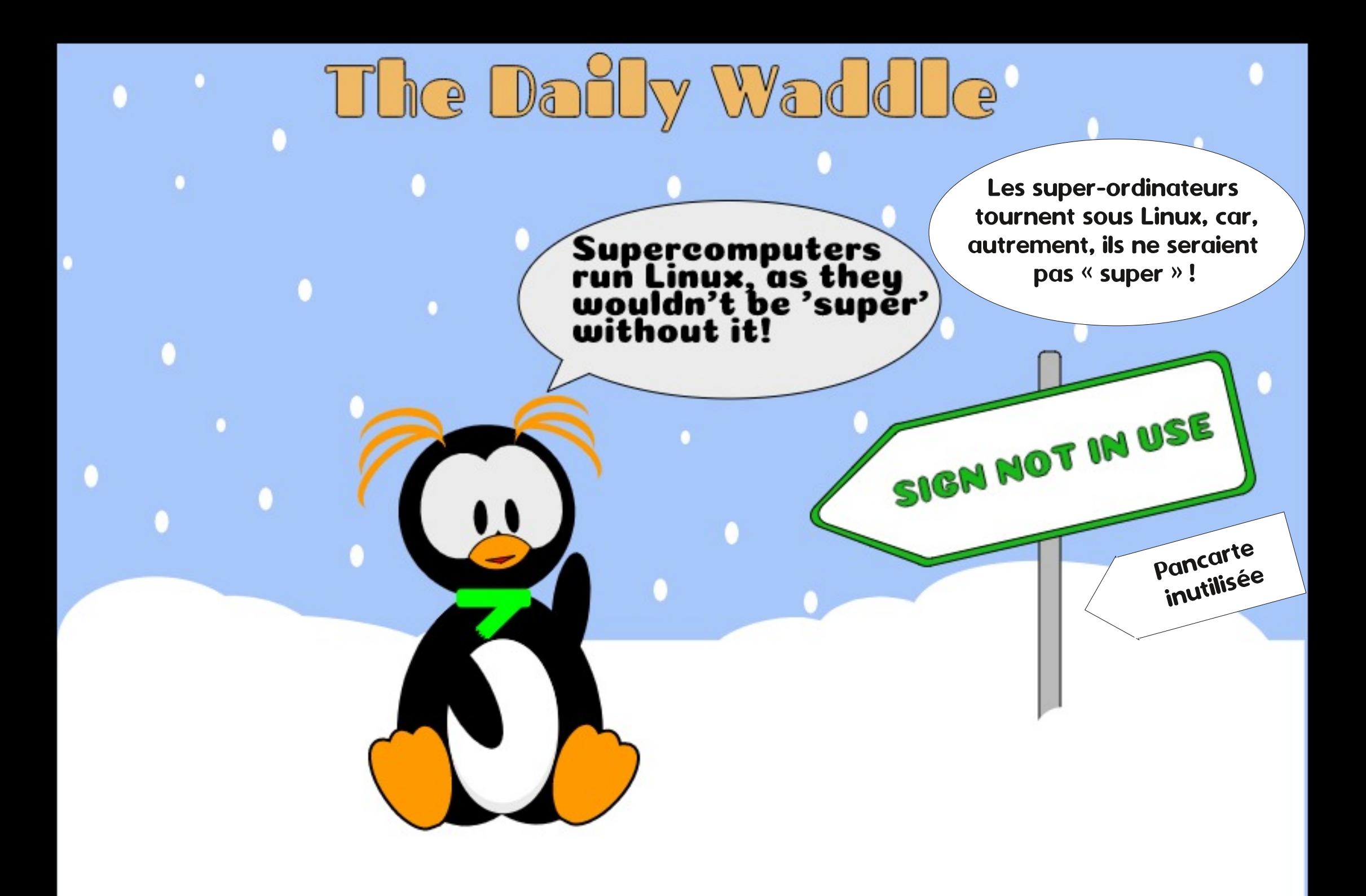

<span id="page-40-0"></span>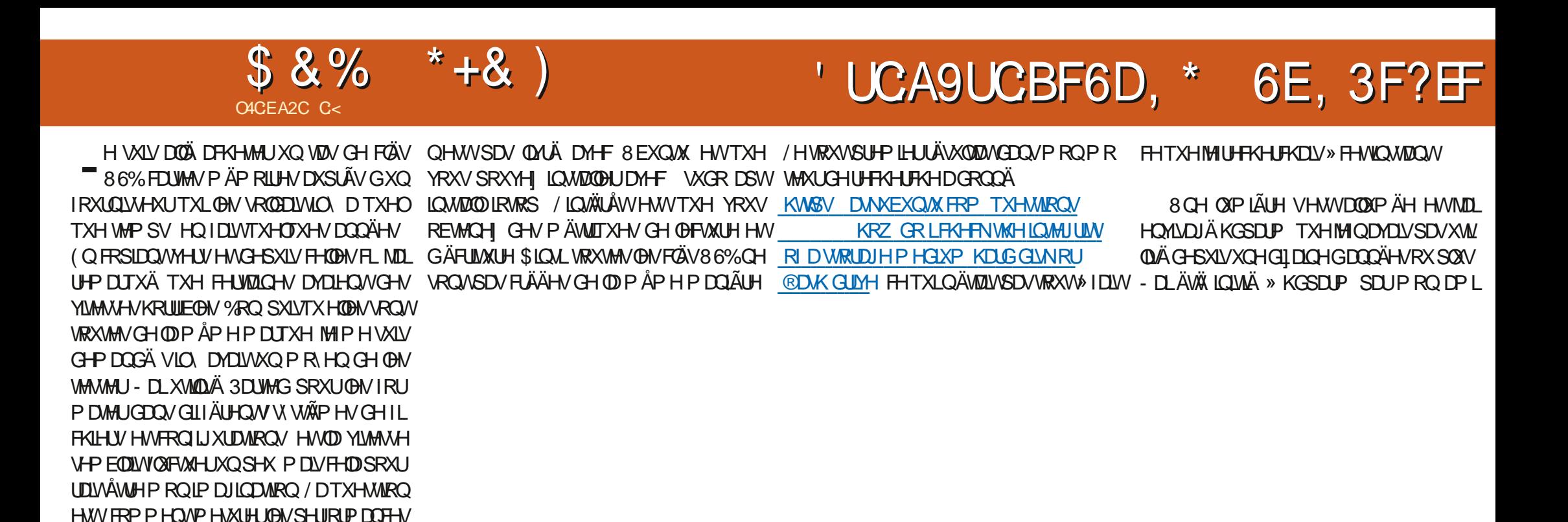

 $\#$  \* & #. + & %

8 FXQ/M"

/ D SUPP LÃUH FKRVH TXL P H YIQV» OHASULM XWGG / RUJTXH GG D WHUP LOA YRXV REVMIQHI XQH VRUWH TXLUÄSHUWR ULH OD YLVAMAH PRIHO QH SIQAL QÄFULMAUH **GH OP DIH 8 EXO WAY VAU OBV G & ÄLIHO VY** \* R D GROOÄ GHV **OHEVANORY CHI** UÄVXONDAV GA ÄUHOAV 3XLV OHVÄFULLH VXU **OHV FOÄV GHPÅPH VAZIOOH NHO DI DEKHAÄK** GHAT GH FHOTXH DGH GRXYHDX GROOÄ G-MUÄVXQMZAN GA ÄUHO W3 RXUREVMOLU XCH VRUMM CH PÄWLITXH MILRXYHUWXQ DXWH WHIP LODOHNNH ÄFXWÄ LRWRS TXL

**CHYRWH FOA 86% FO WH P AP RILLH VRXV** 

 $$8\%$  \* +&)

/ QR GDX WHP SV GX ) DU: HWG8 EXQ WX TXHOEXVHWSRUWHOBIVHWURXYH

SRXUD FRÄGALIHUP RORLACTUMIXU SRUWT FOH OD SDVFROUGALA FOUND **WOSHUKGSDUP SRXUD FKHUXCHOLMM** GRSWIRQV 6LYRXV GHVH-QGH MAVTX » SDV @H WSH GLQ RUP DWRQV TXH QRXV HW- YRXVYHUUHIGHVTW-PLOXVFXOHV DYROVH DPLOÄHVLFL 6LYRXV OHODYHI HWP DIWYFXON ON GHAT HI HFWAHQW SDV YRXV SRXYHI QDIRXWHUDYHF VXGR GHYPLOXMOUHYGHOHFWALH-DLGROFGÖ DSWIQWMOOUGRPHGLWXMMOW HWYRXV HWD. HU WGR KGSDUP 7W GHY VG RÔ; HWWRWH FOÄ 86%) UROTHP HOW T(GUTXHV-3RXUFRP SDUHUXQ GUTXH GHVRXUHOV! R / HVUÄVXODUVUHLÄVDLHOLV GDOV † GLVTXHV - VÄGHFWROCH OD FÖÄ EHDXFRXS SOXV UDSIGHV TXH GG %RQ 86% SXLV@HP HOX KDP EXUIHUHO KDXW GÄVDFWAROV HWÜDFWAROV OD P LVH HO » GURLMA SXLV † \$ ODDVHUDHGLVTXH-FDFKH GÄRUMXUH LOGHFUMAKU: **HVWAV VROV » CRXYHDX 94HQ TXIO\ DIWXQ** IP SDFWXU@W SHURUP DQFHV FHDD QH VRQWVDXYHUDUGÄHV DYDQWGH ÄFXMMU FRUHASROGDUWARXHAXU/SDV » PHVPH ODODOVH **WILH/GHGG** 

& ÄVMOVAKO P \ WAXII H TXI GHYDIVAWH LÄVROX / XCHGHVFGÄV86%GH \* RÄVMZUV EHDXFRXS SOLV OHOWH TXH OHV DXWHV 9R ROV FH TXL VH SDWH (QH ÄFXMDOW GP HVJ YRXVG-MULH YRLUDD FÖLDVAXVÄXH » (D-Q ( | ÄFXM | P DOMODOMOXVE Y JUHS EFG36% SRXUYRIUFRP PHO WHOH ÄVÄ GÄVMFVÄNH

 $($  WOD YRIO  $/$  XCH GHV FOAV 86% OH MCA WHO AT YHO 86% 6 YRXV QÅMAV SDV VÖUGH VDYRLUDDTXHODH HÄ FXMI OXVE WHWRXVSRXULH YRLUVXU

\$YDQVTXHOXQGHQMHYRXVCHGLYH CHVDYDLVSDVVLFHDDIRCFWRCCOHLDLWSRXU < @1063260+/#7:70641#44+1-','/5 YRXVYRXGNIFRCCOEWHOD + YUDLH-YL  $\frac{1}{2}$  GN FO  $\frac{1}{2}$  86% HM GN 66' 9 RXV QD MH 65+4(@ #/ #-94' 63&' & 426' 4) / 0. ' = WHM H GH YRWH FO  $\frac{1}{2}$  86% 'RO F VLOD SDVEHNRIQGIQWIZOBUKGSDUP FRP PH MHYRXGUDV GUHTXH MH ODLIDUV&HSHQ t{YUDLH - YUMMVH GHYRWH DSSDUHLOCH GG ILOHWILOMÄ DYHF8 EXQMX, OXY WGH GDQWILOQÄMZIWSDVIQWIZOÄ VXU OH VIV FRUUHNSROG SDV » YRV DWMKQMMV I DLWHV WAP HVXU@HTXHOWHWAWAZY HWQHGRQQH TXHOTXHVUHFKHUFKHV YHUH XCH HOWÄH GH PHOX CRP PÄH

**SWXUH YRXV TXH YRV GROOÄHV** 

 $8\%$  #,  $*$   $8\%$ 

- DUREWHOX GHVUÄVXQMOVIKIRIA ÄUHOVI VXU GLA ÄUHOW GLATXHV GHOD PÅPH **VEILOB DO LTXH G-IV LÄVXONEAV GRAVEN VEILOS HOMH GHV GUTXHV GH P ÅP H P DJTXH** PDV GH VDIOGAV GA ÄUHO MAV & HUNDICHV FOÄV PÅPH VLHOON VROWÄWLITXHWÄHV ROVAWA GÄWHFWAHV **RPPH86% RPPH 86% DORUV YÄULHI YRV** GUTXHVDSLÄV@NDYRLUDFKHWÄV MHQDL SDVSX UHQQUH OH P LHQ FDULQY GRUP HQV GDQVXQHERÉMG-SXLVSQWGXQDQ

/ DODOVH HWYSOXY UDSIGH TXH OXMO VOMRO LÄHOOH FRP PHYX DYHF GG DORLY WUDYDLODI SOXWAVDYHFFHAMM GHLOLÄUH VL

> C< WIDYOGH GDOV OK BIR DWIDYH GHSXIV SOXVGH DOV.ODYXODWHFKCRORJLHDODHJ HWHOU' HODUÄSDUDARQGHGLVTXHVGXLV GHOD WOLOBIG XCH P DFKICH » ODYHUDYHF P XQMP AWHA/HARVELORARSHA/HO SDAVIDAM SD JOD SRVH GH FAFOAV MAVITY DIX GIP HO VIROOP HOMOH WRXUV \* LOOD I DLW

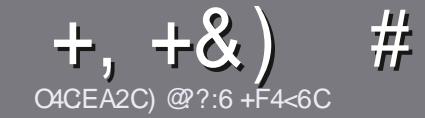

## C4CC6 ACFC-6 F= :C4-6 \$ 282K?6

#### <span id="page-42-0"></span>#:8?6D5:064EC46D

4 RWH V-KOH LÃJOH VRXVIOLWEOH 5 @ E 2G@ C  $\parallel$  F? BF6-4@ BF6 C2AA@E 2G64, 3F? EF **@F 2G64 = F?6 56 D6D 5UCGU6D "F3F?EF** / F3F?FF #F3F?FF 6F4

### FEGDCT8=6D

r/HVDUWFOHVCHVROWSDVOPLWÄVHOPRWPDV **IOID XWO YRIUTXH GH GROJV DIWFORM SHAYHOW** SDUDÉWH FRPPH VÄLLH GDOV SOXVLHXLV **OXPÄLIRV** 

r 3RXUGHV FROWHLOV YHALLODII YRXV UÄI ÄUHU DX JXIGHR FLHOD %#- 6- 48% 59-' 64% LFL KWS ELVIO IF PZ UMQU

r 8 WOLAH QLP SRUMM TXHO GRULFLHO GH WOLLMA PHOWGH WH WH SRXU ÄRULH YRWUH DUWFOH S MH UHRP PDGGH/LEUH2<sup>-</sup> FHs PDLVOHSOXVLPSRU  $WDAWHWGHQ - Q$   $#8) + 8$   $'$  $#$  )  $$S$  )

r' DOVODUMFOH YHXLODH QRXVIDLUH VOYRLUOHP SODF-IP HOW WAXKOWA SRXU XCH IP DJH VSÄFL - TXH HOLOGITXDOWOH ORP GHOLP DJH GDOV XQ **GRXYHDX SDUDUDSKH RX HQQQAÄU UDQVGDQV@H** GREXPHOM2' 7 2 SHO2 FH/IEUH2 FH

r/HVIPDJHVGRIYHQWAWHHQIRUPDW-3\* GH SILHOYGHOLUHD KPDILP XP HWGXQQ YHD K **GHRP SUHMROUÄGXIW** 

r 1 H SDV XMAQHUGHV VAZEOHDXT RX VRXVM VRUMH GHIRIP DADIHHO8C2DRX-F#--26H

/ RUVITXH YRXV ÅVMAV SLÅVV » SLÄVHOVMELI **ODUMFOH HOMR HI OH SDUFRXULHO** DUMFORM# IXCOFILFORP DUDILGHRUJ

## $+C25F4F$  @ D

6LYRXV DIP HULH WIDGXILH OH) XOO&ILFOH GDOV YRWH ODQJXH P DWHLQHOBI YHXLOBII HQ YRIHU XQ FRXUUHO » URQQH# IXQBIUFOHP D JDII CHRUI HWARIWORXY YRXY PHWMROV HO FROMMEW DYHF XCH ÄTXLSH HILWMACWH VRLV **ORXV SRXLI ROV YRXV GROOH JDFFÃV DX WH WH** EUXWTXH YRXV SRXUUH WUDGXIUH / RUVTXH YRXV DXUHI WHUP LOA XQ 3') YRXV SRXUUHI WÄGÄFKDUJHUYRWH-FKIHUYHUV OH VUMHSUO FISDOGX ) XOORIL FOH

#### $F F G F T C 2?4 @ A 9 @ A 6 D$

6L YRWH ODQJ XH P DWHLQHOBI QHWYSDV ODQ JODLY PDLY OH IUDOADLY OH YRXV LOTXLÄWH SDV %IHQ TXH OHV DUMFOHV VRIHQWHQFRUH WAS GROUV HWGL FLOBN SRXU GRXV OÄTXLSH GH WUDGXFWARQ GX ) & 0 I U YRXV SURSRVH GH WIDGXILLH YRV + 4 XHWIRQV - RX + & RXULLHUV -GHOD ODQUXHGHOROAUH » FHODHGH6KDNH VSHOUH HWGH YRXV OHV UHOYRI HU / LEUH » YRXV GHOD OBN I DUH SDUYHOLU » ODGUHNAH P DLO#& \*0% GX) XOD&ILLFOH HQ † YR – 6LOLGÄHGH SDUMFISHU» FHAMH QRXYHOOH H SÄULHOFH YRXV WHOWH HOMRIH YRWUH TXHWURQ RX YRWUH **FRXIIIHO** 

#### ZHEP DWMU# IXCOFUFOPP DJ IU

**CACCE AGECES**  $$72?5D$ 6LYRXV VRXKDLWH FROWLEXHUDX ) & O PDV TXH YRXV OH SRXYH SDV ÄRJLIH HO DOJOJUV I DUMN CRXV SDUYHOU YRV DUWFON LOY VHUROV SXEQÄV HO I UDOÂDIV GDOV GÄGIVIRO I UDOÂDIJH GX  $80$ 

## $+$  (,

#### $16FI$   $AA=42E$   $@P$

\*: GOFD72: EGDF?6 4 CEBF6 56: 6FL OF 5 2 A A = 42 E Q PD GGF: = 6K? OFBC 56 72 SQ 4-2:06

- r (BH VAXAAH GX NAAX
- r TXLODFUÄÄ
- r VIOHWHO WÄGÄFKDUJHP HOWJU WILWRX SD, DOW
- r RÔOREWHOLU GROCHUOB 5/ GX WÄGÄFKDUJHP HOWRX GX VLWH
- r VLOHWODWI VRXV/LOXI RXVLOXWODJH: LOH
- r XCHORVMVXUFICT
- r XQUÄVXP ÄDYHF OHVEROVHMOHVP DXYDLVSRLOW

#### $$2E_{C6}=$

\*: GOFD72: EBDF?64CEBF65F>2EUC6=G6F:=6K? @E6C5672S@?4=2:06

- r FROWWA'FWHXUHWP RGÃOH
- r GDOVTXHOOH FDWÄURULH YRXVOH PHWMLHI

r OHV TXHOTXHV SUREGIP HV WHFKQUTXHV ÄYHQVIXHOV TXH YRXV DXULHI UHQ FROWÄV» OXWIDUDARO

- r VIOHWIDFLOH GHOHI DUHI ROFWROGHUVRXV/IOXI
- r VLGHVSLORWHV: LOGRZ VROWÄWÄ OÄFHWOLLHV
- r XCHCRVMVXUFLOT
- r XQUÄVXP ÄDY<del>IF ON EROV HVON</del> PDXYDLY SRIOW

 $'$  2D36D $@?5$  VEC F? 61 A6CEA @ FCUACC F? 20E4-6 U4CG6K2FDF;6E56D;6FI 56D  $2AA = 42E$  @ D6E5F >  $2B C6 = BF6$  G@ DFE=D6K  $E$ @FD=6D:@FCD

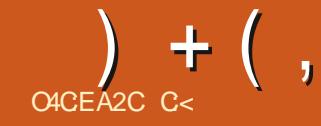

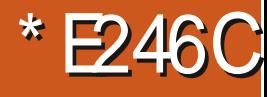

#### <span id="page-43-0"></span>6IMM7HF KWSV VRXUHRUJHCHWSURWHW **WWFHU**  $RX$ KWASV RJXIKDOLODO, JLWAXE LR 6WDFHU  $\pm$  HE

 $$SHÅX < #\%3'456/015 + 4'63$  $1' / 063\%$  56/  $0/563$ 8' 49457 '  $8#11 - 8#50/26 + 48' - 465 + 4#5634 >$ ) @36/4945?. ' '/5+34064&C@3/54 REMAQU6WTHUGHGIIÄUHOMMVIDÂROV #41'% 44 % 456/65+ 5# 8 4945?. '5065  $' / 6/ =$ 

LHEDX 8 FXO M RO VH VRXI OH JÄOÄ UDOP HOW HIV COLOR HERP P DOCH O P ROMANUG DURINHY / RUTXH YRXV CO GRUG COMALISRUME CO I DYDLWGHVRXWLOGDQV@HSDWÄPDLVLOV FHI6WDFHUSRXUODSUHPLÄUHIRLVYRXV CH VHP EQOLHOWSDV GXUHU 6VIZITHU HWV YHUUHI XCH DSSOUFDWRO » ODSSDUHCHH O KO GH FHV RXMAN FROÂX SRXU 8 EXO MX WÂV PRGHUGH / HV PHO XV VRO WAUGH PDV TXLSHXWÄJDOHP HOWÅWH XMOLAÄ FÜ WÄJDXFKHHWOHORP VDILEKHHOKDXW **VXUGDXMHVGVMJEXMROV %HOTXIORIW** FROMMAN WALLER HT RUN HOFMARO IO QHWVSDV GX VRXWOHQW 9RXV SRXYH FRP P H (B) WÄGÄFKDUIHP HOWOLLHFWGH **ILEKIH V GHE ODRAWGXO 33\$ RX VIP** SOPP HOW D FDSWAUH GXCH \$SS.P DJH

XDOG LOVDJLINGH CHMMR HUVROLEX 1 RXEQIHI SDV GH UHOGUH H ÄFXMDEOH GROF SOXIÄVNSHMMM VXUYRMUH PROLLMAXU **GSSP DIHRX HOG VRXYLILD DYF YRWH** 

$$
^{*}+
$$
 ) \* 8, -) - , %  
+ # , & 8) ' ) + ( ,

/ DIHOAWH HWLP PXDEOH YRXV CH SRXYH SDV @ UHGIP HO URGOHU HOBIH WV

SHASONÄVVILLIDOGHVXLVRVALHÄRLIDO &HSHO COMMERCIAL HOP IN HSO IN THE HOMANO **IDEDUH GHVWFKHVHWRXVSRXYHI HQ** IDWOXMOUHU» SDUWUCHO (OBIVICAÄUUH ÄUDOP HOW SDUDLMAP HOW DX GRAW **RPPHSOON** 

/ DIXVÄHSHIP HVGHFROAVI GAUGHVDS  $S$ (IFT) ARC) / DX GÄP DUDIH >  $S$ D W KHO FHWWP SOHERP PHEROWAUGHONDE WITH UNCANDENTIALLY LET CHANDROWN YHUY (BIFDVHWA) EDOL & HWSUREDEOP HOW  $+(-,$ 

OH WAVAINE TO HUSE TO HOT LOULIGER HAVE ARRESTED TO A COMMUNITY OF A CHOHAMPA DIH YRXVGHYH VÄGDFAMROOCHJ VDICODLI/ DERÉMAIHLIP ÄHTRIUHASROG » YRV XCHRX SOANHAN VGHVFDAÄURILHV (OLÄJOH GÄSÏW HANHOFRIJH XCHIRIV FHAWAUP VÖU/HVHQUUHQQUHVP ÃQHQVI» QRQU@HV UHVSRQG DXI SDUDP ÃWUHV \* QRP H HW VHUMEHV YRXV SRXYHI OXMAQHU SRXU SHXVÅMUHILIORIÄ VLYRXVOH ÄFXMH SDV **QLH SDVFRP PH SDUH HP SOH OHEOCH** WRRWK .O DGHAT EDVFXGHV LFL OD SUH PLẤ LH ÄVMO VO VOMA CHO CẤP DUD LH HVO D VALYDDAM OÄVMEVEHIRCFANROCH-PHOAV RO JOHNG-IV SURF-NAXV HAANXCH FHOOH YXH GHO WHO F OH GH WISH T WAS - TXLYRXV SHIP HWXQITXHP HOWGH WHIP ICHU XO AWH I DIWWXU OD OUCH GH FRP P DOGH SURFHAMAV (O FOUNDOMMALION WHI DO P DIVIDAL HP EO HARXVEHIO GOO V XO VHAO **OH ROCCO- H ROVAMÄH VRXVARP PH** GDOV VRS RX KVRS / ROJ GNVH & GDOV XCH ERÉM - FRUIHNSROG DXI SDTXHW IO MATORO WA SUDMATXH SRXU WARXYHU TXHOTXH FKRVH GROWNRXV ODMH SOXV EHARIQ P DV XMIDAH @HDYA-F SUXG-IQTH 'DOVOHVYHUJROVSLÄFÄGHOJMIV 6VIZITHU CH LÄSH VRUDWSDV ON SDTXHWCH FDJH SRXUTXHONGÄEXMIQWCHFDWHOWSDV **OBXUV WAP HP DV FHOD FKDQJÄ HWO** HWSRWECH CH GÄVQWOONU TXHOTXH **FKRVHFRP PH\$&3.** 

/HV EDUHV HWOHN JUDSKITXHV VROW XQJXHP HOWQRUP DWIV / DEROCH FKRVH » SURSRV GH FHWRQJ GHWHWVTX LOYRXV P ROWH GROV-KOP HOVO WOLDWRODE **WAHOOH GHV UHAARXUFHY VA WAAPH PDV** DXVILOXLWRULTXH 6LYRXV XMLQUHI : X

OROJOHANNE SOAV XMODJÄ 3D JO-ÄLDAVALIIHO FXOJAL FHAJAKOH FRODH LDÂRO GREVME SOTI XHAVARIJOÄ JÄQÄUDOBIVÄOHEMURQOHJINRXVY-HWHÄ SOBIERP PHEROURXUGHOBY DEMIMHJRX WÄGÄEKDUJHJOBI¬EKUHJGHE FDUGSSS FXM KOOHMA DIHHWFROUGÄLÄFRP PH @HVGÄVDRWHU/HSHWYSILG\* ORPHFRU .PDJHHWSQNÄWYROUPLOHXH GÄVDEMMH IGHVVH MEHVTXH YRXVOXM \* GRP H / ROJOHNGHVSDUDP ÄMUHVDTXHO HTHODOVVRXMO FH VHUDIWELHO VIOHO TXHVSDIDP ÂMMY P DVIJHOCH YUDP HOW I DVDWXOSHX SOAV FRP P H MJRXYH KHV IP SRIWMOWZRXVFHVÄGÄP HOWVROWELV - FKILHLV YROUP ICHNI GHV GRXEGROV RX SROEON CIOVOHP HOX GÄLIRXOLOWLYRXV GHV-FKIH VORO XMOLÄV GUROV GHSXIV

**6VIZH JOHI DWILLOTXLOH SXIVHSDV** 

6LYRXVDYH XOSHAW66' LOHWWDJH GHOMADIHU GDWAXMAU OH 33\$ RX GH

**(C-O ELHOTXH 6VIOFHUVRIVAGÄM XO)** LÄGXIVH 6MDFH LEDDVODED UHGHVWSFKHV XODD & HOD DIGHLDUVYLIDE HOV » CHW **VIRA HI KAH** VA VA XA PH

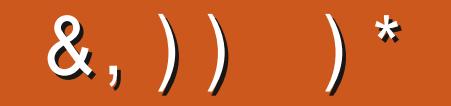

\*: GOFDGOF=6K? @FD6?G@J6CF?6 =6EEC6 F?6 A=2:?E6 @F56D 4@ A=> 6?ED G6F:=6K =6D 6?G@J6C 6? 2?8=2:D R  $\oplus$  HBOD  $\pi$ =4:04-6>282K?6 @R %& + 46OE2:?6D  $\oplus$  HBOD A6FG6?EVEC6 > @ : XU6DA2C > 2?BF6 56 A=246

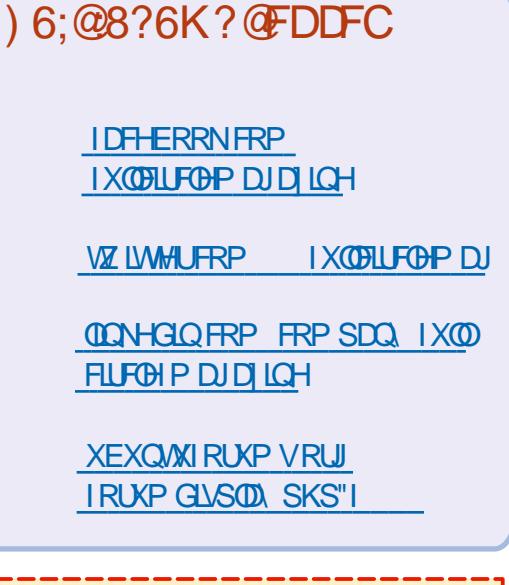

 $#$  $\mathcal{S}$  $*8%$  $-8, *$ 

**6DOV ON FROMMEXMROV GHV OF MAU/OIP DID IQHOHVHUDIV** TXXQ-FKILHU3') YIGH TXLQIQAÄ UHVHUDWSDVJUDOGPROGHPHVHP ECH WO 1 RXV FKHUFKROV VRXIVAXUV G-MD WEGH G-MFUM TAH OIP SRUM TXRL 0 ÅP HGHVSHMWVWXFVFRP PH GHV GMWHV HVON ÄRUDQV GHEX **UHXDGHOW UHP SOLIDIUHYXH** 

9R\H QDUNFOHO4COS AQFC=6 \$ GDOV FH OXP ÄUR SRXU QUH ORV GL **UFWAHNGHEDJH** 

5HJDLGH 2 56C7: TC6 A286 GHQLP SRUM TXHOOXP ÄUR SRXUGN GÄVDLOY **VXURÔHOYR HUYRVFROMIEXMROV** 

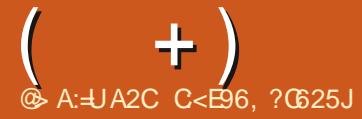

\*: GOFD 2G6K 56D BF6DE@D DFC, 3F?EF 6?G@16K=6D 6? 2?8=2:D R BF6DE@D 7F=4:04-6>282K?6 @B 6E C< J 0LA@5C2 52?DF? A0@492:? ?F>U0@ @?6K=6 > 21: > F> 565UE2:=DDFCG@E06AC@=T>6

<span id="page-46-0"></span>O ALAM-DAH GDOV XOH ORXYHOBIÄGL  $\sqrt{a}$ RQGH4 (75  $\dot{\phantom{1}}$  DOV FHAMM UK EUTXH QRXVHWD. HURQV GH UÄSROGUH » YRVTXHWIRQVVXU8EXQWX \$WXUH YRXV GDWAXMU OHV GÄVDLOY CH OD YHUURO CH YRWH V WAP H GH SORLWOMRO HWYRWH PD WAUL O- HWDLHUDLG HODMHUGHVTXHV **WROV VRXWAV FKDÉCHV TXL YRXV IGHOWILH** UDHOVSHURGGHOP HOWP DVIOYDAVP IHX CHSDVICFOXUHGHVFKRVHVFRPPHOHVCX PÄURVGHVÄULH GHV88.' RX GHVDGUHMHV .3 6LYRWH TXHWIRQ QDSSDUDEVSDV VRXW GH VALMA FH QHWATXH SDUFH TX LOL HOD EHDXFRXS HVTXHNI UÄSROGVVXUOD EDUH GHT SUP LHUM-CX SUP LHUM-UIL-

**ODURV** ÂD P DIDTH TXH GDQV ON VHF **JWAXLIG-MY-HUYIF-M O7 VRIMP ÄSILINÄH** - H VXSSRVH TXH FHW » FDXVH GHV QRP EUHXI UHTXIQVH LWDQW (WH-I QHWSDV GROSON/GRXYHDX.O DELHOGH/DOOÄHV TXDOG IM WUDYDLODIV HOLH WALCH LO. DYDLW FRP SRVDOWNRLWOH OBXURX SDV HWOH OX XCH WIZUWA'S 2 (0 TXL DYDLWARQ SURWHW PÄUR CH VÄULH CH OD ERÉM ÄWZUWXWADAÄ SRXUUÄXVUU. OVDOOLHOUVP HWUHOHAUÄTXL SHPHOW XU OH PDUFKÄ DYHF OHV PHO GAWFRP SRVDOWIO MICH & HOUVIOLIDW FHUNLLÄVHWDLDQAN/DXPDILPXPSHUPLV / HAUSURGALWÄMMUNRP PHUFLDQUÄ RRP PH PDLV FKDQUÄH / HGHAJ LÄPHJURV SUR WHO&RP PHIRXLOQUAHXUG2 (0 LOVERP PHJEDOLOHOVAH V RUGODMAXUV FKH GHV GLWWEXMAXU/HWGDQVGHVPDJDWQV/HV GHYHQW8QDSLÄVPLGLRÔMMSUHQDLVGH

3& ÄVMZHOWARLICHXVHP HOWVHHOÄV DYHF GHV DAVRFRODOW + JDUDOWH DOOXOH -O YHOGOLHONDXVILVRXV OHV FRP SRVDOJV VÄSDUÄP HOW/DFFRUG GLWMEXMAXUVLJOL ILDLWTXHYRXVCHSRXYLH IRXLOLUDD ERÉMI TXDM-FGHV FRP SRVDQW < /D VRFLÄVÄ SRXU COTXHOGH MH WUDYDLODLY CHYDLWI DLUH **ON UÄSDUDAROV VRXVJDUDOANH 1 RXVDAROV** GÖVXELUXCHIRUP DAIRQUURXUHXVHFKHI FHW2 (0 / H SUREGYP H TXH QRXV DYRQV FRP P HOFÄ » YRIUÄVMUNTXHOHFROMAOX GH OD ERÉMIGH VDFFRUEDLWSDV DYHF OHV VSÄ FILIEDWROV GHOD JDUDOWLH 3DUH HP SOH RQ FROWMMUNGHY GLYTXHY & ROCRU » 10 SODFH GH 6HDJDMH HVDLQVLGH VXLWH / HV FOLLOW DYDLICAVOH GURLWGH P HAMUH OHXU 3& » QIYHDX P DIVIDQVODJDUDQMH3&

OYD VDQV GUH TX IO DYDIWGHV GLV SXMMVVDQV-QDXVXMMVGHQDUJHQVVFDU **CRWH VRFLÄVÄ I DFVAUDLVKCH YLVLMH TXH OH** SRXUOD JOUDOMH / HSUREGIP HOHSOLVUP SRUMDONFROFHLODUND 5\$0 / HSOXVVRX YHOWROFROWMMUMIXHOD5\$0 ODPRICV SDVGHFRP SRVDQWERQP DUFKÄ YHODQW FKÄUH TXLÄVMZWGÄIHFWAHXHI VHWURXYDLWY PHOWSRXUODIHOAWHIGHOÄGUWHXU (WWO GH&KICH 7RXV@NFRP SRVDQWVHUDLHQWGDQV@H3&D@RUVTXH@HSURSUÄWDULHMNUDLWSRVWE@HGHUÄJ@HJXQWKAPHSRXUWRXW **VXUXCH SLOH CH %LEOH TX LCCH ODYDLWID** EGYP H FROFHLODIWOW DOP HOWDWIRCY I UD JLOHN GX WISH TXLWUP EOH ORLV GXQ SHX

WHP SV GH UHJURXSHUP HV DSSHOV MHP H VALVUHOGX FRP SWHTXHOHSUREGIP HDYDLW SRXURUULCH 81 V-KOUHM-CG-KU&HJDUV DFKHADLWGHV ERÉMAV HAVONY YHOGOLWDYHF GHVFRP SRVDOWON'P HOOKNIVP DUFKÄVHW SDVSLÄFLVÄ YRWHHOMLROOHP HOWGHEX **OH SOLV YIDDIOV » OLOWALLL-KU P DLV DYH-FOD** JDDQMHGHODPDJXH; 2QGHMDWUH IXVHJGHIDLIHGHVUÄSDUDMROVVRXVJDUDQ WHH WDQQXOBUODGLWHJDLDQWH FHTXLFRQ WOUDINK QP DJ GHV FOLKOW 6 HOWALYDIHOW HOY\* 7. B7+ (0 (\$GZ DIMOEDIN DYDOWOD GHV GHMWHV YUDIP HOWRGLHXVHV DXI PÄ GDVHV+QDOP HOWODP RUWGHOD WAZUWKS 2 (0 & HVMPXU/FL FHP DUFKÄ @HWUHP  $S^{D}$ **GH UHTXIQV HWMDL SHXUTXH** FHOD OH VRLVWAP DLV FRULLUÄ \$YROV ORXV XCHIDÎRO CHUÄVRXCUHFHSUREGÎPH"

6DOXWINAI VXLV XQ QRXYHOXMADLOMAXU **CH & RGH %DRFNV - XMQLA 6ROROPDLQ** SRXUDSSUHQQUH » FRGHU3RXUFKDQJHUGH WAAP HGH & RGH %DRFNV NDLVXLYLOHV LOV WUXFWROVGROOÄHVVXUKWWSV ZZZVROR **CHUQFRP ' LIFXW** KR7 VR FKDQJHWKHHGWRUWKHP HIQWKHFRGH ECRENVIGH P DIVEHIDIRGEMIRQCHXQJTXH **OHOYLIRGGHP HOLVDAWHP HOLVGILVOI HOAWH** DAMRXUGH OÄGUMAXUGH FRGH \$X IDLWMH **I HAMM VRXV8 EXQMX** 

**2 XLHWFHDV-FEGHÅMLHXCHTXHV** U WROKDELWAHOOH P DLY FHWARP SUÄ KHOWECH FOUCHV XWODDWAXUV GH / LOXI DL PHOVSHUROODDIHUBNFKRVHV 9RXVODYH UHDX PDV IOIDXWFKDQJHJ\*7. VRP EUH DXVL 9RXV SRXYHI ÄJDOHP HOW HWD. HUGH SDUP ÄWHUGHOMUROOHP HOW DYDQVGHODGFLUODSSOFDWRQ HQDWRXWDQV FRP PDQGH RX VRXVVDXVVUH VKAP HTXH **YRXVYRXGLH** 

**FDJ** *YRQ - HVALVRXV8 EXQM*  $\boldsymbol{\varDelta}$ **NHO DLEHARIO SRXUFHUMICHY DSSOD** FDAROV 4 XDOG NHWDLH GLOWDODUXQ OR JIFILHO» SDUWUGX WAUP IQDO MDLXQ PHV **VDJH GHUHXUGVDQVITXH @I SDTXHVHWV** IQMRXYDE@H + ( &RX@QWIQGSDFNDJH-/ H F HO WH G H V CRUFIL HO YOR COCH OD P Å P H **HUHXU** 

**F / HVGÄSÏ WSRXUGHVSXEQIFDARQV** USQVDQHQQHVTXLQHVRQVSDVVXS SRUWAH VROWGÄSODFÄV YHU XQ VHUYHXU GDUFKLYHV.OIDXWPDQMGDQWFKDQJHU YRV GÄSÏ W SRXUTX LOY LOCITXHOWOH VHU YHXUGDUFKLYHV#&\*0%

- DLDFKHAÄXQSRUMDEGHDYHF: LQ **DXSLÃVGXODPL-\NPIV**   $+$ 

8 FXQ W > MS MO H P DVM GX P D + BKD J JH JAH SIARMA 1 YIAN 4 XIDDA MITINGKZ **CDILEKDJHOMGDPROAFH+81& \$.0 ('-QROUÄFODP Ä 3RXUTXRL"** 

\* ÄQÄUDOP HOLVFHWSDUFH TXH OH 0%26 HWUÄJÄ VXUT VHEXUH ERRVIH GÄP DUDJH VÄFXUNÄ FHTXLOHSHUP HW SDV@HKDJJHPHOWGXPRGX@H1MGD

- HGRIVUHMMUDX QIVDSLÄVXQDFFL G-CM-MMH WUDYDLOCH DY-F P RQ SRU WDECH VAUCD SRIVAICH - DLIOWDOÖ 7/3 HW MOUHAAD ÄEHDXFRXSGDXMUHAVORJUELHOVTXH MOLWURXYÄV HOLSDUFRXUDOWOOMMUGHW/H SUREGIP H FHWTXHOB SRUNDEOBIGHYLLOW H WAP HP HOW FKOXG HWIDLEH ARIO GH OH **UHURGIU- DUÄFFP PHOAVIFP SODFÄ 8 EXOAX HASÄLDOVITXHEHVHLDIV**  $SDID$ PIHAT HAP DOMODONSDUOD  $0 \text{ N}$ **ULIQQ\ IDLW** 

O DGHP XOMSOH YHFMAXUV LIEL 8Q JTXDOGYRXVXMIOLH XQSRUMDEOHVXU CHOÄVRIIH PÅPHXQ GUDSHQ FRVRO, CH SRUMZECH DASILIHLD GHV I LEUHV FH TXLUHV WHO AGHIO TGDUGDOV OD PDFAICH 30XV GÄJDJÄHMMOHRHPIQ SOXVOD FKDOHXUHMV ÄYDEXÄH 8 CH DXMH SRV JELOVÄ HAVYTXH YRXV REVWIXH OHV HOWAH Y GOLU FOU OHV SIHGVGX SRUMDE@HSHXYHQVQH SDV@HKLV **VHUDX GHVXVGHYRVUHSRIVUICH \$FKHMH** XQ VXSSRUNGH SRUNDEGH GH SUA ÄUHOFH DY-FXQRXG-RIY Y-HOMODM-AXUV H-WCHOH GÄSCH SDV / DLVH CH SODVHVP HWM CH SRUWE GHWXV, OH SHXWTXLOUD RXMM

**HOWH HW FP VRXVYRWHSRUWTEGHP DV** CHSRUNDECH HWRMUHSRUMICH YRXVHOUH **PHJFIHJROW** 

4 XDOG NRXYUH 3LWML XQ PH VUDJH VDILEKH XCH CRXYHOOH YHUURQ OD **HWALSROEGH P DLYTXDOG MH YÄLL ILHONPLY-MY MAXULOQ HODSDV** 

7RXVMV OHV YHUURQV GHTXHOTXHV U BULHOCH VROMSDV GUSRO ELON SRXU FKDTXH SXEQFDARQ G2 6 3RXUSDLOBUGH **ODQUDHGH: LOGRZV GAVGRXYHDXI GRUL** FILHO VROWLK@P HOWSRXU: LOGRZ V HWSHXYHQWQH SDV I RQFWRQQHUVXU: LQ GRZV (QRXWUH WRXWAVOHVYHUURQVQRQV KWWSV ZZZ QQXIQQNVFRP EHWYUHH SHXVÅWH SDV HOFRUH ÄVÄ YÄULLÄHV SDU ODAT VSHHGUHDGLQI VIRROY OÄTXISH G8 EXQVX HVSHXYHQVÄVWH DWRX **VÄHVSOXVVIZUG 6LYRXVYRXOH OD GHUQÃUH** YHUURQ YRXVSRXYH ELHQVÖU OD FRP SL **OF UNRXVPÅPHRX XMOLAUXQDSSIP DJH VODS I ODVSETN** 

- DSSUÄRLH GHV RXMOV FRP PHOL-R  $\overline{\mathcal{A}}$ **IHMTK HMT P DLVH LVMM VILOXQRXMIDHQ IQMUDH JUDSKITXH VDQV SDUH I-P SOH** FKDUJHUMRXMM/@NGÄSHQGDQFHV.' ("

SYH YRXVHWDÄOLOMMUDTHJUD FKURPLXP USKITXHIQ L'

 $\boldsymbol{\varDelta}$ : ) & ( LQWAU UH XQ OHFWHAU UDSLCH - DL FROW HH LOW SDURLY GX PDO > RXYULUXQ I LEKLHUWWHW

MH ODLIIMH SDV » FRP SLHOGLH VRO XMMD VOURO HOBI PH V-PFOH FROUVE COUNTER 4 XHOBN VROVIP HV RSVIROV HVITXH SXIV IM **IDIH"** 

**E** & HDN-PECHÅ WHG-MY TXHMARCV  $38$  GH VLXQ I LEKLE LUWE WE GH VRXYLLE SDV GDQV @H GLEWROGDLUH LOVH SHAWTX LO FROMHOOH GHV VIP EROHV TX LOCH SHXW SDVOLH 2 XYUH OH ILEKLHUMMODOV PRX VHSDG GDERLG SRXUYRLUVLFHOLLFLSHXW **CHOLH 6 LOCH CHONSDV LODK GLD UP SOD** FHUGHV VIP ERGHV QRQDVFIL HP EÅNDQV (WGHX MH CH SHX SDV YRXV GLUH FH GROWYRXV DYH EHVRIQ P DLV MH SHX YRXV GROGHU GDXWHV RSWROV 9RILL

- DLOX TXH & KIRP LXP DVRXMAXIV GHV OL-QV DY HF \* RRJ @H (WH YUDL" MAMIDIA & KURP LXP G-SXLV WRXWAXLV P DLV P DOMODOMORXUILJOD EÅM \* RRJOH P H **JÅCHEHDXFRXS** 

**E** + RKRKR **OD EÅM \* RRJ OH 'DSLÄV** U FH TXH MDL FRP SULV YRXV FKHUFKH XQ&KURPLXP GÄJRRJQLÄ 5HJDLGH LFL KWSV JLWKXE FRP (GRWRQ XQURRJOHG

8 QURRJOBG & KIRP LXP LOCELTXH TXH **OHV DIXWAP HOW OÄFHWUMOWACH DFWAD** /HSURJUDP PHGHGIFWROODLUHGH WRO PDOXHOOHRX SDV HWOODXWHO. AWH

(WILOSRWECH GREWHOLIXQ ÄJD **OLHALU ÄQÄLDOSRXU8 EXQ.W." - HQH** SDUBISD/GHFHOLGDQ/XQQFMAUGHPX **VITXH P DIV SRXUVRXW- DLXO SRUWEGH** 6DP VXQJ GROVIEN KDXVSDLIEKU/ROVMUD P HOWGH P DXYOUH TXDOWÄ HWMDIP HUDLY WILL OH P HOOKU SOUW GXOH P DYYOLH **VIVALDARO** 

F - HOHVALVSDVFHUMDQTXHFHWVFH-JTXHYRXVYRXOM PDLVYRXVSRXYH HVD HUSXOHH I HFW

- XMADHO LOV&LOODP ROTXLHWWR **VIZIBE HOVALI ÄLHOVAH\* ORP H &RP** PHOAREMADUCHPHOBALUAMAPHA" 3RXU Å WH SUÄRLY MOLP HUDLY TXH P RQ EXUHDX UHW-PEGH»: LOGRZV TXHNOLYUDPHOW DPÄ-DISRVÄØDTXHWARQVXUOHFDODOTH **OBJUDP GH \* QX / LQXI P DLV MH QDLUHÂX** TXXQ<sub>2</sub>

XO&ILFOHO DJD ICHDDXVLXQFDQDO  $J$ 7HOBULDP / HEXUHDX & LOODP ROHW DWH CRXYHDX DXWLIOSRXUUDIVCHSDV **I DYRIU DYWDQWGH WAAP HV GUSRGLEOHV** TXH YRXV @HYRXGULH - HYDLV YRXV VXJ **JÄHFR** 

KWS ZZZ XEXQWEX] FRP **CON PLOVE LWKZLOGRZV WKHPHKWPO** 

*SRXUTXRLFHUMIQV VAVRULHOTHQ OD* JOHOH FRP PDOGHP ROAMHOMONXGR L **HVGDXWHV VXGR V"** 

 $+ )$ 

6XGR YRXVGROOH OHV SUMAÕU HVVX J7RXMARLY YRXVUHWMA YRXVP ÅP H 4 XDOG YRXVODOFH XOH FRP PDOGH FRP PH XODXWH XWOLOWAXU FHOLEL SRXUDW Å WH SDUDP ÄWÄ GILIÄUHP PHO WDM-FGL VROV XQDXWH VKHOOHW > XQQYHDXGH EDVH VLYRXV CH SUÄFLVHI ULHQ OHV GHXI **OCH LROVXO VKHOLOMILIFMY HVYRXV SRX** YH GROFXMOUHUOHNGHAT

#### &RP P HOWUNRIUTXHOW WAP HGH ILEKIHU/HWWXUXQGVTXH"

9RXVSRXYH XMIQUHUQDSSQIFDMRQ  $U$  + GLAN – RX VRXVWLP SOPP HOW WOSHU **VXGREONGGDOVXQWAUP LODO** 

0 RQGUTXHGXUD DQVHVTXDQG MYÄULIHVP DUWQ DT RODUH- WÂV YLHX HW SUHIDO-SURFKHOHODILQOH YIH GDOVODOWM

##4#UdzbUhdgbHuurubUdwh##### 3{335i ###533###533###384#### Suh0i dl o##Dozd| v###0###3 ##6#VsI qbXsbW ph############ 3{ 335: ###4: 5###4: 3###354#### Suh0i dl o##Dozd| v###0###9733 ##7#VwduwbVwrsbFrxqw######## 3{3365###433###433###333#### Rogbdi h###Dozdl v###0###95: ##8#UhdoorfdwhgbVhfwrubFw### 3{3366###533###533###473#### Suh0i dl o##Dozd| v###0###3

 $/(5(67)(67)(1/(9\alpha)(3285)/$  $5(98()$ 

#### (WHHWAVPDXYDLV"

 $\blacksquare$  > PROVGHYRUEHDXFRXSGHVHF U WAXUV IQFRUIHFW HVUÄDORXÄV MI QH PIOTXIÄMMIDVSDV

**&RP P HOWED FXOHU HOWH HOML** Δ **UROCHP HOW GH EXUHDX " 3 RXULDLY** MA PHAMUH XCH LEÏ CH GDOV OD EDULH GH WFKHVSRXUIDFLOMMUFHOD"

OVDUMGXQHWAVYDWMTXHWMRQ JP DV MH SHOUH YRXV DYRIU FRP SUM 8 Q ERXWRQ HILMM GÄW GDQV OD EDULH GH WEKHY OH ERXWRO GH GÄFROCH IRO & O TXH GHWXV SXLV FKRLVLVH YRWH HOML **UROCHP HOWGH EXUHDX TXDOG YRXV YRXV** UHROCH-FMMUH 9RXV CH SRXYH SDV OH P RGILIH I» ODYRÖH

- HFKHJFKHXQGRJLELHOFRQXHQDEGHGH **SRICWGH FURIL SRXU8 EXCWX** P DV TXHOXH FKRVH TXH MH SRXUUDV XW **QUALISRXU FROT-MRILIP HV SURSUHV GHV V.Q.V HMSDV V-K@P HQ.VEURG-U » SDUWU** GXCHIP DIH - DYOV TXHOTXH FKRVH TXI **VRXICOWGOOV: ICH P DIV FH OHWSDV** H DRMP HOVEH TXHIM FKHUROLY 3RXYH YRXVVXJJÄUHUTXHOTXHFKRVHGXMADDE@H"

- H QDLDXFXCH H SÄULLCH DYF **OHOP DVSXIVM VXIJÄH JTXHYRXV**  LOYHAMUXLHI. IWWARK & WWARK HAV&URVAM SHXVÅWH P ÅP H HP EURIGHUP RGGHURX ION WWWFK" 8 QGHQRV@FWAAUVSRXUIDIVIO HO BIORXVÄR IILH DY-FOH ORP CHTXHOTXH FKRVHTXLIRQFWRQQHELHQ"

) @ ?:6 5: E SHXWAWH TXH ODUWFOH GH FH PRIVEL VXUO XMADLOMRO GH 9 DOBO *MODSRXUDVDG-U'* 

0 RO SUREGIP H FROTHLOH 8 EXOUX  $\Delta$ HW LUHR RÔ CH YROXP H GH FHWIQVG-MILL® V<RX7XEHHWVRUWPDLV VAUGDAMUHV FHWARXY < DVILOXCHIDÂRO **CHUÄJ GHUGHY KDXW HVGHY EDV SRXUTX LOY VÄTXIMFIHOW** 

**E** - HQHVALVSDVVÖU» **GHYR** U WH TXHWIRQ FOUGH YROUP HV GH YL GÄRVGÄSHOG GXYROP HHOLHULWUÄ PDLV MOLSX WARXYHUFHFL KWASV ZZZ \RXWX EHFRP ZDMFK"Y WSO B\$481L

&KILHULH KWSV ZZZ FOHVFRP **GHZ V DOWMLXVILLE DYDAWN UHSRUMGO VHOLOJ XVHU/ZHE EURZ VLOJ** GDWD \$YDWW-PECHY-CQUHOPVGROQAHV **GHOD COMJDARO: HE GHV XMODDAAXU/** - XMOLAH SYDVAWXU: LOGRZ VHAWXU/LOXI &HOD VU QULH VILOT XH GH V ÄVID OJ HUVRO VIHO **WIDQ GH PHWWH GBKUV \HXT VXU OKLWR UITXH GHPD QDYIJDAIRQ" (VUDXVL FRP** P HOVIDIGÄVOVMODU'

2 XLIMIYALYTXHYRXVÅMMVDOÖNVXU JXQLSRLQ @ **MICHOL**  $-H$ EQUIXHO DIVRXLEHDXFRXS@IIRQVHWFHWV SRXLTXRLIOY YHXOHOWWRXIWALIV IOWDOOHJ GHVJUH I ROV SRXUGH COMJDAMAU 6LYRXV ODYH LOWDOÖ YID GHEL XWOLAH JGHEL SRXU@HGÄVLQWD@DUDXWU+PHQWD@DI » t. QWDOÖV-GDQVOH&HQWHGHORJLFLHOYHW GÄVIONMOOH OH » SDUWUGHO , ODXVDXVU **HODMHUMRXVVUHIRQGXQDYIJDMAXU** 

¢DYD PRQJDUV" - DLREWHOX XQ SRUNDECH FKH & DW & UXVDGHU/HWMH YHAT \LOWMOONUBEXOWX / HSUREGIP HFHWV TXIQ DXQP RWGH SDWH SRXUGH %26 **&RP P HOWDLIHP DIGMODOW** 

SPEXY SRXYH HWD. HUGH GHMCHU **O FILUGN IGIRN ROMMOGERH » XMD** VHJXCH FÖÄ CH SDWH GIGIRW FRP PH RX GDM GH QDLWDQFH HWD. H **GVROV HITXLSHAVSUHOGHIGX** WHP SV RX UHVRXUCH FKH & DVK & UKVD GHUV HWGUMW (BKUTXH YRXV YRXCHI CHV GÄVDLOY GX PHF FOULD\D XQ PRWGH SDWH / HVI WRXLIV RÔROSRYYD WHO DIMH JOD EDAMALLH RX XMOLAU GH FDYDOLHU† FOHDU-GX &0 2 6 SRXUHQDHM-UCHP RWGH SDWH VROWGHOXLWRILLHDOFLHOCH 9R\H KWSV ZZZ FJV-FXUW RUJ ZINL &P RV3Z G

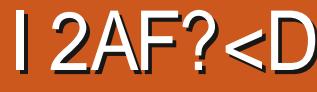

<span id="page-49-0"></span>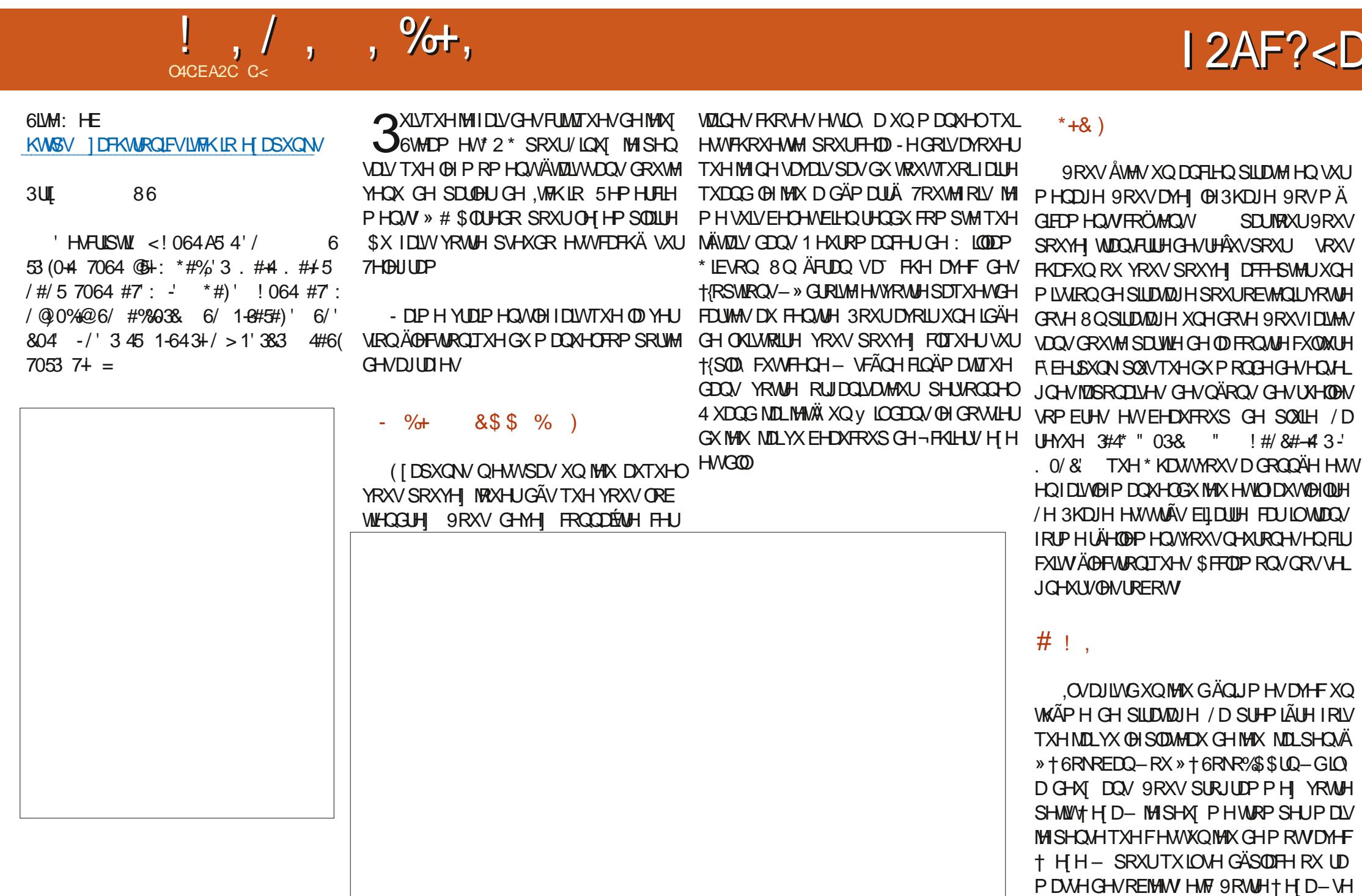

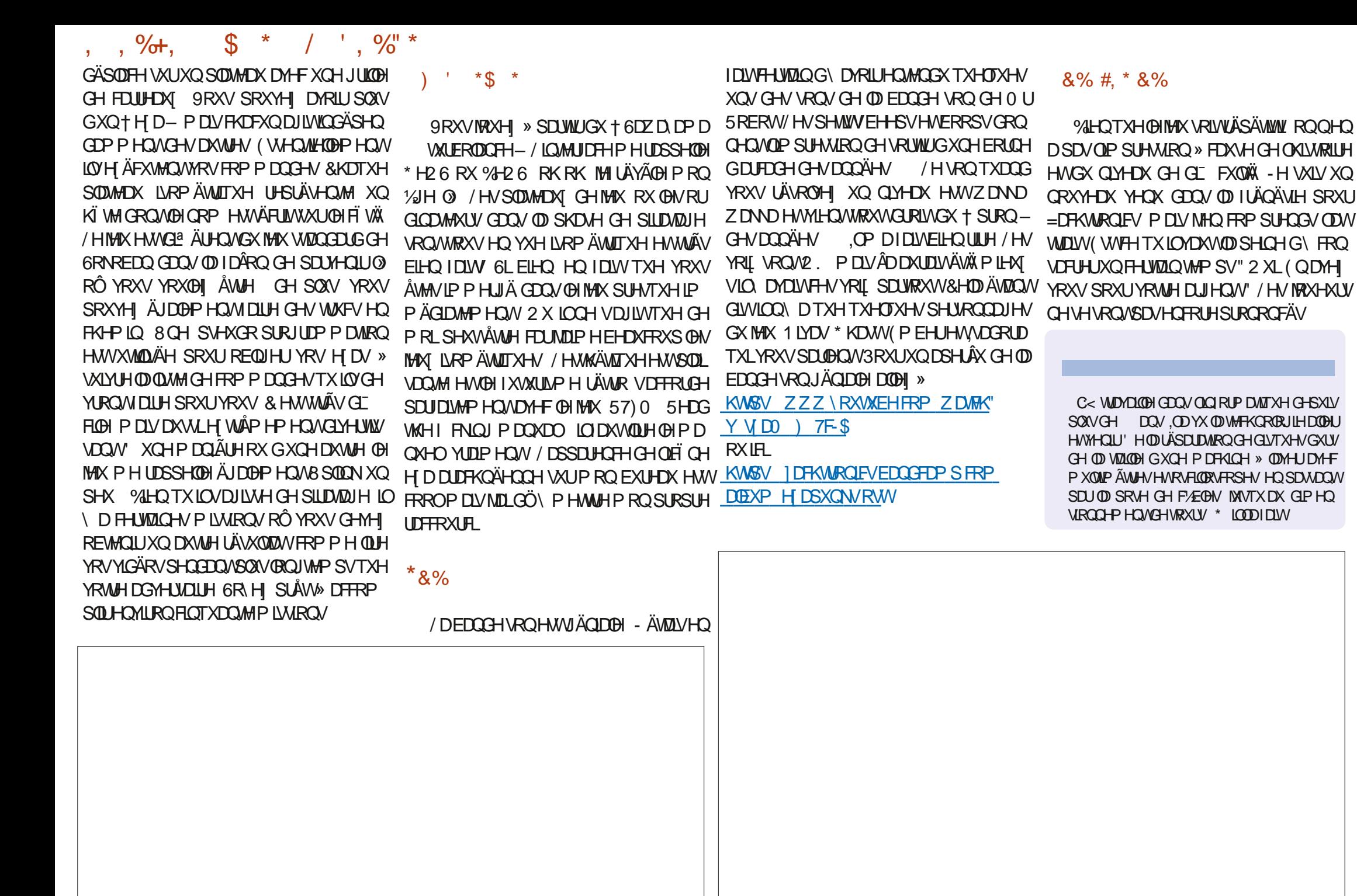

#### $\star$  $$O$  N%

#### $8\%$  \$ %, #\*

**SOH &UDEWHH \$0H 3RSHVFX**  $S$   $\alpha$  \*  $D$  $D$ **YLOYHUQUKDXVHQ YUDOYRIGDO** 8%CD 9  $'$  DIHO  $'$  HOOVO DFN ' HMQ0 F3KHURQ ' RXJ %UXFH  $($   $\Omega$  DEHMK. - RVHSK ( ULFO HGGGBMRQ \* HRUJH6P LWK  $+HQU'$  0  $IQV$  $+XIR6X$   $M$   $R$   $R$   $R$  $-$  DFN - RDR & DOMOKR / RSHV - RKQ\$ QGUHZ V - RKQ0 DORQ - RKO3UUJH  $-ROMDO3IHTOLJ$  $-7$ .  $HMQ2$   $\%$  IHQ  $/HH$  $S$  (OHC)  $/HR3DHAD$  $/$  ICCEN3 O DUNGKXWOPZ RUW 1 RIP DO3KIONSV  $2$  V<sub>E</sub>N  $F$ <sub>I</sub>M<sub>D</sub>

3DXCS CGHURO

#### **3DXC5HDORMO** 5RE) LWJHLDOG 5R 0 100HJ **6FRW0 DFN GRO 9DJKHAH** 7RP %H0 7RQ 9ICHOW REDUG **9 ROH PAIDABL** :  $100P$   $YRO+D$  $HOP$ 7D. GRUBROUR

#### $8%$

DOH PRUR 5RQDOG(INH  $\frac{1}{2}$  (; \$1' 58 32 3(6&8)  $/$  $|CD3|$  $|OHD$  $CMM + CCMB$  \*  $-RO/RMHM$ **UDON' LOUHU** 5D P ROGO FFDUM **DOHOSRIR** ) UWYDQ/ HHXZ HQ

/ H VAM DFVXHOGX ) XOO & LUFOH 0 DJD LOH IXV FUÄÄ JU/FH » #F42D, 6DEG 2?? 0 ROVIEKU **&RP P DOG &ROTXH I TXI VHM/DMMOTXÄ » O UHROW WARROHOWALH GX VWH HWGH V RUSW** » SDUWUGH] ÄUR SHOGDOVNHVORLVLUV

/ DSDJH3DAMHRO 0 ÄFÄGHV HILMMSRXUDGHJ» SD HJOHN ILDY GX GRP DOH HMGH OKÄFHJ JHP HOW/REMHFWL DOOXHOI XWUDSIGHP HOW DMMONUTH » THAT GRONOHORP ¬JXUHVXU FHWM SDJH / DUJHOWFROWLEXH DXVL » OD **CRXYHOHOLMHGHG<sup>a</sup> XVROTXHMDHÄÄ** 

**3DJFH TXH SOXUHXUY SHUROOHY ROMGHP DOGA** XCH RSWRO 3D, 3DO SRXUXO GRO SRCFWAHO MOLD WAXWAY XO ERXWRO VXU CHH T WAY GURIVACY  $UM + FF$ 

'HWÂV VICIFÂIJHV UHP HUFIHP HOW » VRXV FHAT TXLROVAWIDA 3DMHROHMOH ERXMRO3D 3DO /HAU/GROVP DGHQ/\\$1250 ¤0 (17

 $9FAD$  HHH A2 $F6@$   $4@$  $T=4.045>282K$ ?6

#### 9EEAD A2JA2=> 6 CC2?:6EF4<6C

9EAD 5@ @ 3@ @ &4FCC?8  $>$  @ B J 5 @ 2 E @

<span id="page-52-0"></span>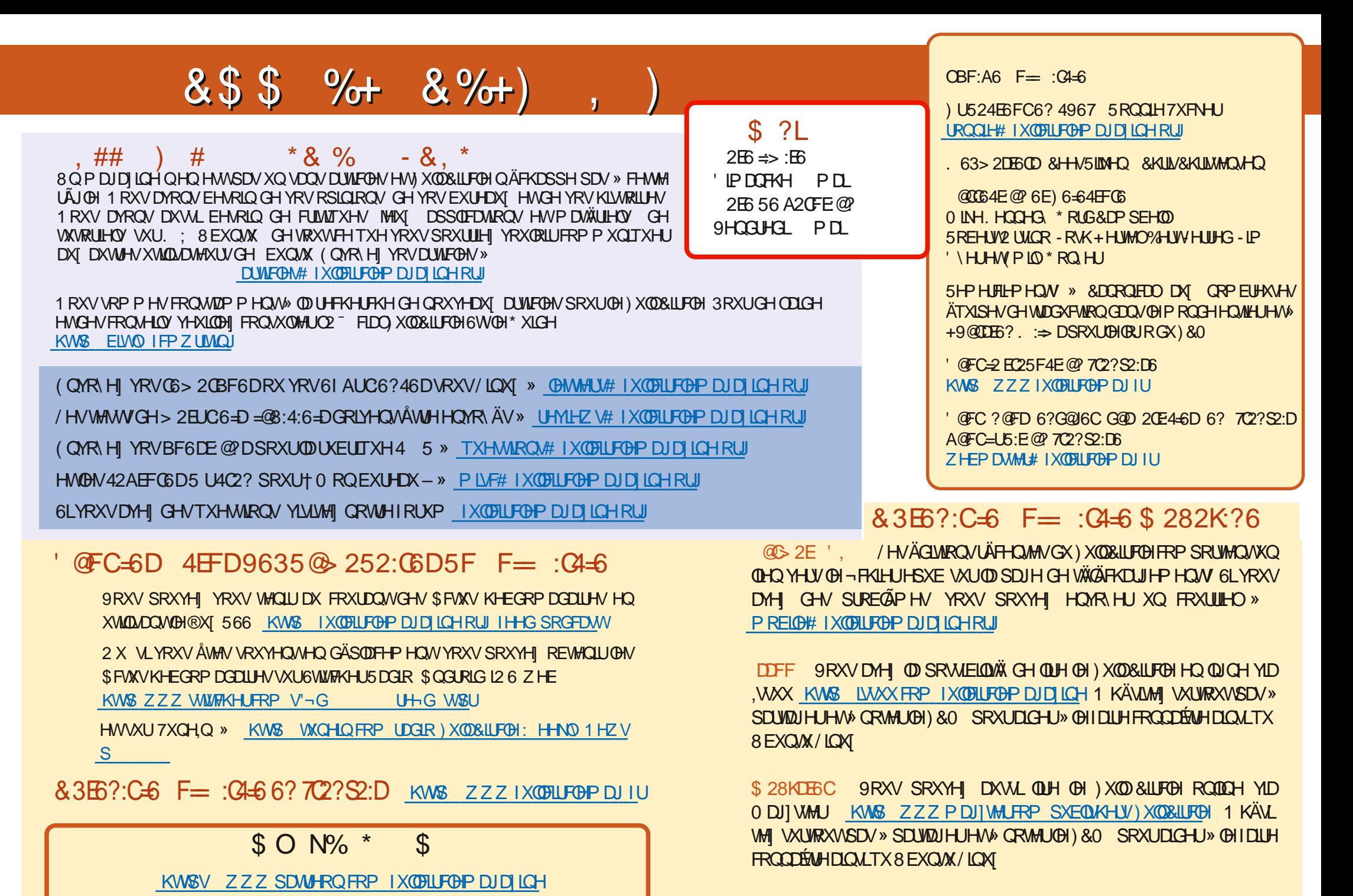

IXOFLUFOHP DUDILCHO